# **Web Applications**

Databases and Web Applications Laboratory (LBAW) Bachelor in Informatics Engineering and Computation (L.EIC)

Sérgio Nunes Dept. Informatics Engineering FEUP · U.Porto

### Current Status

- → Plan:<https://web.fe.up.pt/~ssn/wiki/teach/lbaw>
	- ➔ 6th week of classes;
	- ➔ Lecture: start architecture specification plus prototype development (EAP);
	- $\rightarrow$  Labs: finish database specification (EBD = A4 + A5 + A6).
	- ➔ Next week: EBD delivery.
- ➔ Monitor sessions: Wednesday, at 15h, online
	-
	- ➔ This week: triggers, indexes, database population (A6).

➔ Previous sessions (recordings available): Git and GitFlow; PostgreSQL setup and use;

2

### Outline for Today

- ➔ LBAW Survey Results
- ➔ Web Applications
	- → History
	- ➔ Technologies
	- → Architectures

➔ Architecture Specification and Prototype (EAP) component

➔ A7: Web Resources Specification

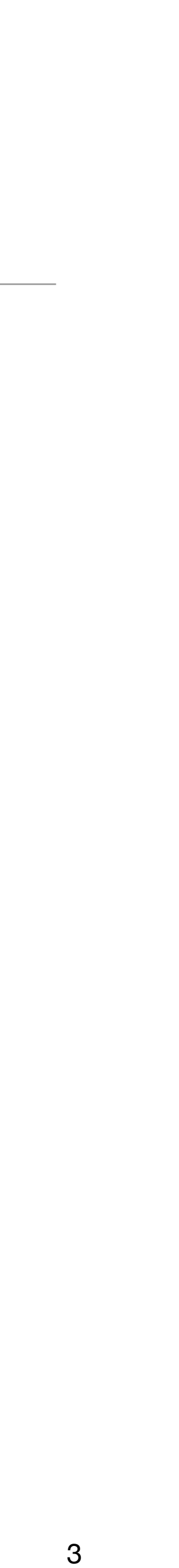

### **1. Requirements & UI**

A1: Project Presentation

- A2: Actors and User Stories
- A3: Information Architecture

### **2. Database Specification**

- A4: Conceptual Data Model
- A5: Relational Schema
- A6: Indexes and Triggers

# **3. Web Architecture & Prototype**  A7: Web Resources Specification A8: Vertical Prototype

# **4. Product and Presentation**  A9: Product A10: Presentation and Discussion

### LBAW Artifacts

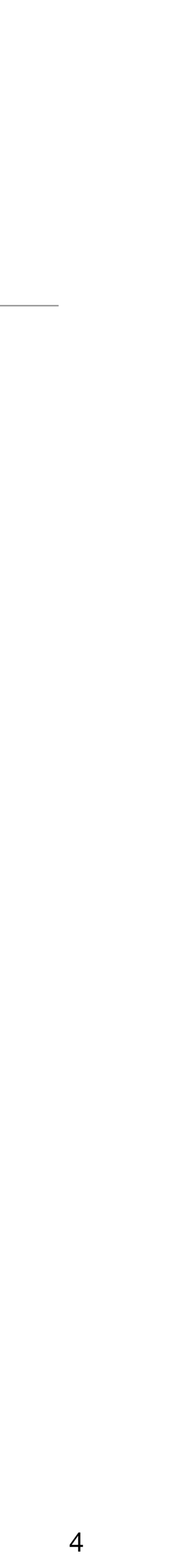

### Introduction

### Who is who?

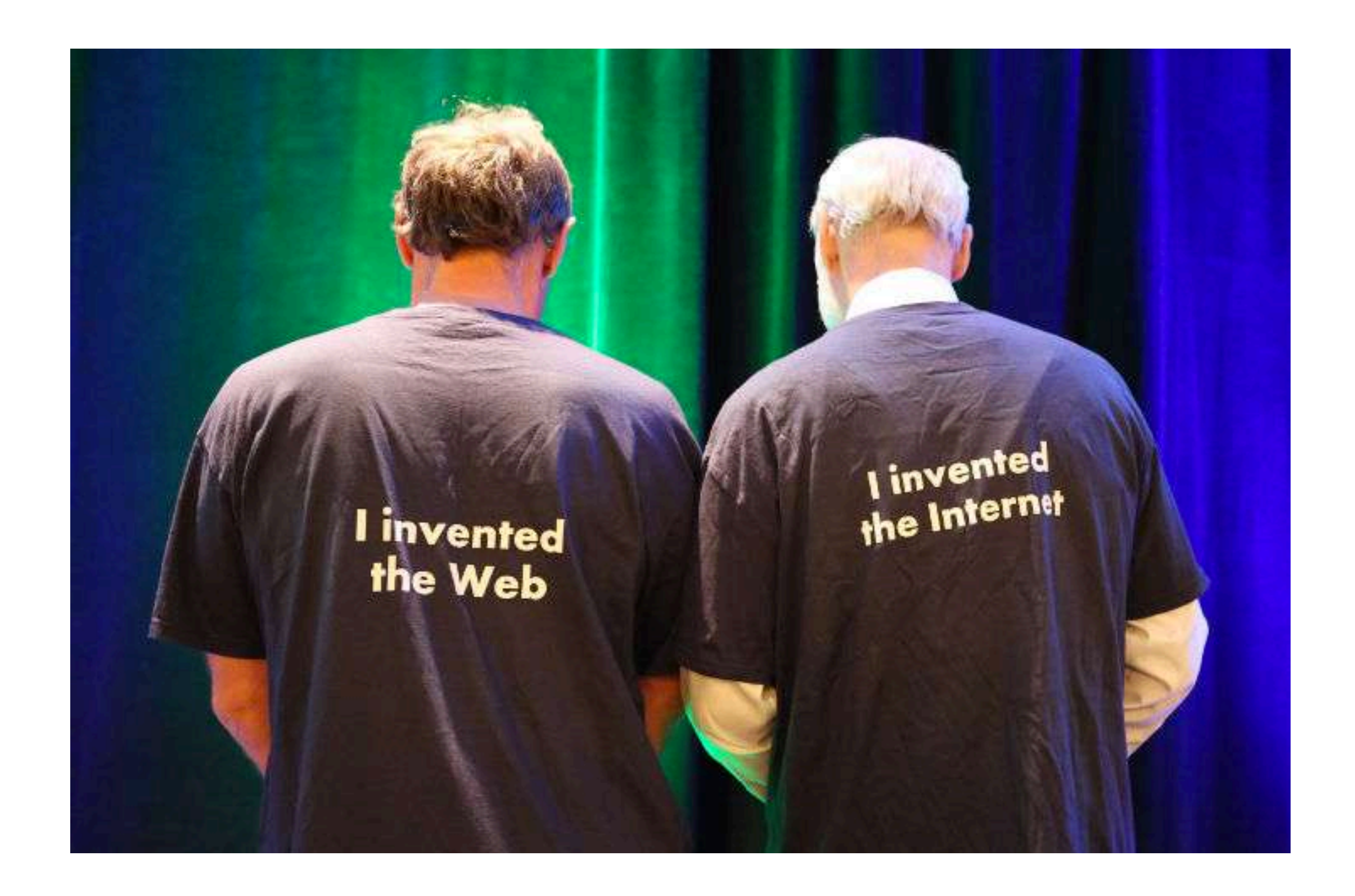

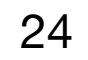

### Who is who?

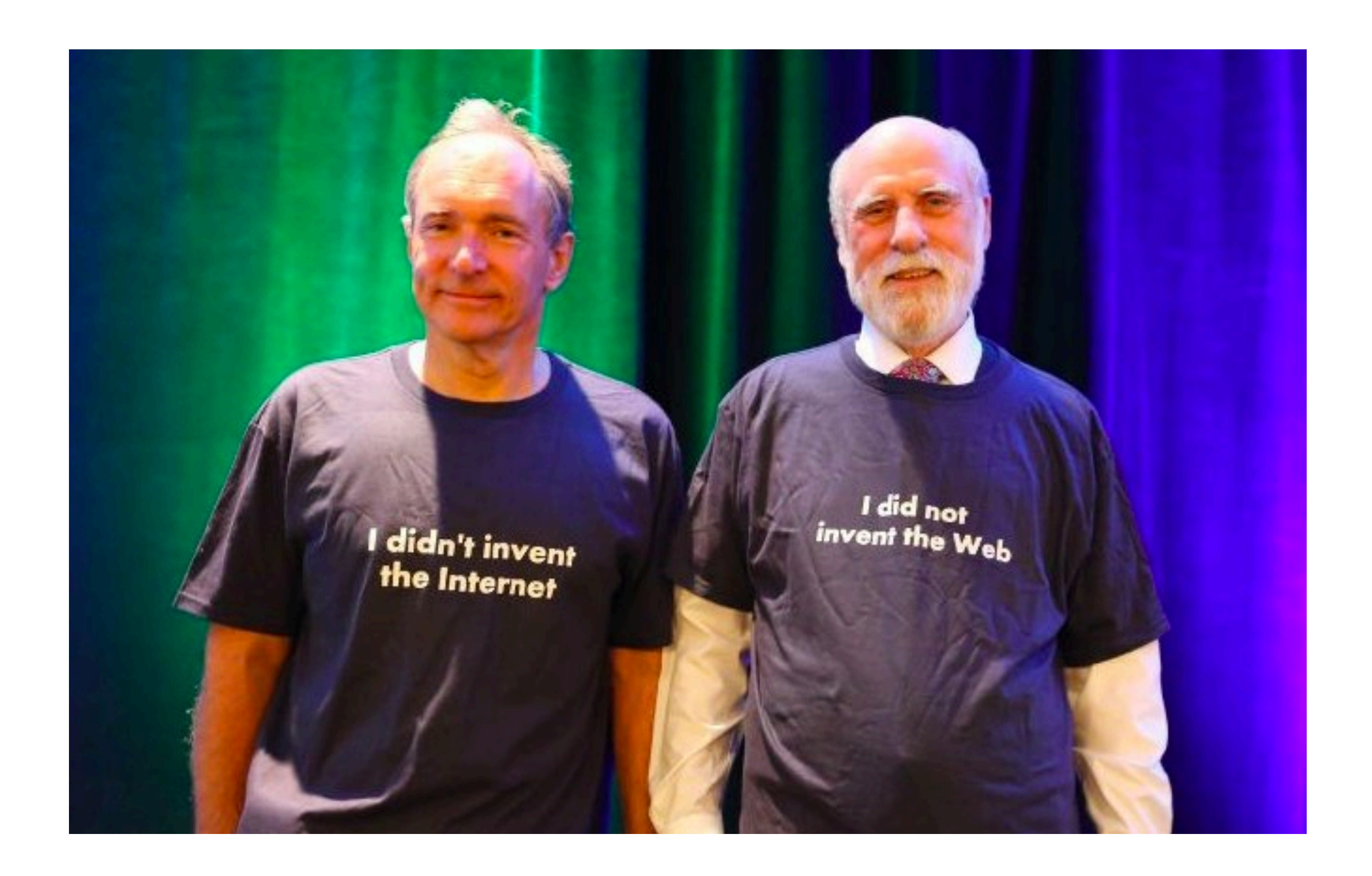

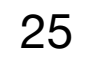

• A **Web Application**, or web app, is a software system, based on web standards and

• Web applications changed significantly over time due to technological advancements, namely asynchronous interactions (AJAX), JavaScript developments, the new HTML5

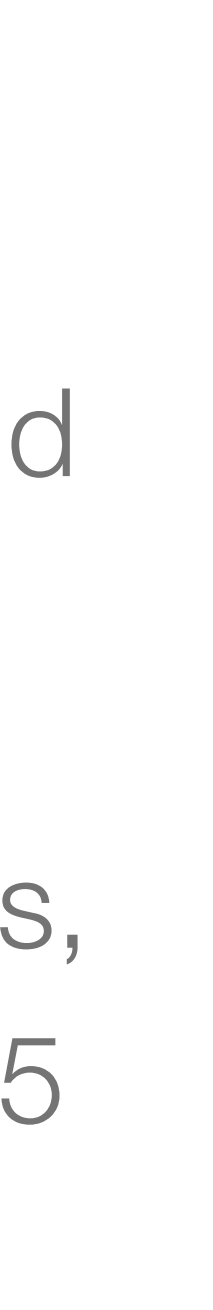

## Web Applications

- What are Web Applications?
- technologies, that is accessible through a web browser.
- standards, and the broad adoption of mobile devices.
- Examples: GMail, Google Search, Facebook, SIGARRA.
- Why web applications? Advantages and disadvantages?

26

### Pros of Web Apps

- Platform independence.
- Easier updates & bug fixes.
- Only one version of the application.
- Access from anywhere.
- Reduced "piracy".
- No installation hurdles.
- Developers can measure user interaction in real-time.

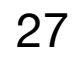

## Cons of Web Apps

- Depends on network connectivity.
- Less sophisticated UIs.
- Limited hardware access.
- Reduced OS integration (e.g. drag&drop).
- Need to address browser versions.
- Harder to debug.
- Higher security risks.
- Infrastructure costs.

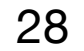

### The Internet

### Internet Origins

### • Started as a project of the USA Department of Defense (DoD) Advanced Research

ARPANET in 1967. The core challenge was how to connect separate physical

- Projects Agency (ARPA) in 1958.
- Developed the idea of "networked computers" which led to the creation of the networks without requiring permanent links between them.
- Other networks appeared worldwide during the same period. E.g. JANET, X.25, USENET, CompuServe.

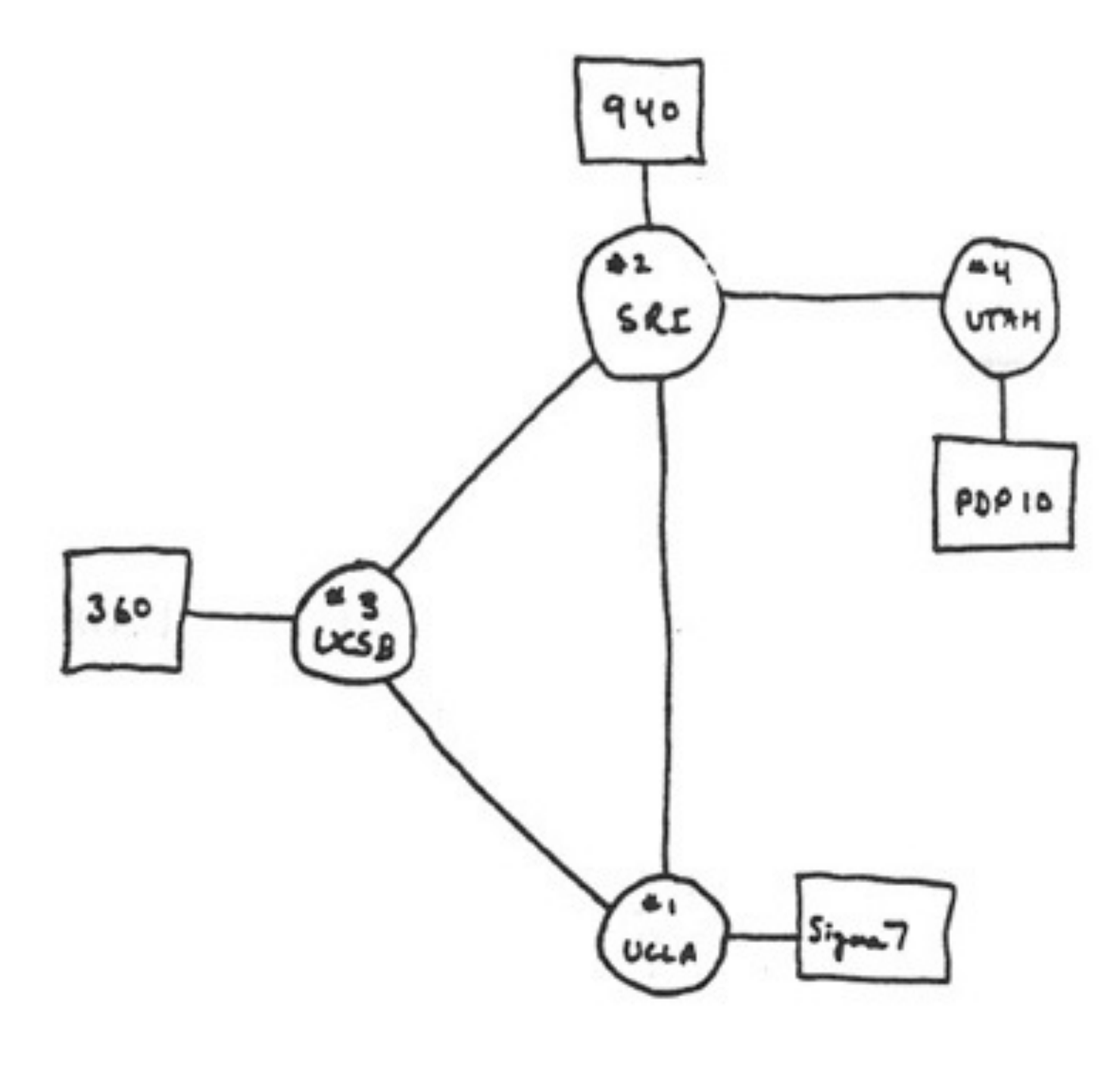

THE ARPA NETWORK

DEC 1969

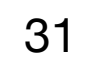

4 NODES

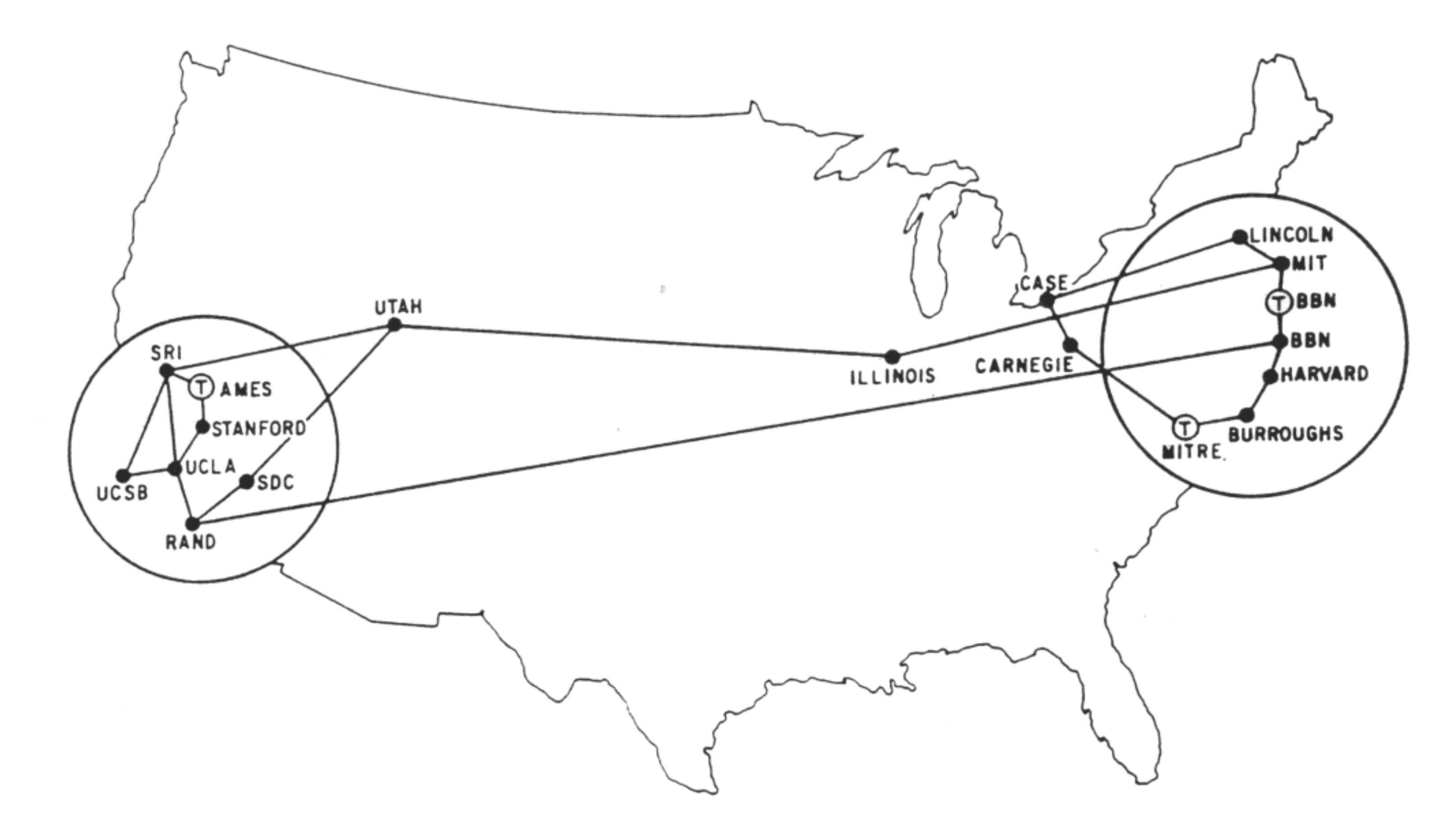

MAP 4 September 1971

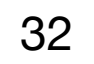

### Packet-Switching

• One of the first challenges faced was how to connect separate physical networks without

• Implementing point-to-point connections does not scale. The only option was to share the

- make these resources available to wider audiences.
- dedicated links.
- available links to optimize resource usage.
- 
- the communication medium.

• In the late 1960s, computers were expensive and rare. Communication networks were used to

• **Packet switching** is a method where data is divided in small chunks and sent out separately.

• With packet switching it is possible to have multiple connections over the same link, i.e. share

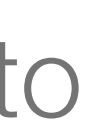

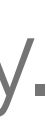

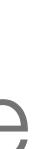

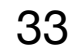

Continuous transmission

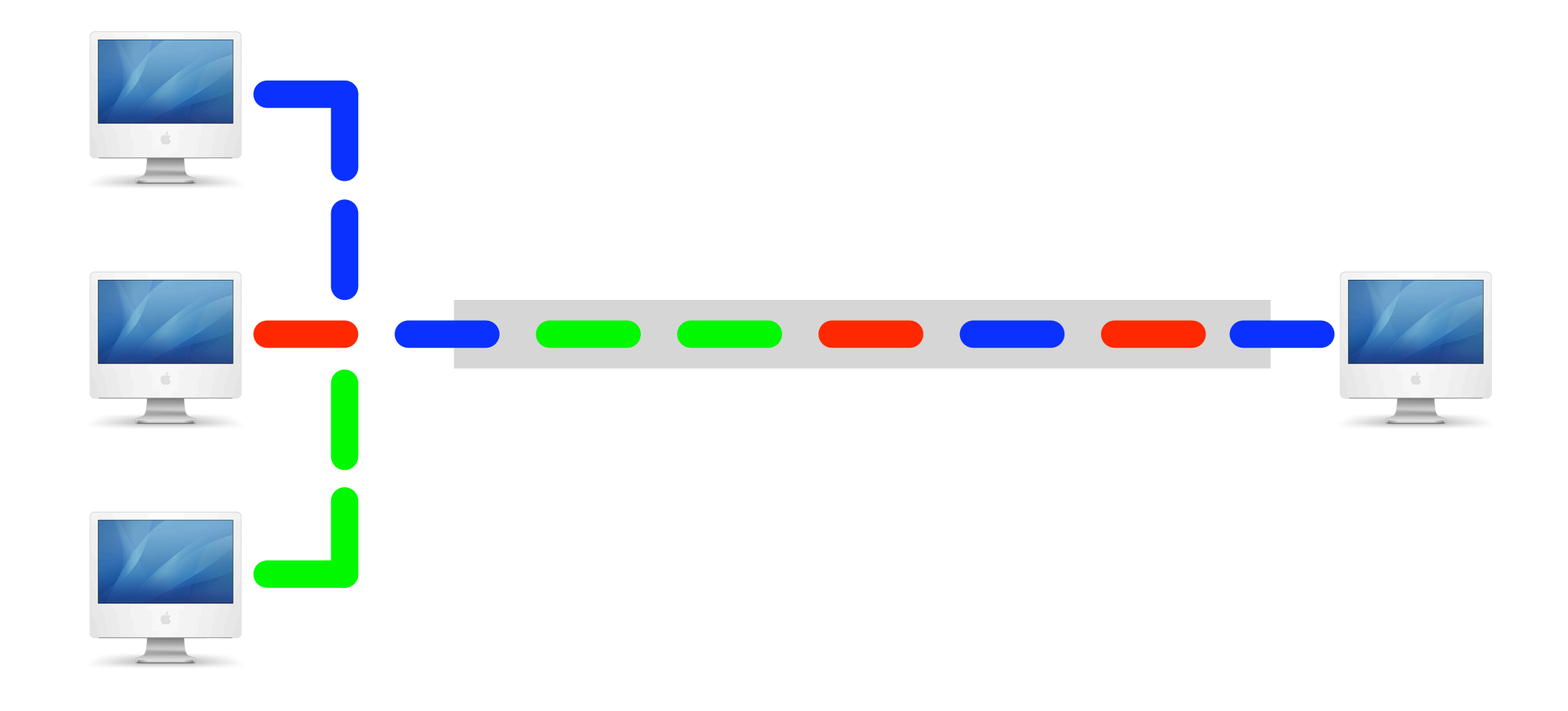

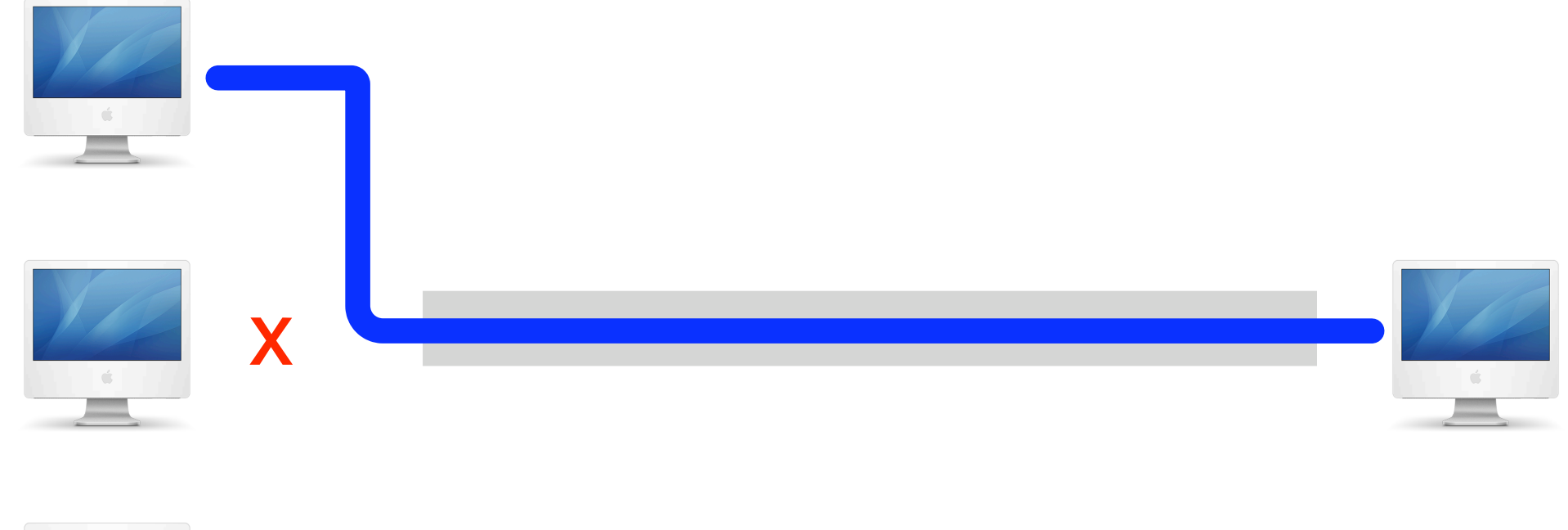

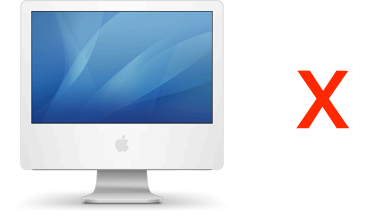

Packet-based transmission

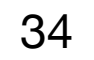

### Internetworking

- when trying to connect different networks.
- No network technology is ideal for all scenarios (e.g. Ethernet, Wireless, DSL), thus island, isolated from all others.
- networks, both **hardware** and **software** were combined.
- Hardware: routers.
- Software: protocols, specifically TCP/IP.

different technologies will always co-exist. Each network technology was becoming an

• The proliferation of different networking technologies and protocols became a problem

• To overcome this problem, and achieve a homogeneous service across heterogeneous

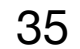

### Hardware — Routers

- physical technologies. There is a vast number of router types.
- An internet (note the lowercase) is a set of networks connected by routers.

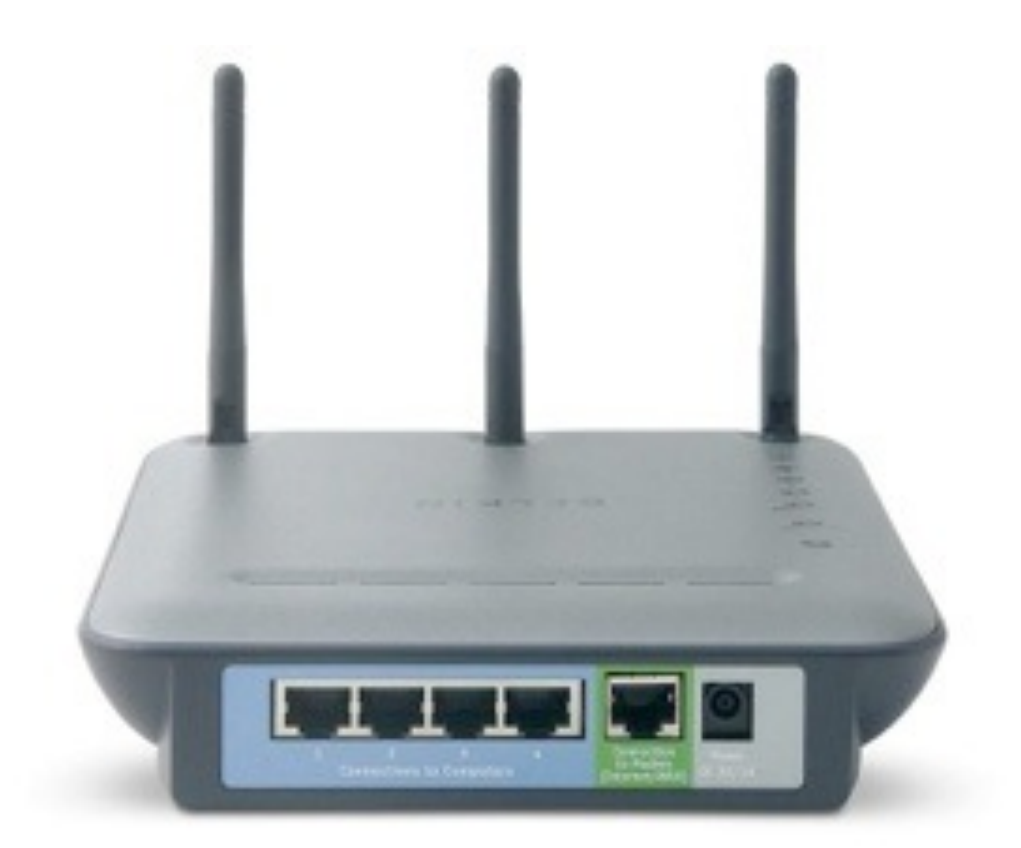

• The router is the core hardware equipment used to connect networks using different

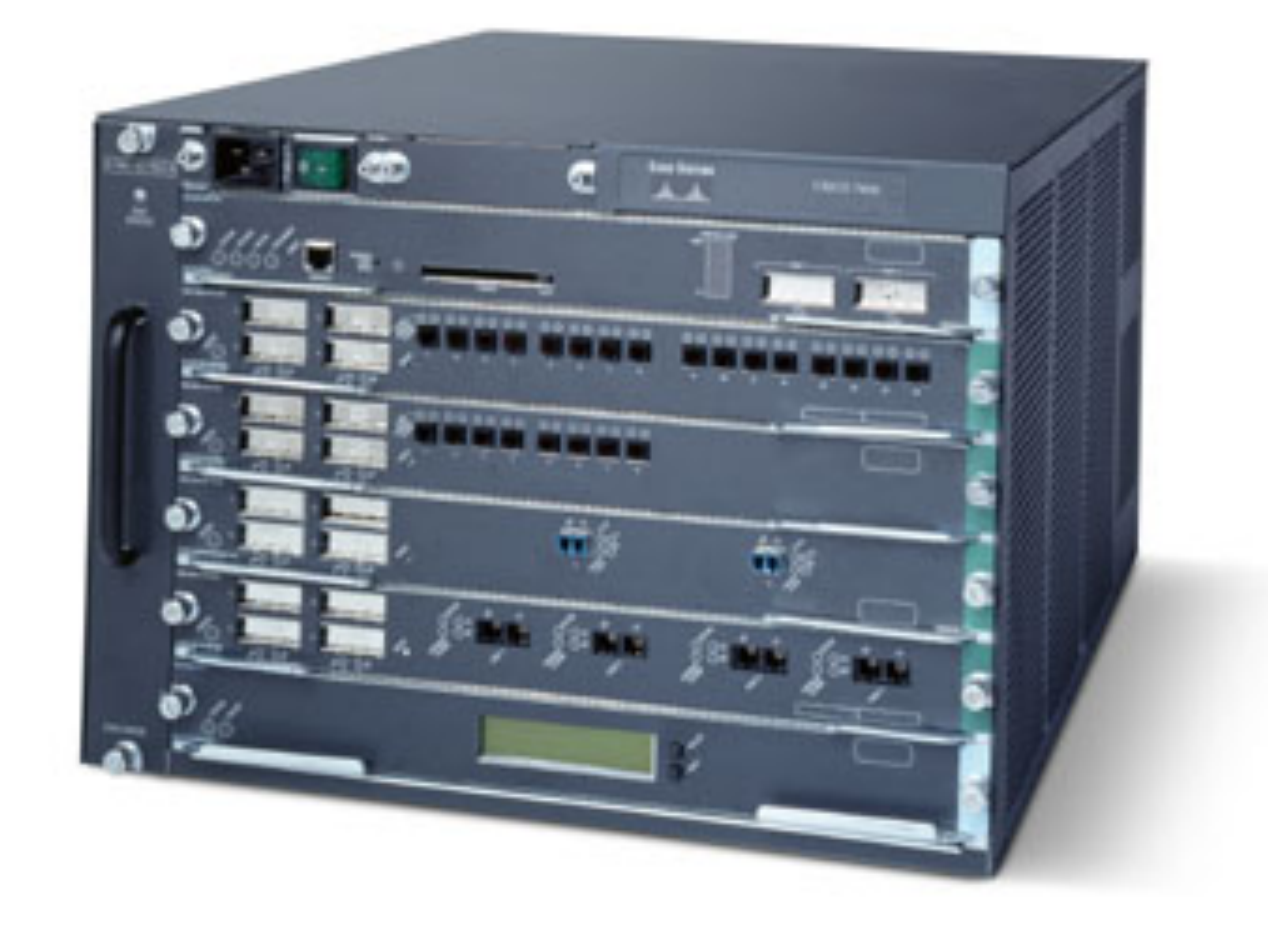

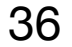

### Software — Protocols

- To connect different networks we need communication protocols.
- These protocols establish message formats and message exchanging rules.
- The most important protocols for connecting different networks are called the Internet Protocols or TCP/IP Protocols.
- These protocols were developed in the 1970s and approved as standards in the 1980s.

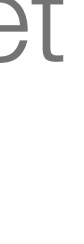

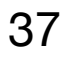

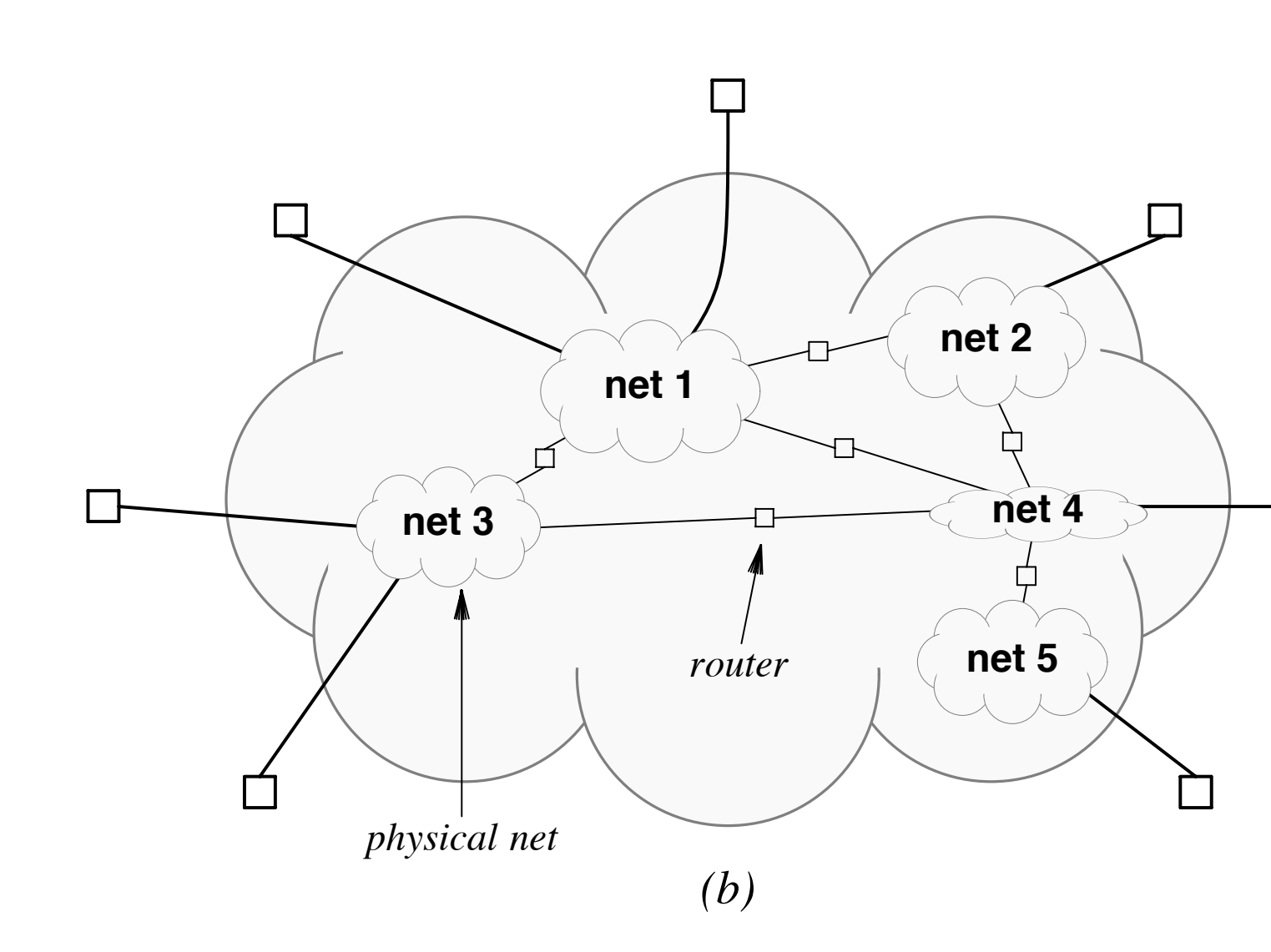

 $\Box$ 

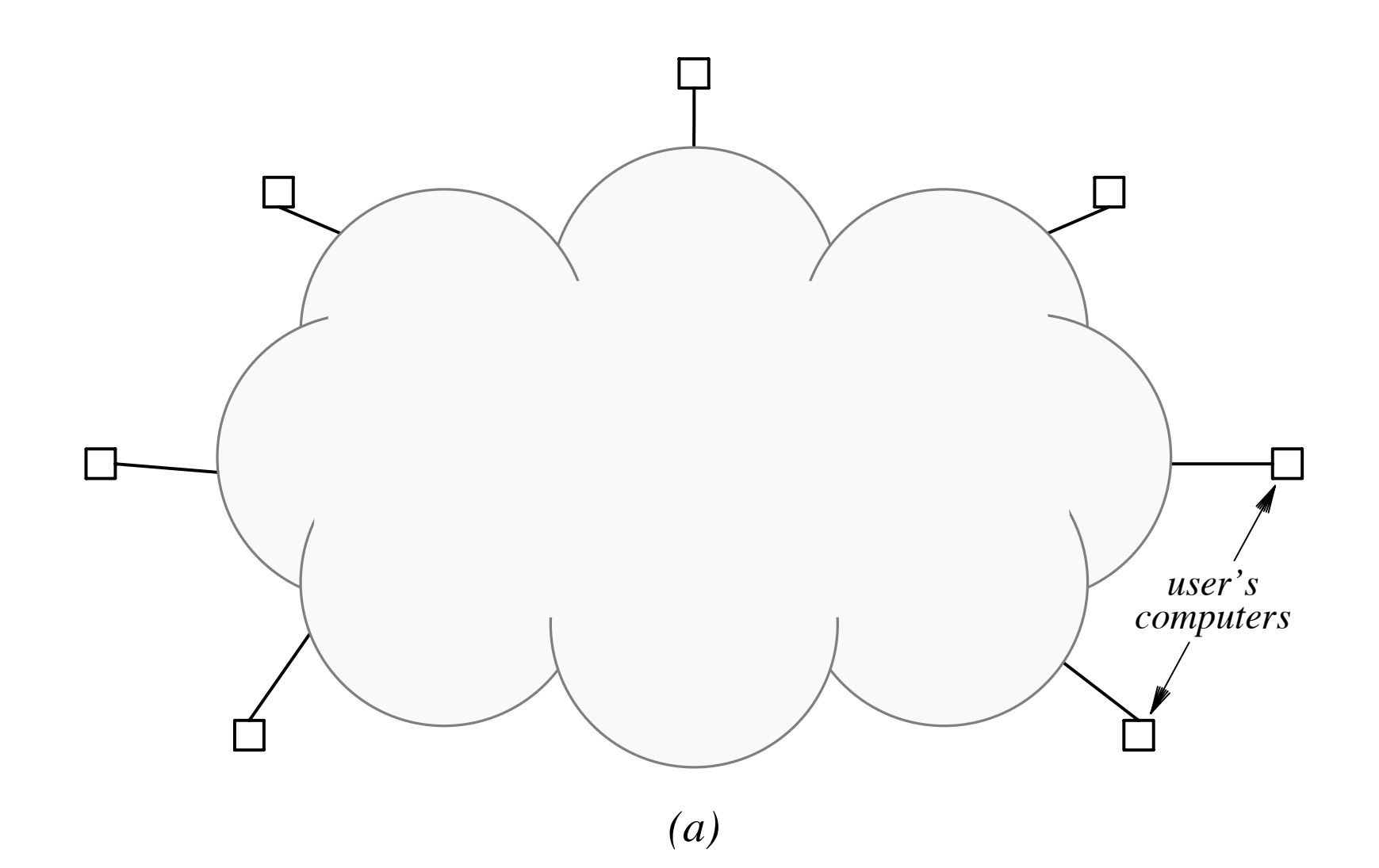

An internet is a virtual network because in reality it is built by combining many physical networks.

An internet is a network of networks, not a network of computers.

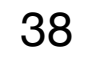

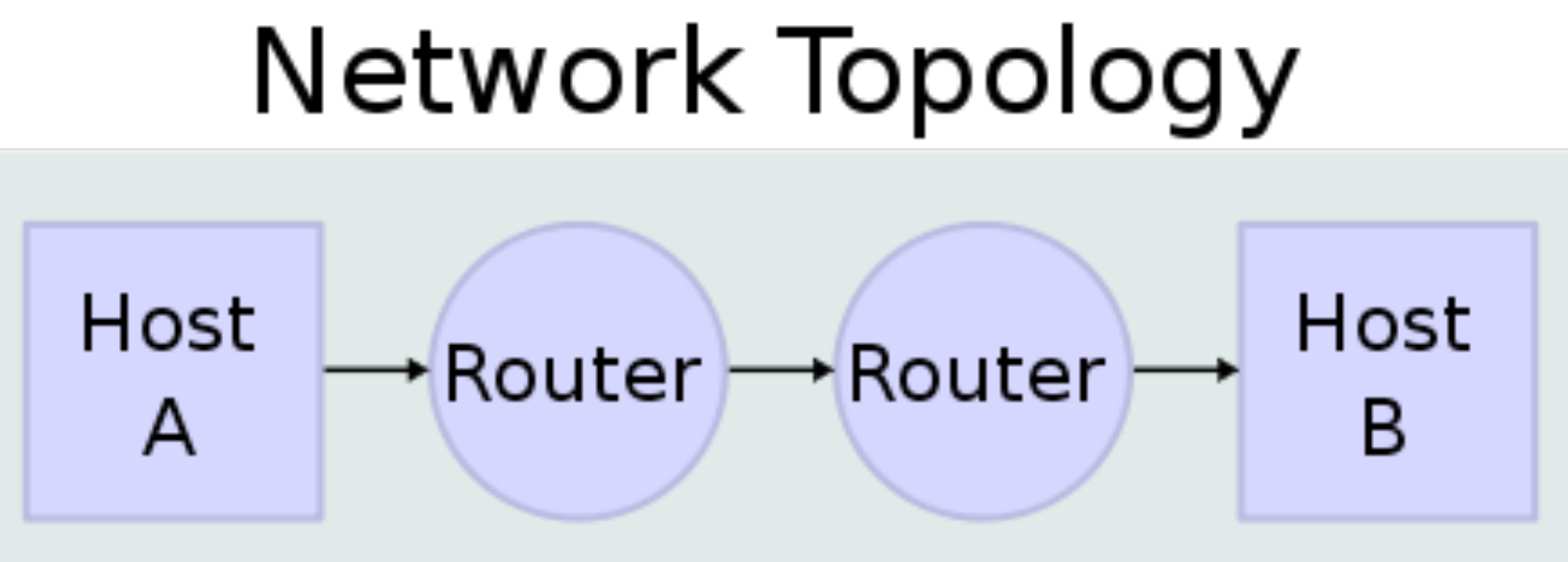

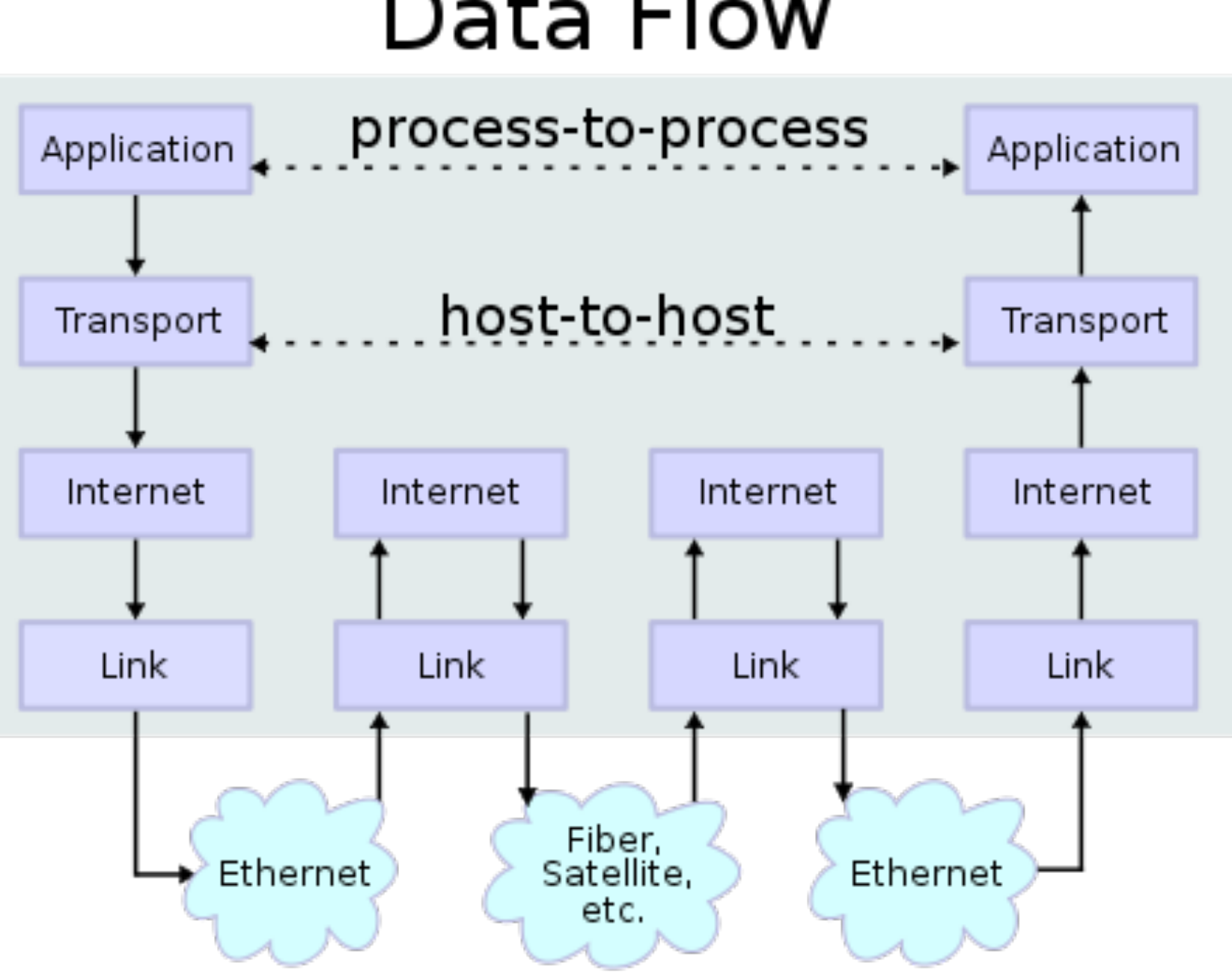

### Data Flow

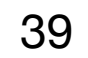

### Internet Protocols

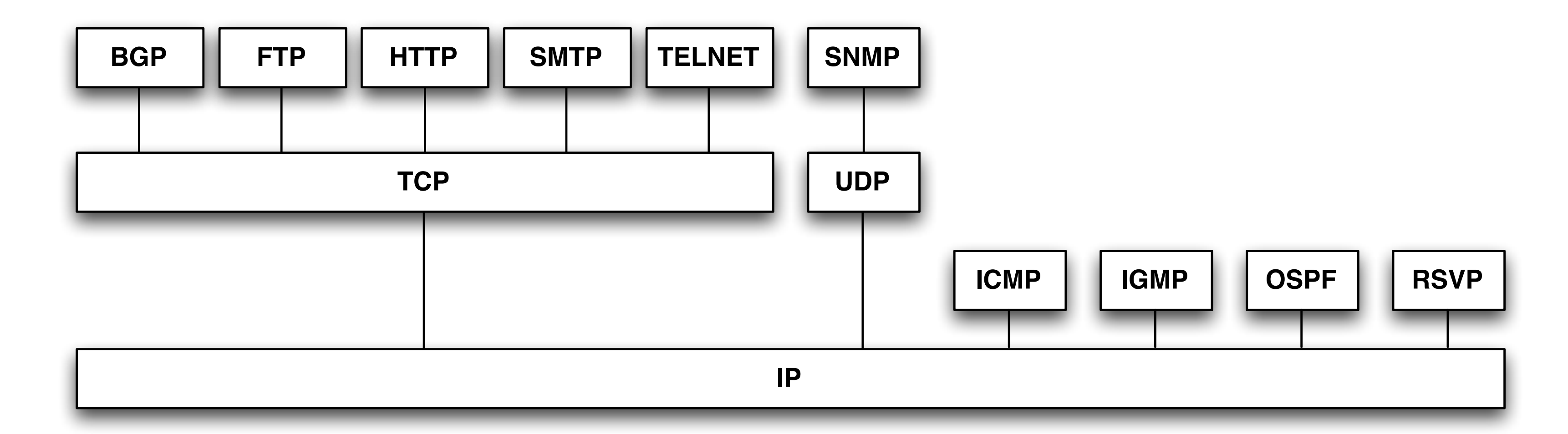

BGP = Border Gateway Protocol

- FTP = File Transfer Protocol
- HTTP = HyperText Transfer Protocol
- ICMP = Internet Control Message Protocol
- IGMP = Internet Group Management Protocol TCP = Transmission Control Protocol
- IP = Internet Protocol
- OSPF = Open Shortest Path First
- RSVP = Resource ReSerVation Protocol
- SMTP = Simple Mail Transfer Protocol
- SNMP = Simple Network Management Protocol
- UDP = User Datagram Protocol

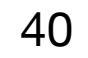

# Internet Protocol (IP)

### • The main function of the Internet Protocol is to offer a virtual network, hiding the

- underlying physical networks.
- It offers two fundamental services:
	- Addressing system (IP addresses).
	- Datagram structure (packets).

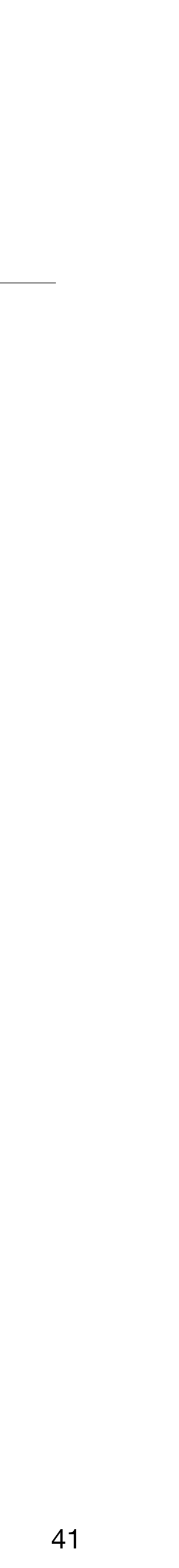

# Transmission Control Protocol (TCP)

- between applications in different computers.
- packer ordering, communication delays, among others.
- Supports important applications such as the WWW, e-mail, FTP, etc.

• The Transmission Control Protocol offers a reliable and ordered delivery of packets

• Handles problems not addressed in the lower layers: packet duplication and loss,

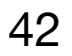

### Internet Services

 $\bullet$ 

 $\sim$   $-$ 

- DNS Maps IP addresses to symbolic names.
- SMTP Handles electronic messages (e-mail).
- SFTP Offers a mechanism for secure file transfers between computers.
- WWW (HTTP) A hypertext-based distributed information system.

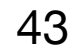

## Domain Name System (DNS)

- The Domain Name System is an application layer service of the Internet.
- Translates human-readable symbolic names to numeric addresses (IP).
- Symbolic names are organized hierarchically. The right-most element is the top-level domain (TLD).
- There are different groups of TLDs, namely country TLDs and generic TLDs.
- Country TLDs (ccTLD): .pt, .es, .uk, .usa, .fr, .it, .ao, .fi, .io, .tv ...
- Generic TLDs (gTLD): .com, .net, .org, .name, .biz ...

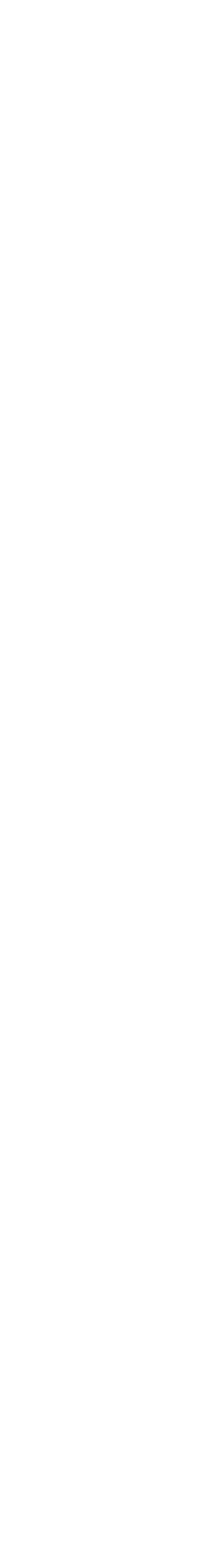

44

## Generic TLDs

- nonprofit private USA organization.
- Initial list of general purpose domains (1984): com, edu, gov, mil, org and net.
- Recent gTLDs: .biz, .info, .jobs, .mobi, .name, .guru, .today, .xyz ... <https://www.gandi.net/en/tlds>
- can propose new strings. There is some debate around this expansion.
- There are currently more than 1,500 TLDs.

• Generic top-level domains (TLDs) are maintained by the Internet Assigned Numbers Authority (IANA), a department of the Internet Corporation for Assigned Names and Numbers (ICANN), a

• In 2012, ICANN decided to open the creation of new gTLDs through a process where organizations

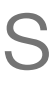

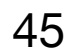

### .pt Domain

• The .pt ccTLD is currently managed by Associação DNS.PT, which replaced the Fundação para a Computação Científica Nacional (FCCN) as the domain name

• FCCN kept very strict rules during the first years. Multiple adjustments have been made during the years. FCCN also tried to promote the .com.pt subdomain as a

• In March 2019 there were approximately 350,000 active .pt domain names. More

- .pt is the country code top-level domain (ccTLD) for Portugal.
- registry in Portugal.
- more flexible solution.
- than a one million registered.<https://www.dns.pt/estatisticas>

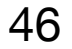

# WHOIS Protocol

information about internet resources, such as domain names or IP addresses.

- WHOIS is a query/response protocol used to query databases that contain
- The protocol presents the information in a human-readable format.
- It is the *de facto* standard for querying domain name information.

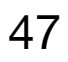

### **Pesquisa Domínio / WHOIS**

Pesquise os Domínios disponíveis e obtenha informação sobre os titulares já registados.

Estou em: Homepage » WHOIS

### **WHOIS**

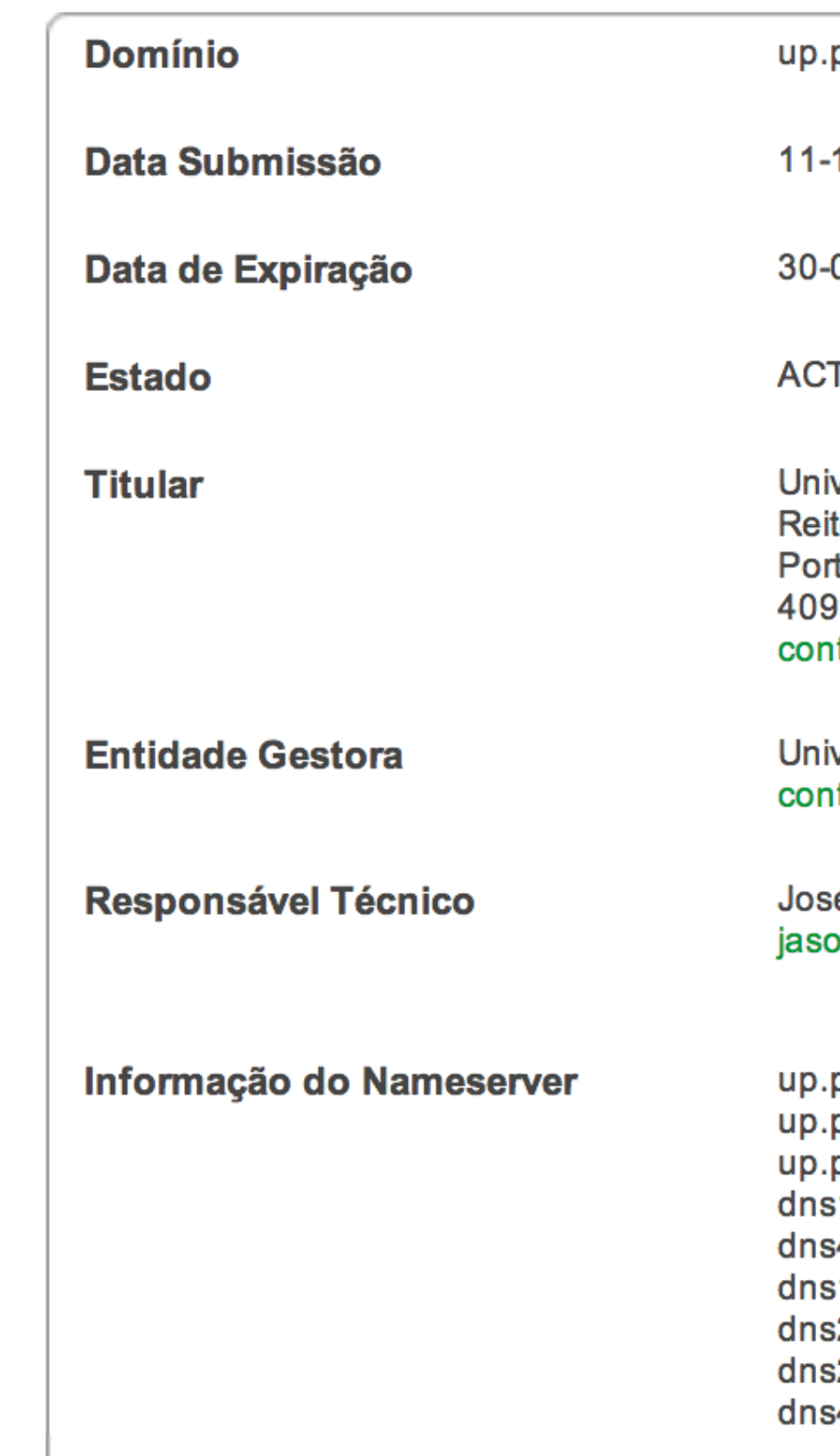

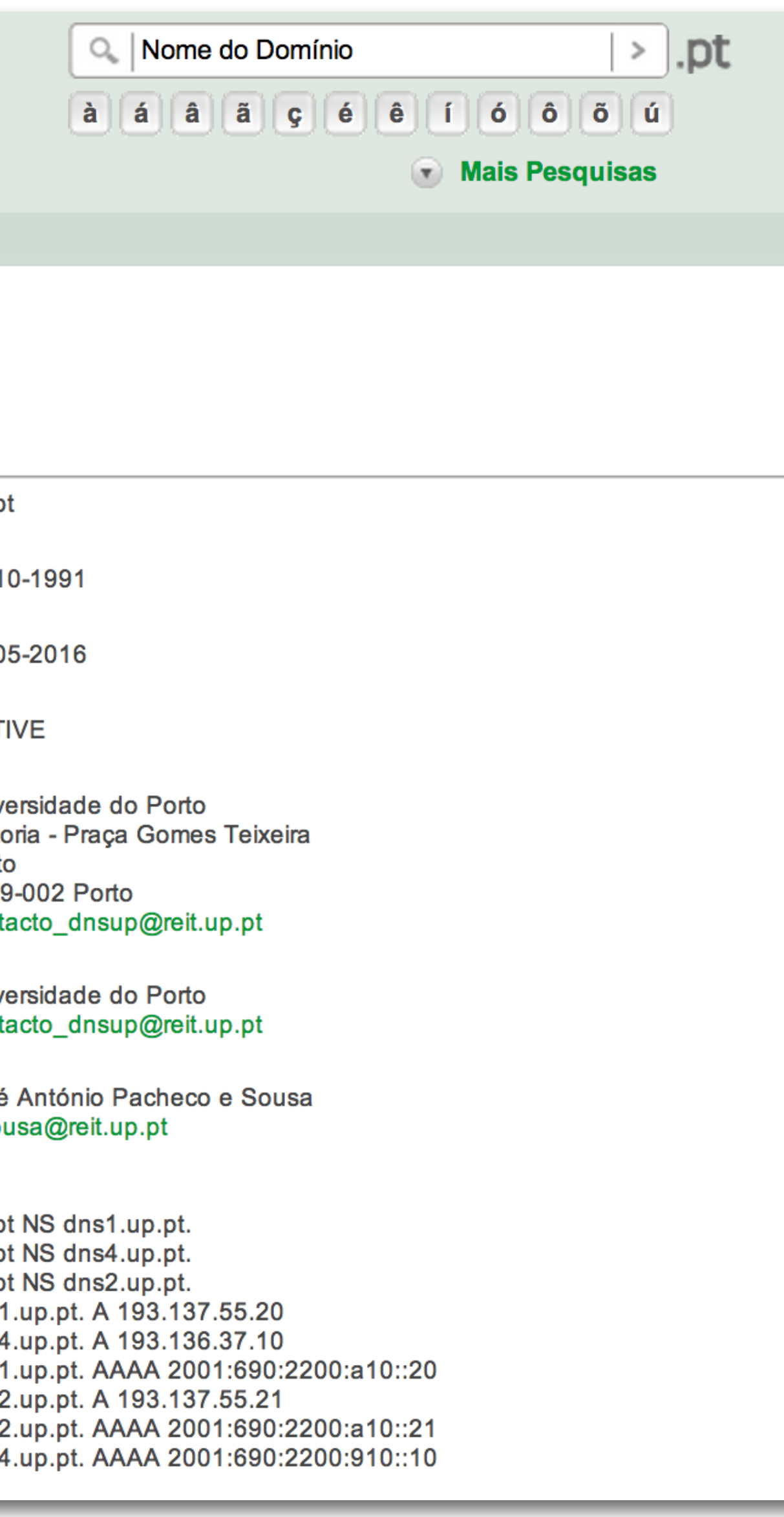

### <https://www.dns.pt/pt/ferramentas/whois/detalhes/?site=up&tld=.pt>

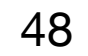

### **InterNIC Whois Search Results** Search again (.aero, .arpa, .asia, .bi .museum, .name, .net, .org, .pro, or .tra facebook.com • Domain (ex. internic.net) Registrar (ex. ABC Registrar, li ◯ Nameserver (ex. ns.example.c Submit Whois Server Version 2.0 Domain names in the .com and .net with many different competing reg for detailed information. Domain Name: FACEBOOK.COM Registrar: MARKMONITOR INC. Whois Server: whois.markmonito Referral URL: http://www.markm Name Server: A.NS.FACEBOOK.COM Name Server: B.NS. FACEBOOK.COM Status: clientDeleteProhibited Status: clientTransferProhibit Status: clientUpdateProhibited Status: serverDeleteProhibited Status: serverTransferProhibit Status: serverUpdateProhibited Updated Date: 28-sep-2012 Creation Date: 29-mar-1997 Expiration Date: 30-mar-2020 >>> Last update of whois database

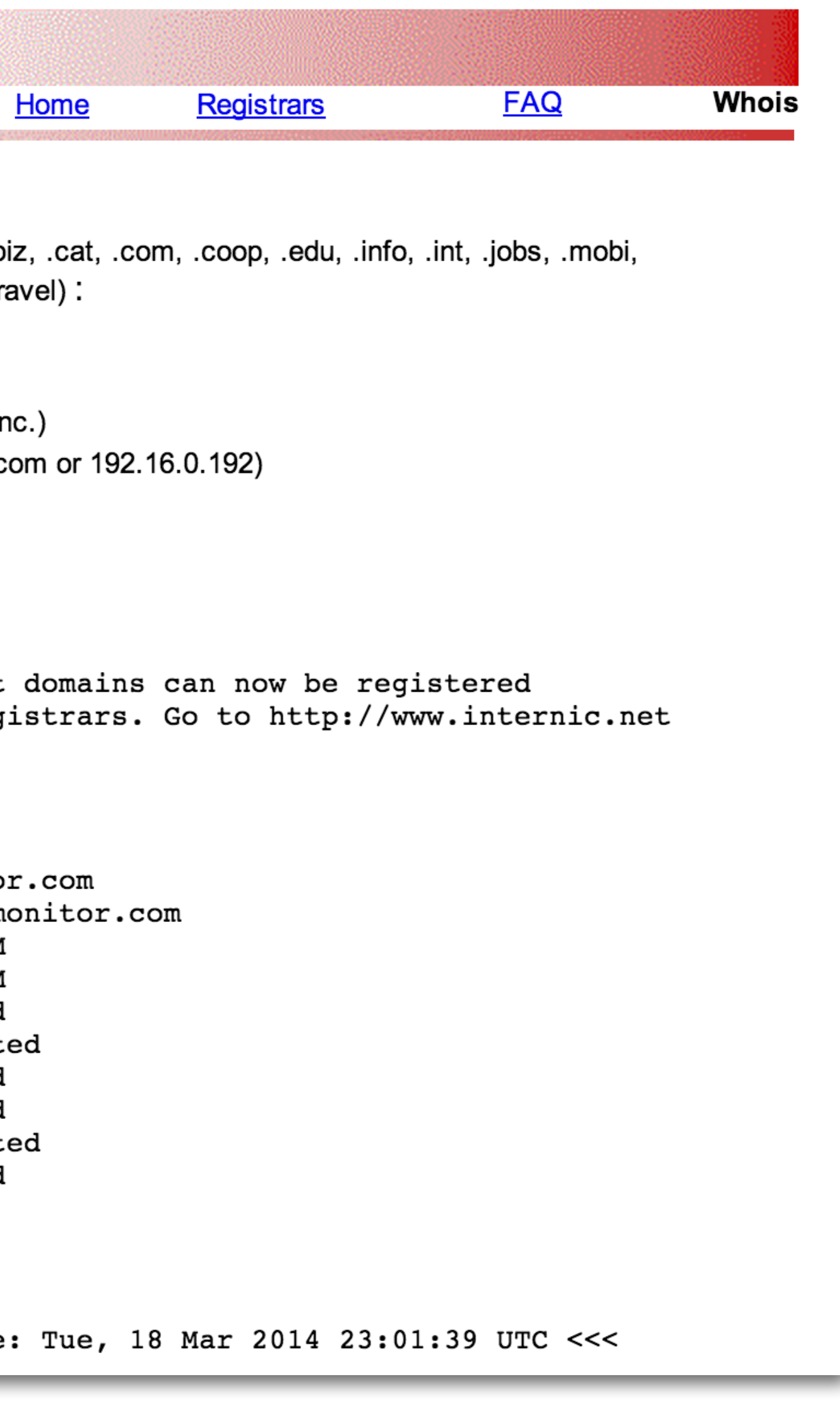

### [https://reports.internic.net/cgi/whois?whois\\_nic=facebook.com&type=domain](https://reports.internic.net/cgi/whois?whois_nic=facebook.com&type=domain)

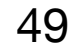

### The RIPE database contains registration details of IP addresses.

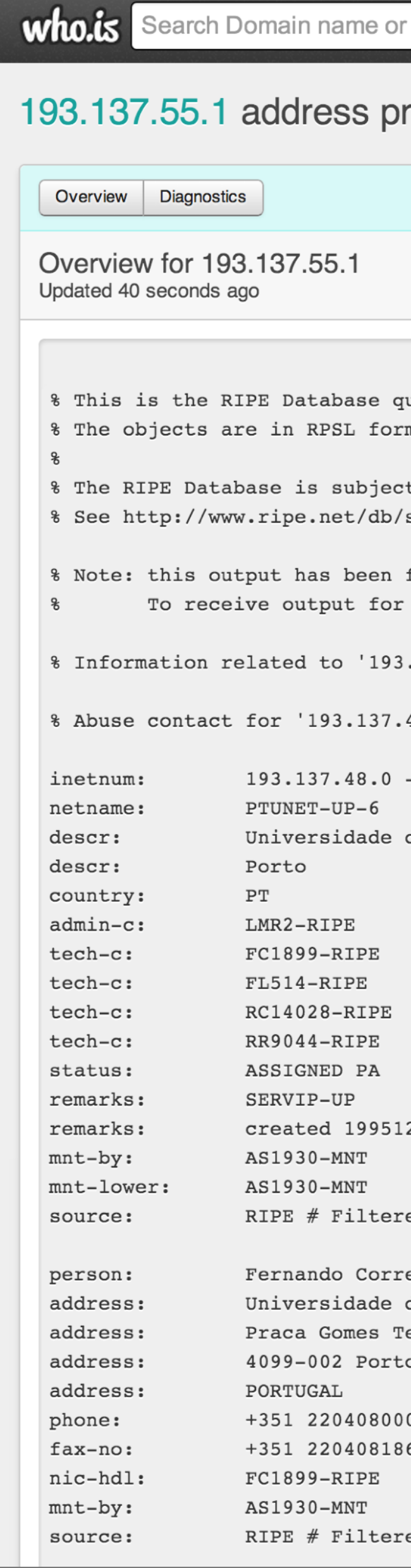

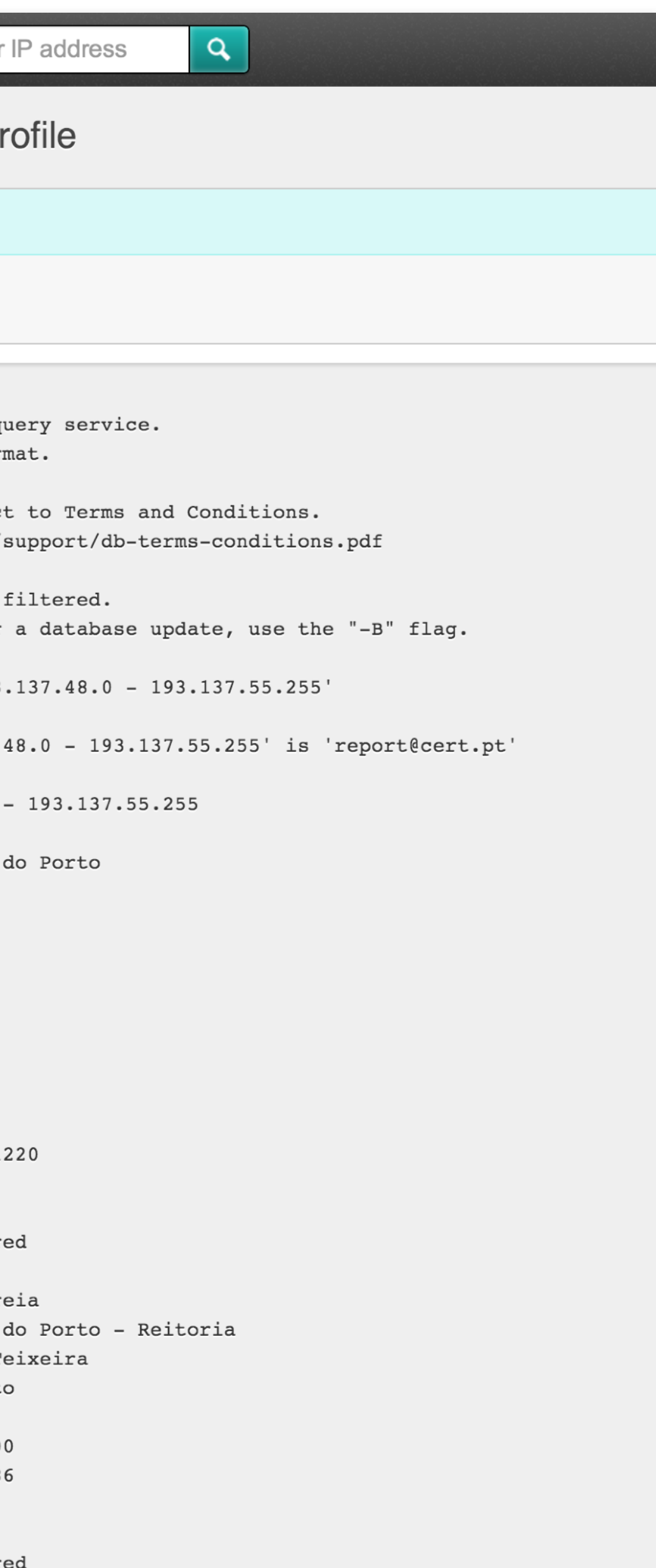

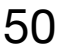

### Domain Name Registrars

- rules of each specific TLD.
- Domain names are rented for a limited period (e.g. 1 year). At the end of the registration period, the owner can decide to renew it or not.
- Different TLDs have different registration prices, some examples: .com, .net, .org (~8€/year), .pt (~15€/year), .io (~90€/year), .biz (~15€/year).

• Domains are reserved and managed by accredited organizations according to the

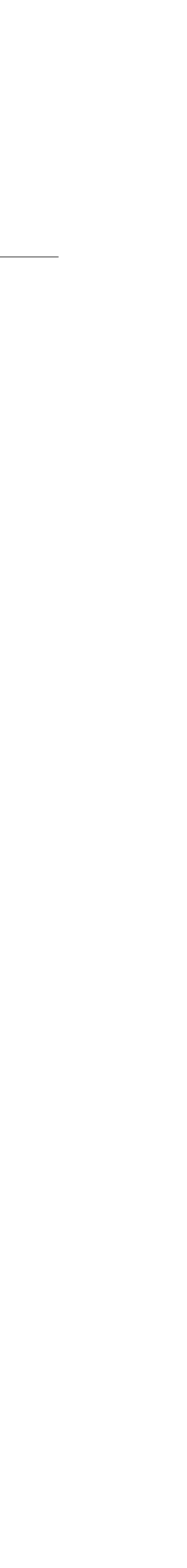

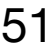

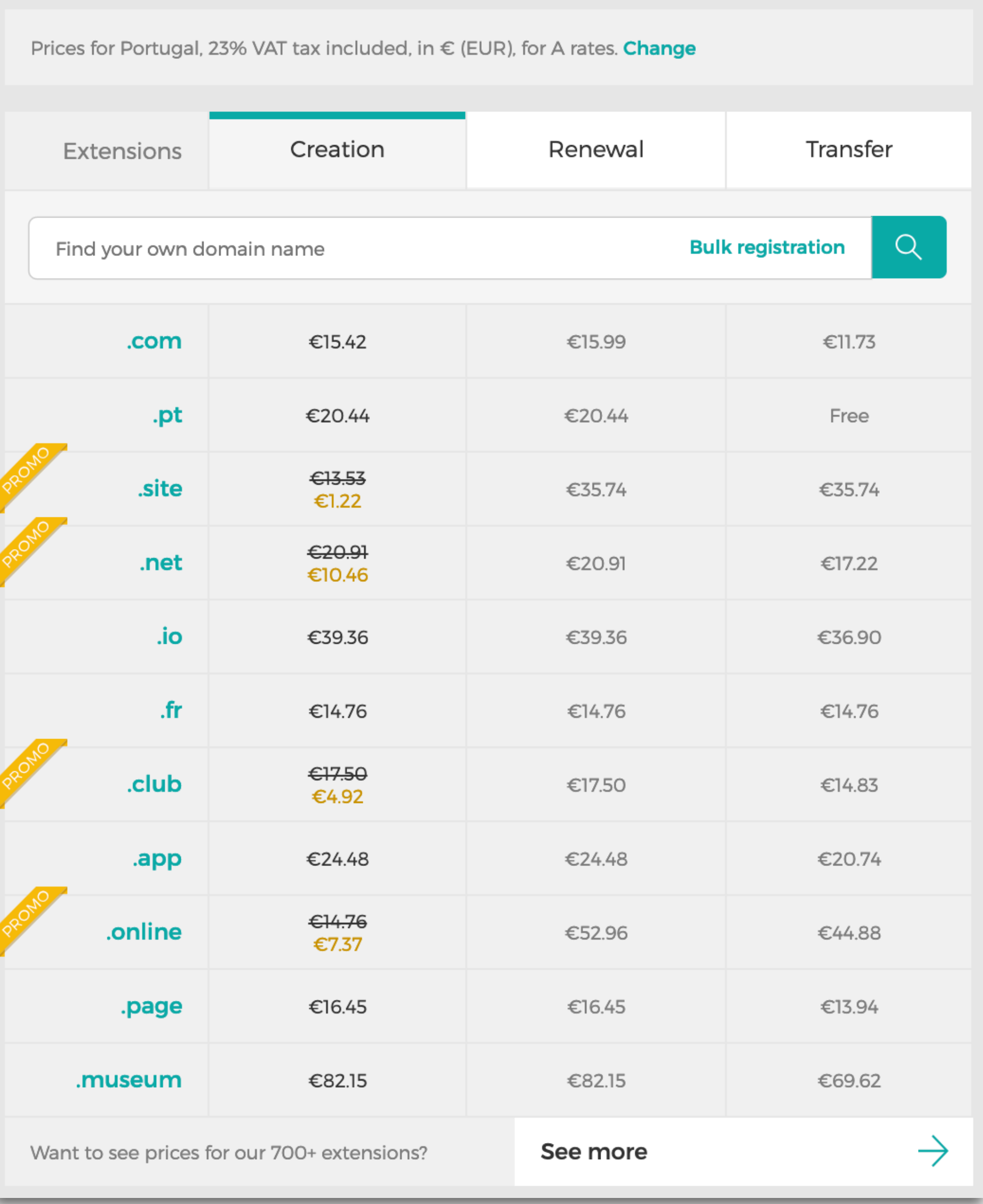

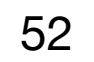

### Registo e renovação de domínios

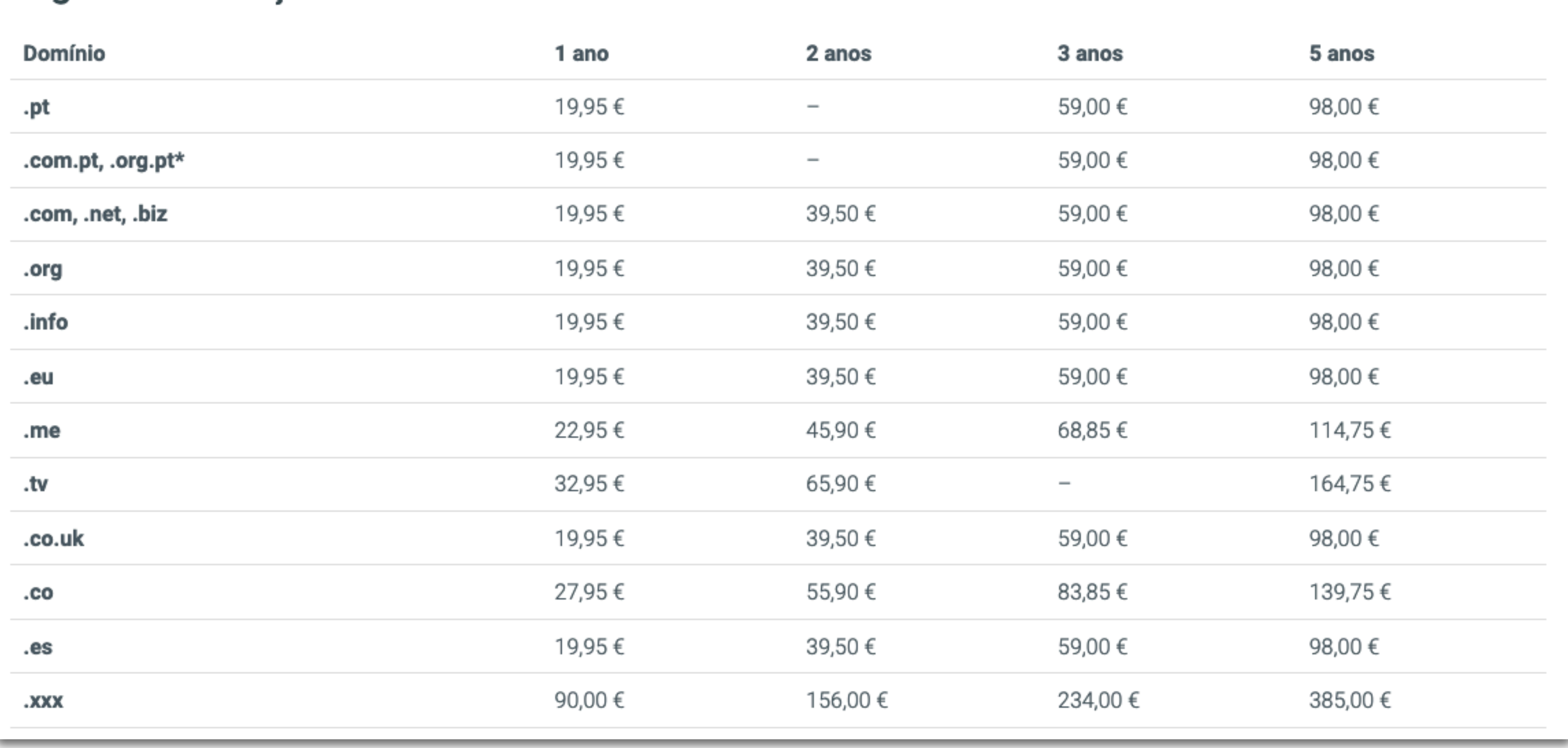

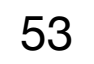

### The World Wide Web
## WWW Origins

- Europe.
- kinds, where the user could browse at will.
- across different computer systems and technologies.
- Initial proposal "WorldWideWeb", or simply WWW or W3.
- 
- 30 years in 2019. See:<https://web30.web.cern.ch>

• The World Wide Web was invented in 1989 at the European Council for Nuclear Research (CERN),

• It was a joint work by Tim Berners-Lee and Robert Cailliau to share and link information of various

• Basically, a distributed information system over the Internet, designed to facilitate content sharing

• "Information Management: A Proposal", May 1989 <http://www.w3.org/History/1989/proposal.html>

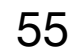

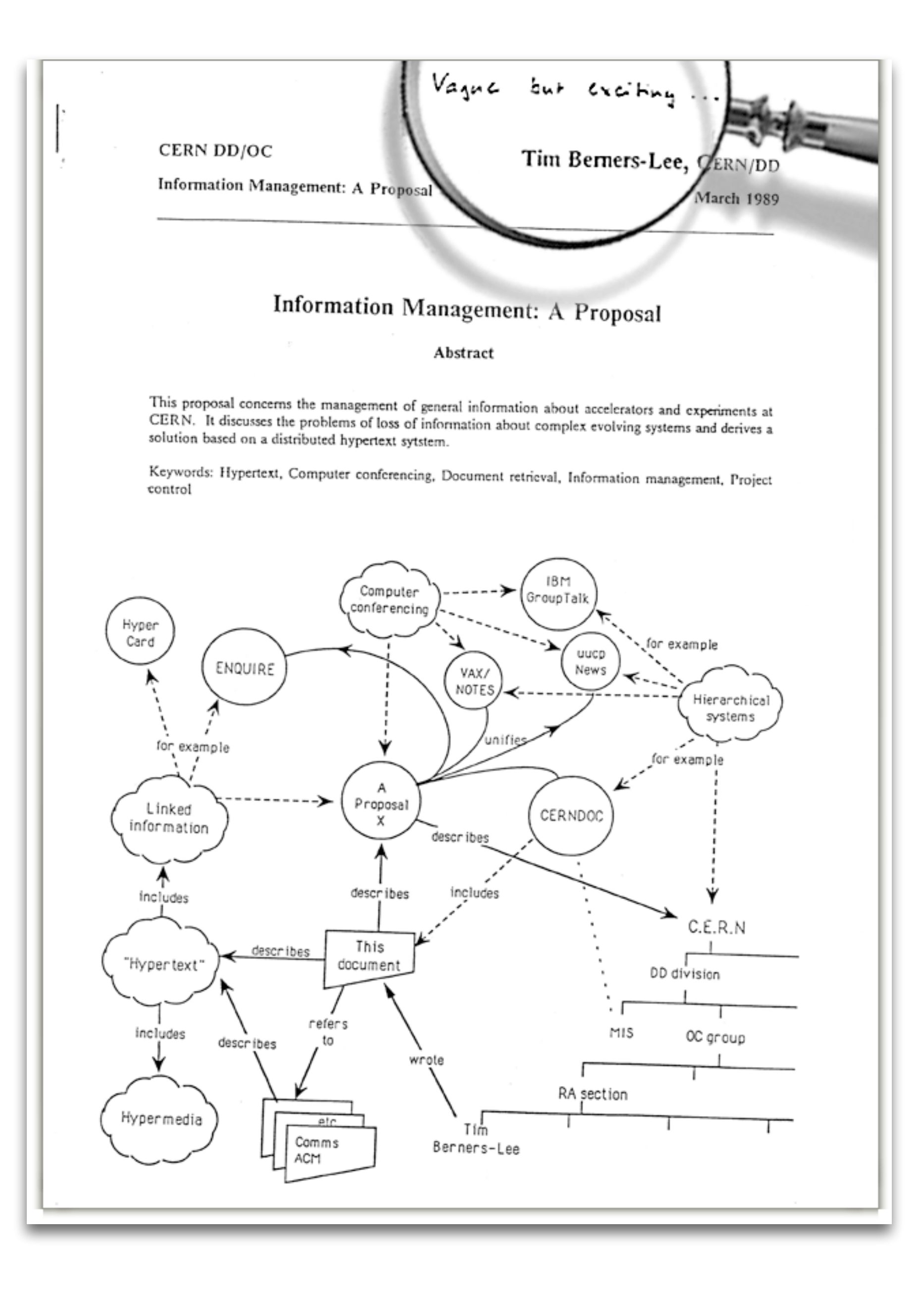

The original proposal: "Vague but exciting..." 56

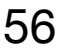

### Initial Success

• The WorldWideWeb source code was released into the public domain in 1993. The software that was open-sourced included a simple client, a server, and a common library. The

• The royalty-free license was a key factor in the initial success of the WWW when compared

• The NCSA released Mosaic, a software program that was a combined WWW browser and

- protocols were also released royalty-free.
- to similar alternatives, e.g. WAIS, Gopher, ARCHIE.
- Gopher client.
- Mosaic's popularity was determinant to the growth of the World Wide Web. Mosaic text and images in a single page.

introduced significant innovations at the graphical interface level, namely the integration of

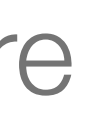

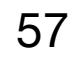

#### 950430 Serviço ORGANISATION EUROPEENNE POUR LA RECHERCHE NUCLEAIRE **CERN EUROPEAN ORGANIZATION FOR NUCLEAR RESEARCH** STATEMENT CONCERNING CERN W3 SOFTWARE RELEASE INTO PUBLIC **DOMAIN** TO WHOM IT MAY CONCERN Introduction  $\overline{\phantom{a}}$ The World Wide Web, hereafter referred to as W3, is a global computer networked information system. The W3 project provides a collaborative information system independent<br>of hardware and software platform, and physical location. The project spans<br>technical design notes, documentation, news, discussion, educational materi personal notes, publicity, bulletin boards, live status information and numerical data as a uniform continuum, seamlessly intergated with similar information in other disciplines. The information is presented to the user as a web of interlinked documents. Acces to information through W3 is: via a hypertext model;  $\backslash$  $\sim$ network based, world wide;  $\sim 10^{-1}$ information format independent;  $\sim$   $$ highly platform/operating system independent;<br>scalable from local notes to distributed data bases.  $\sim$   $\sim$   $-$ Webs can be independent, subsets or supersets of each other. They can be local, regional or worldwide. The documents available on a web may reside on any computer supported by that web.  $\ldots$

#### April 1993, CERN puts the WWW in the public domain 58

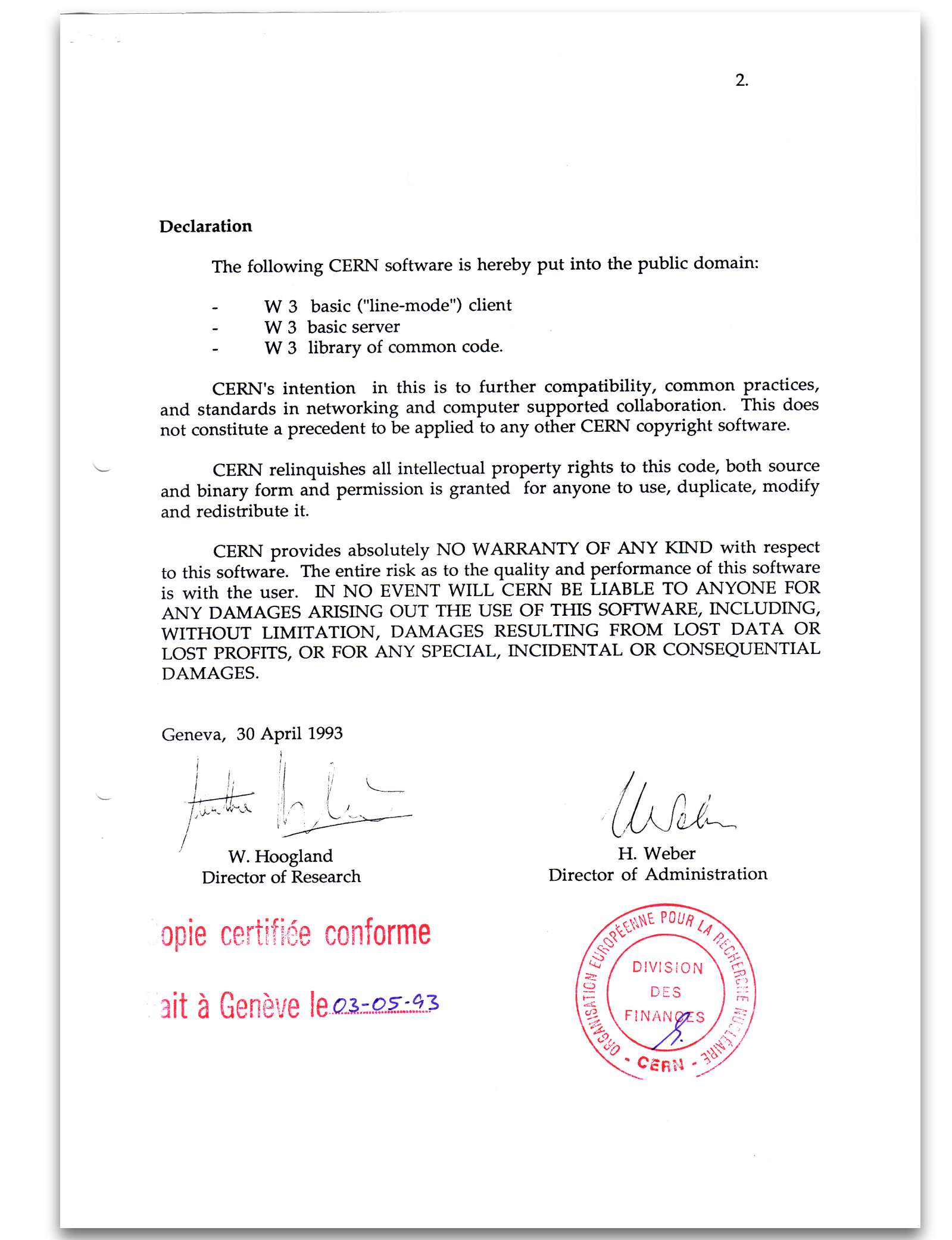

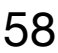

#### • The Web's architecture follows a standard **client-server model**, where servers provide a function and

• **Servers** are machines that are running server applications waiting for requests from clients. Each server

### WWW Architecture

- clients initiate requests for those services.
- can simultaneously serve multiple clients.
- simple, one request results in one response.

• **Clients** are typically web browsers that initiate the communication session with servers. Interactions are

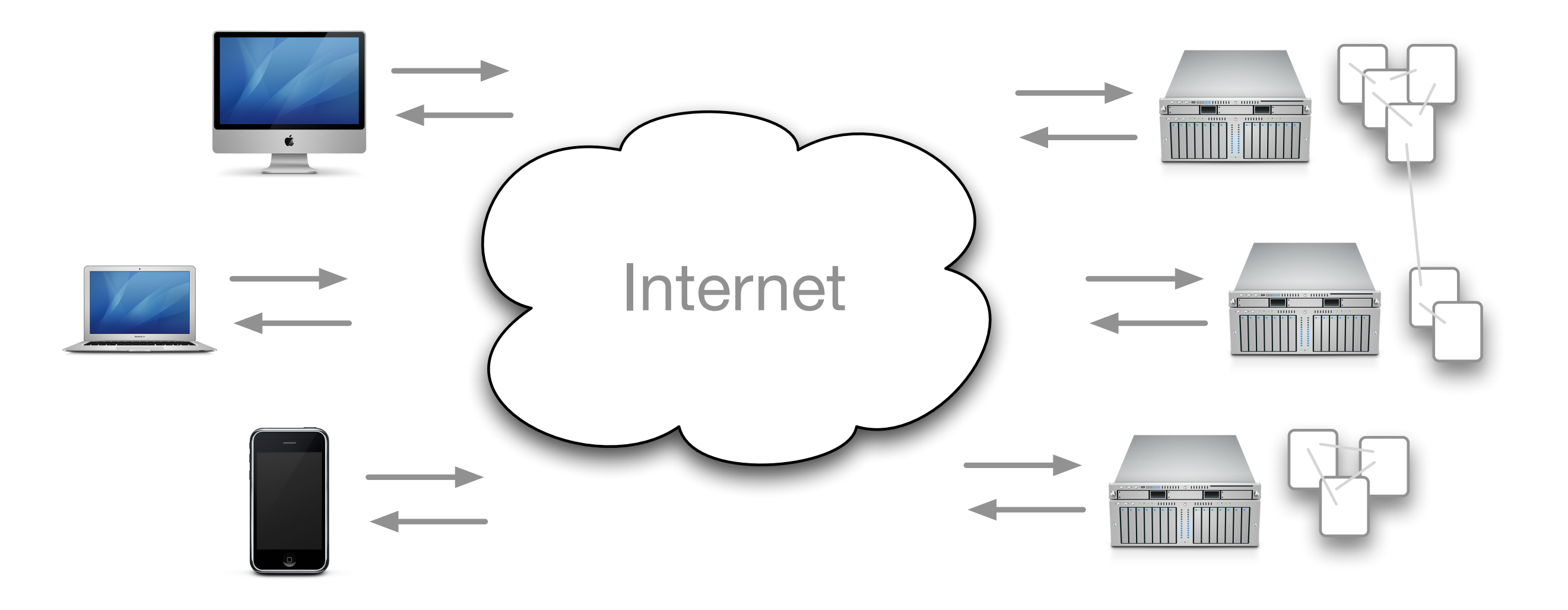

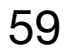

#### Client Server Interaction

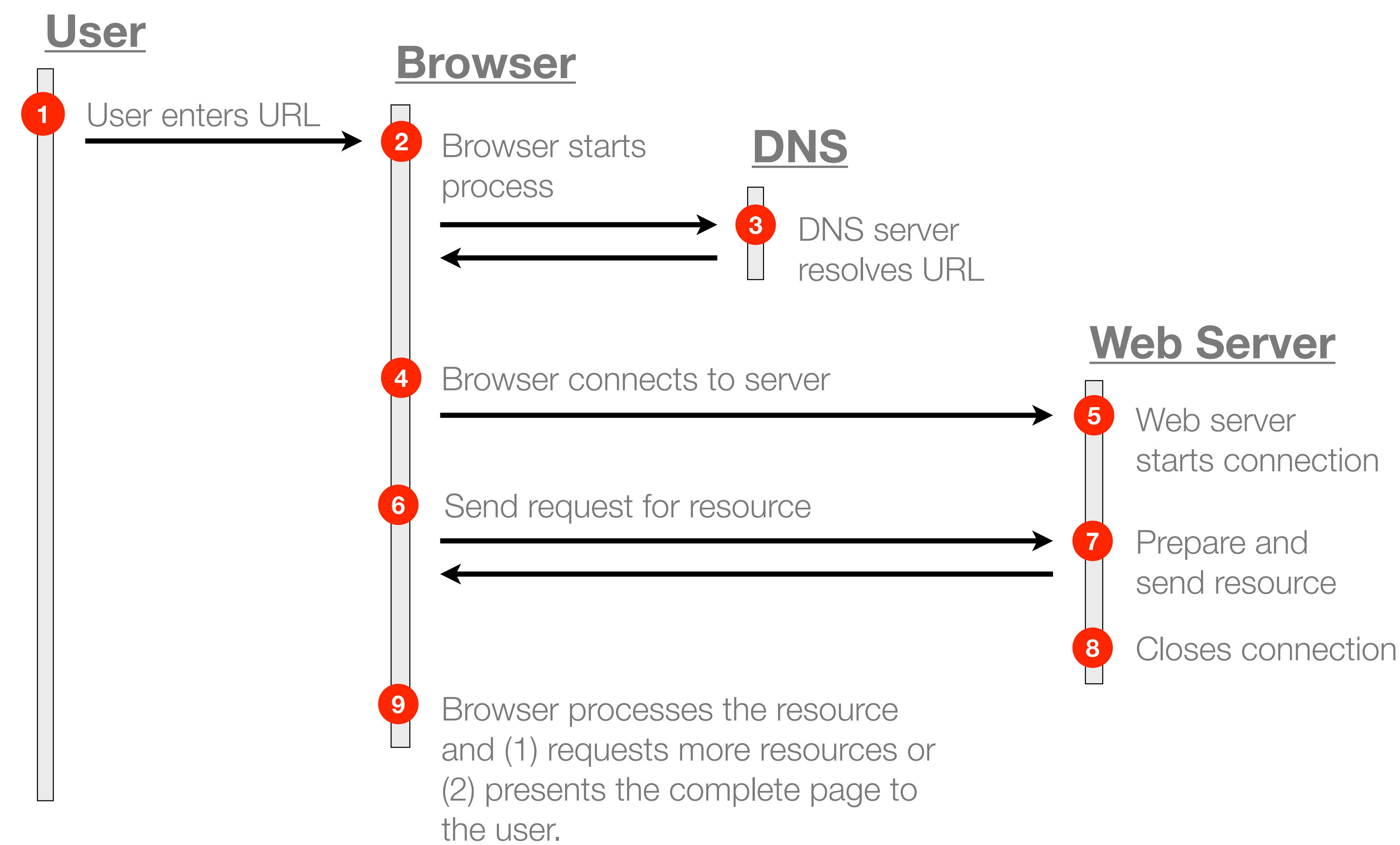

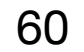

## Requesting a Web Page

- Web pages combine text, images, and other resources.
- Web browsers issue multiple requests when preparing a single web page, one request for each individual resource (e.g. HTML document, CSS files, images, JavaScript files, etc).

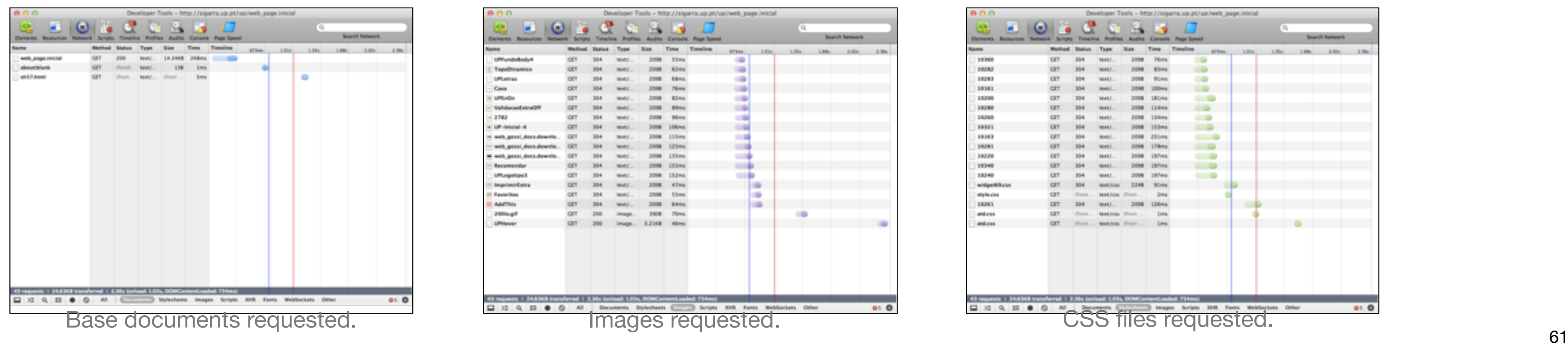

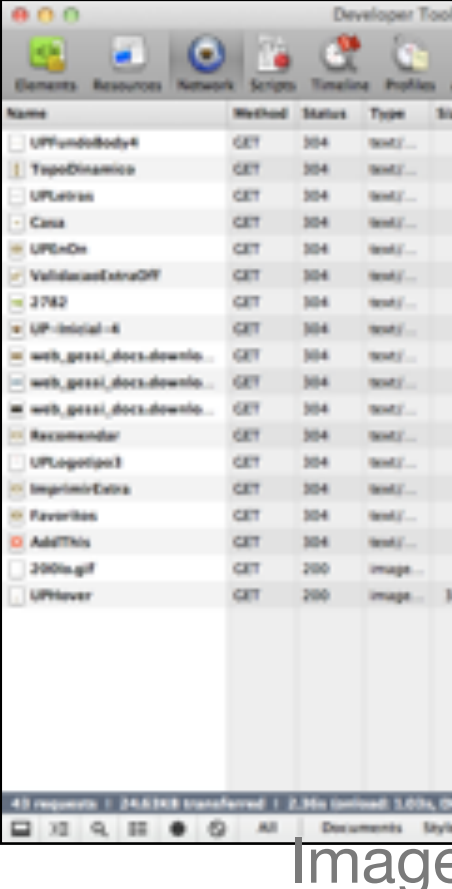

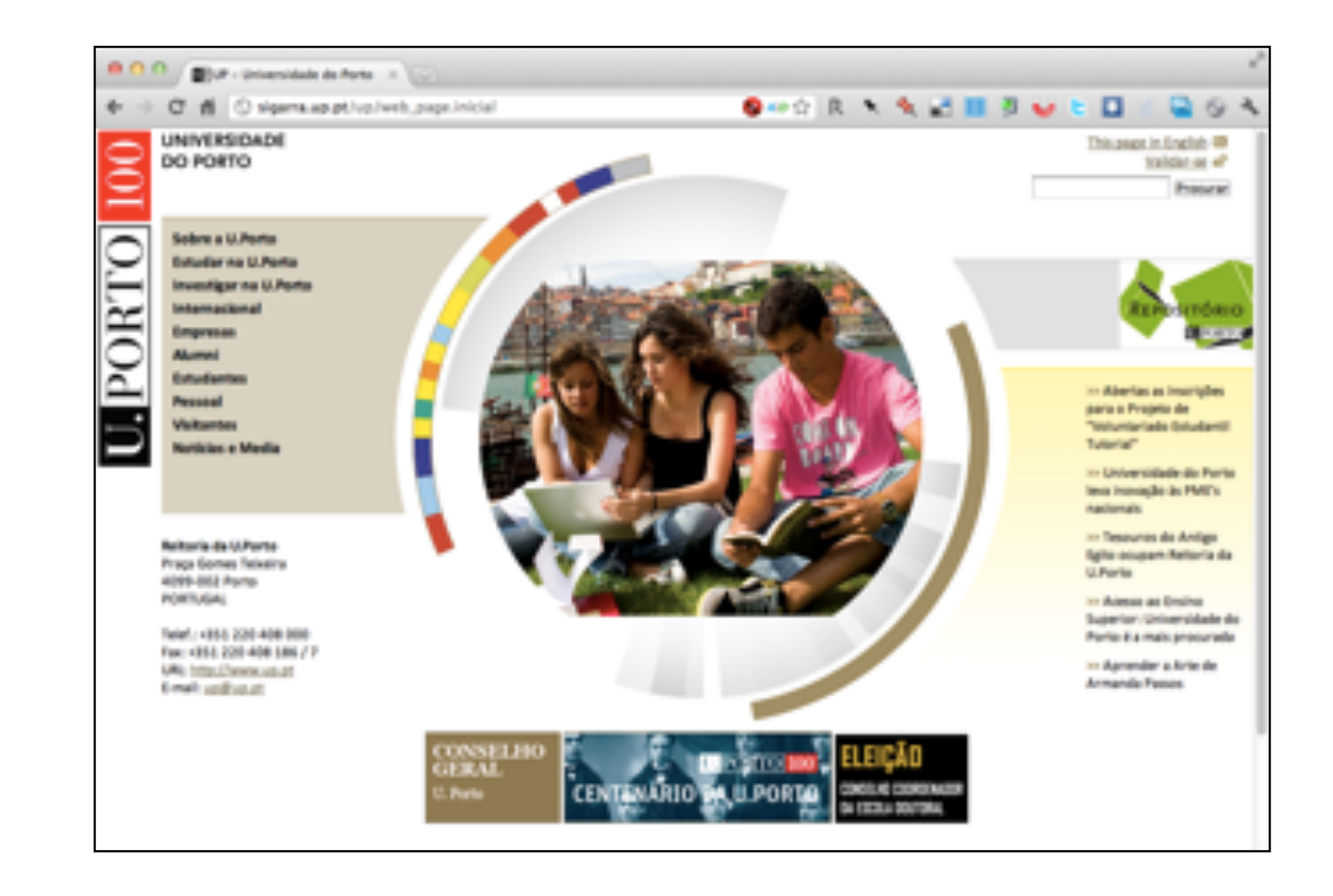

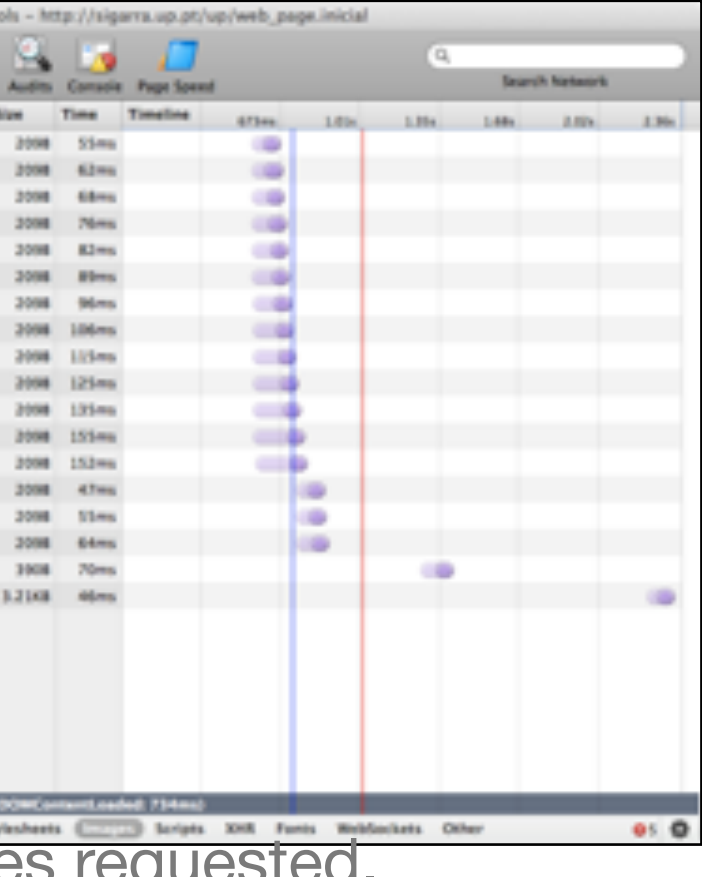

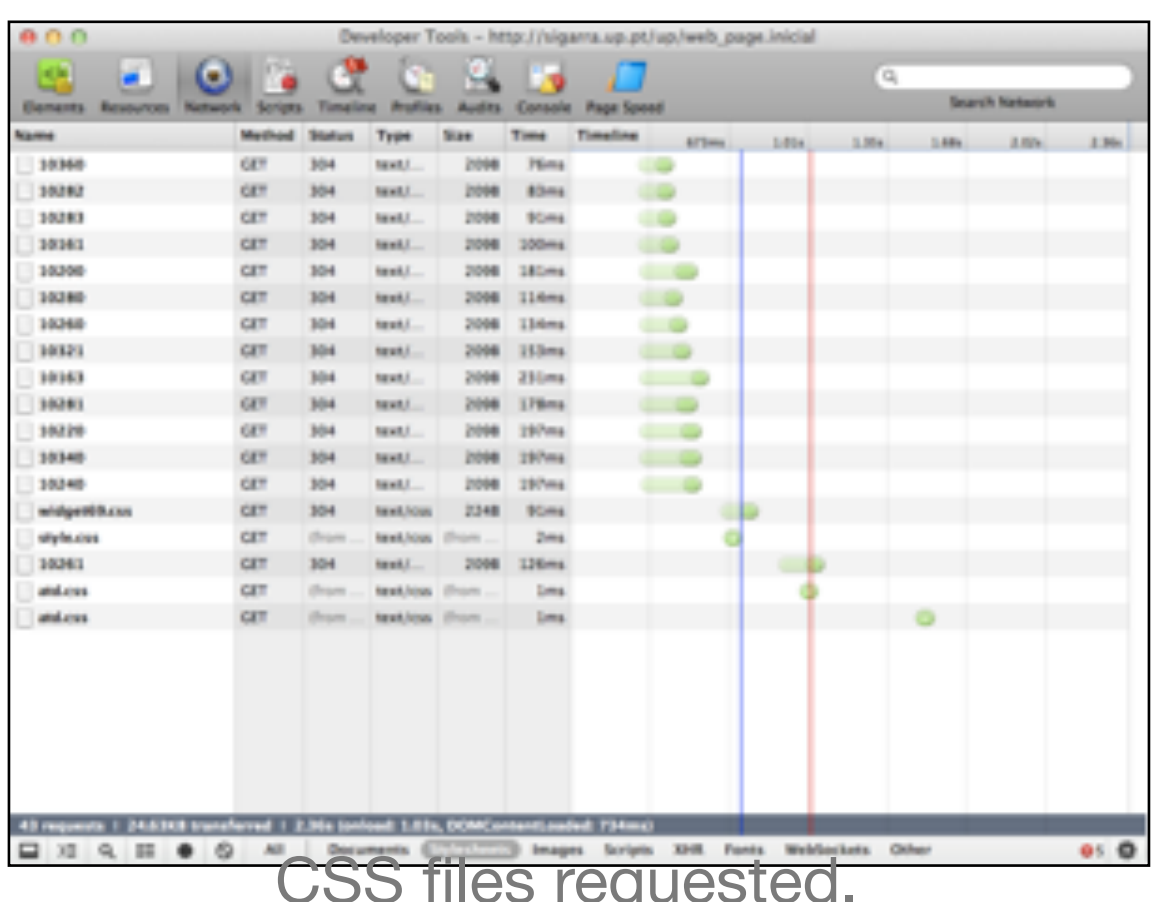

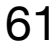

• World Wide Web client applications, commonly known as web browsers, are software applications capable of retrieving, presenting and transversing information resources

### Web Clients

• The first web browser was called WorldWideWeb and was bundled with the releases of

- available on the World Wide Web.
- Web browsers communicate with web servers using the HTTP protocol.
- Web browsers are increasingly sophisticated.
- the WorldWideWeb system.
- and images in a single page.

• Mosaic, developed at NCSA, was the first popular browser. It was the first to integrate text

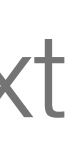

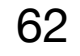

#### WorldWideWeb (later Nexus) Browser

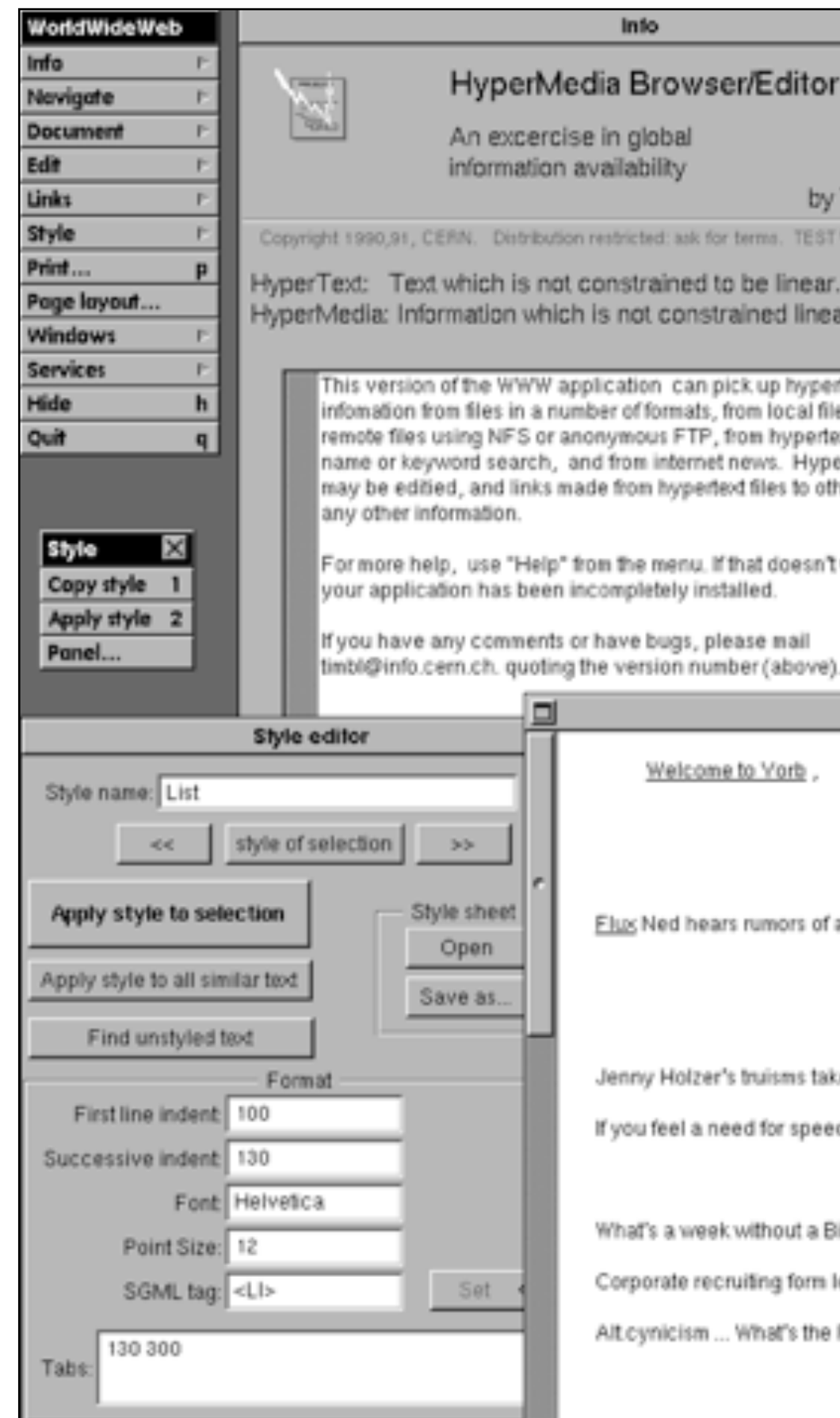

WorldWideWeb (1990), developed by Tim Berners-Lee, was the first web browser.

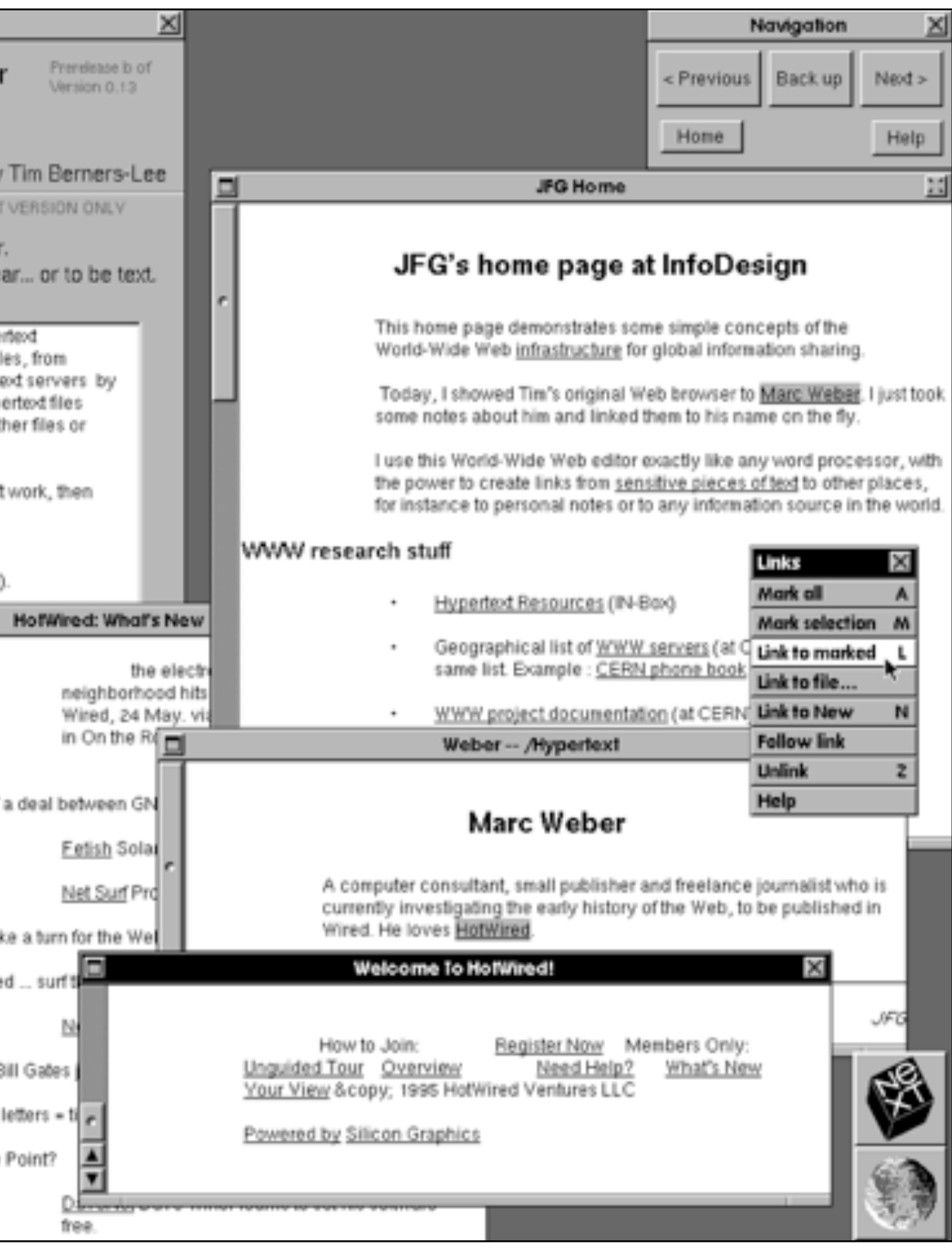

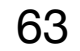

#### Mosaic

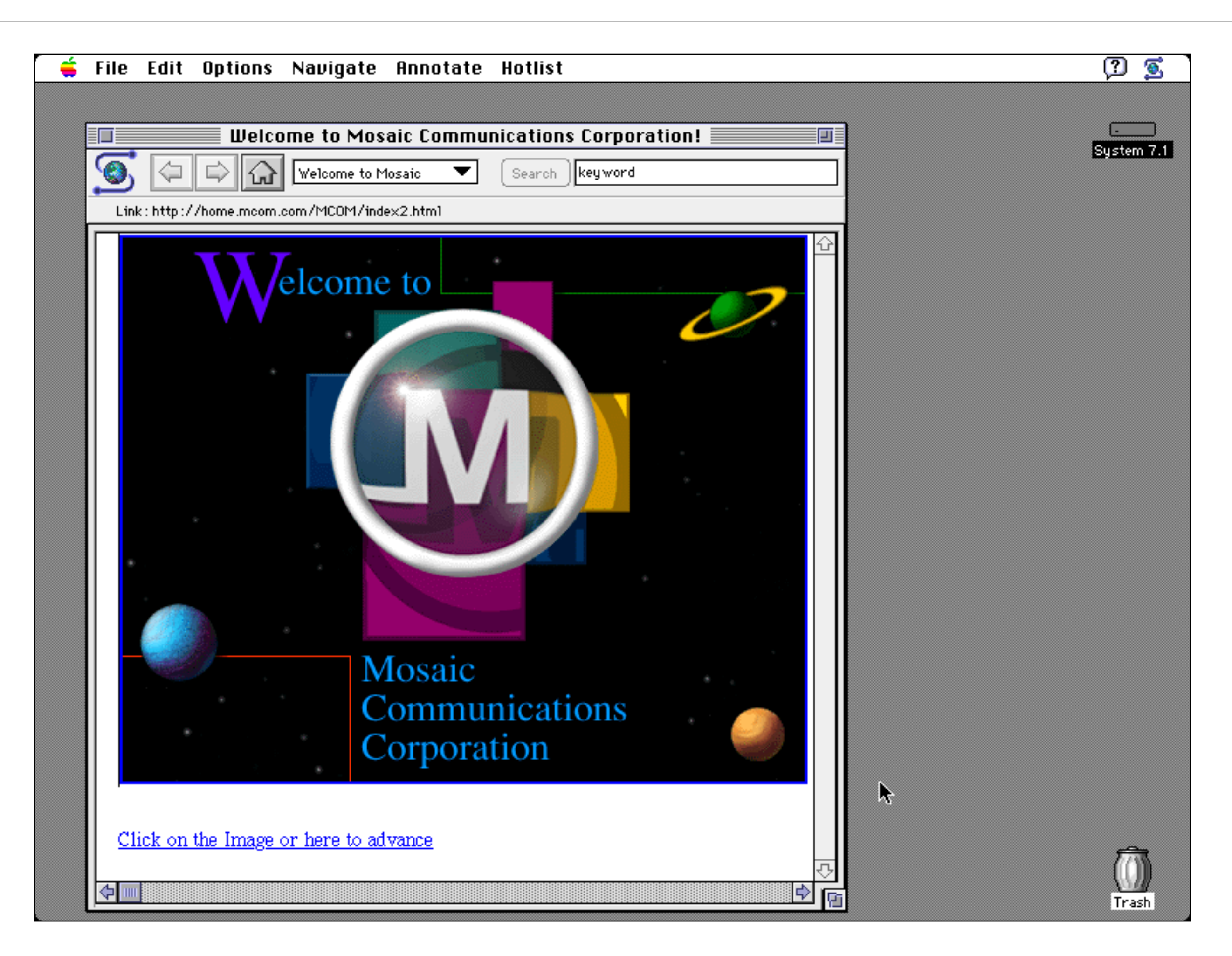

#### Mosaic was the first mainstream web browser (1993).

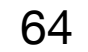

• Marc Andreessen and Jim Clark left NCSA to start Netscape Communications in

• NCSA licensed Mosaic technology to Microsoft to form the basis of Internet Explorer.

#### **Mosaic**

- 1994. Later that year, Netscape version 1 was released.
- Version 1 was released in 1995.
- The "Browser Wars" started for the dominance of the web browser market.
- Internet Explorer had a major advantage it was bundled with every copy of Windows. This latter led to the USA vs. Microsoft case on monopoly abuse.

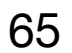

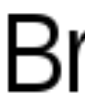

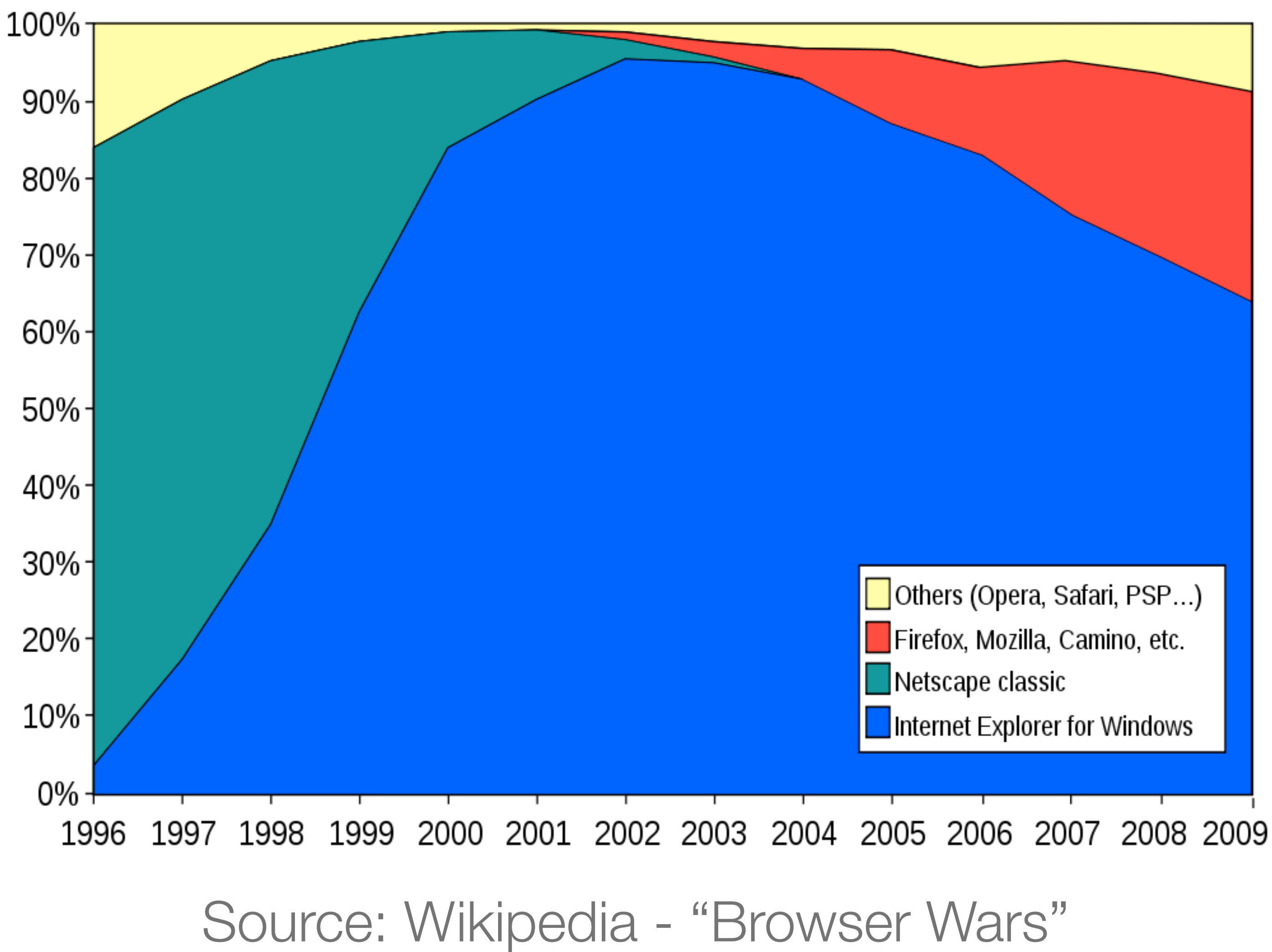

#### **Browser Wars**

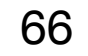

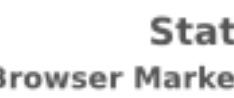

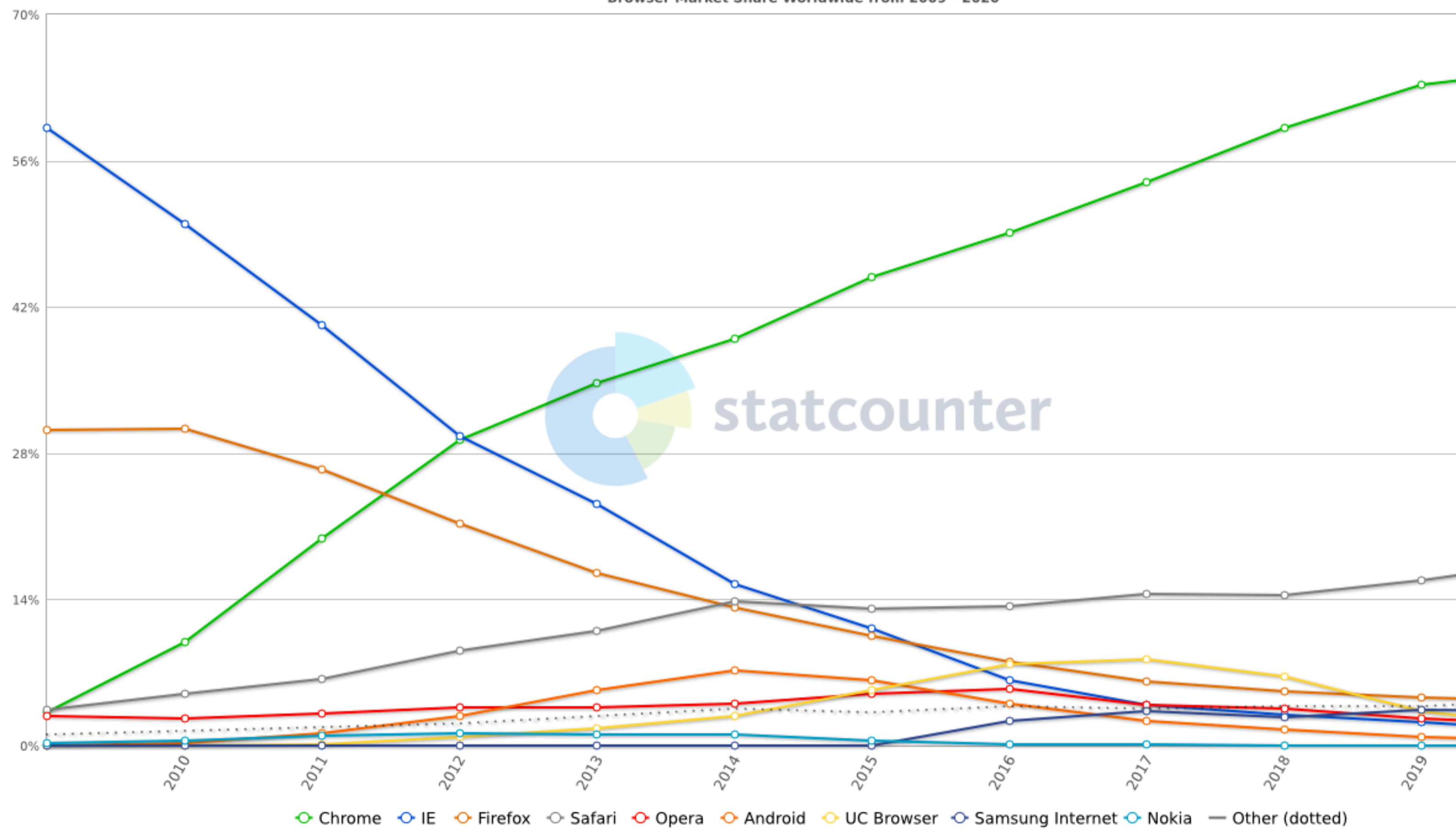

Source: Wikipedia - "Usage share of web browsers"

**StatCounter Global Stats** Browser Market Share Worldwide from 2009 - 2020

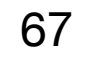

#### Browser's High Level Structure

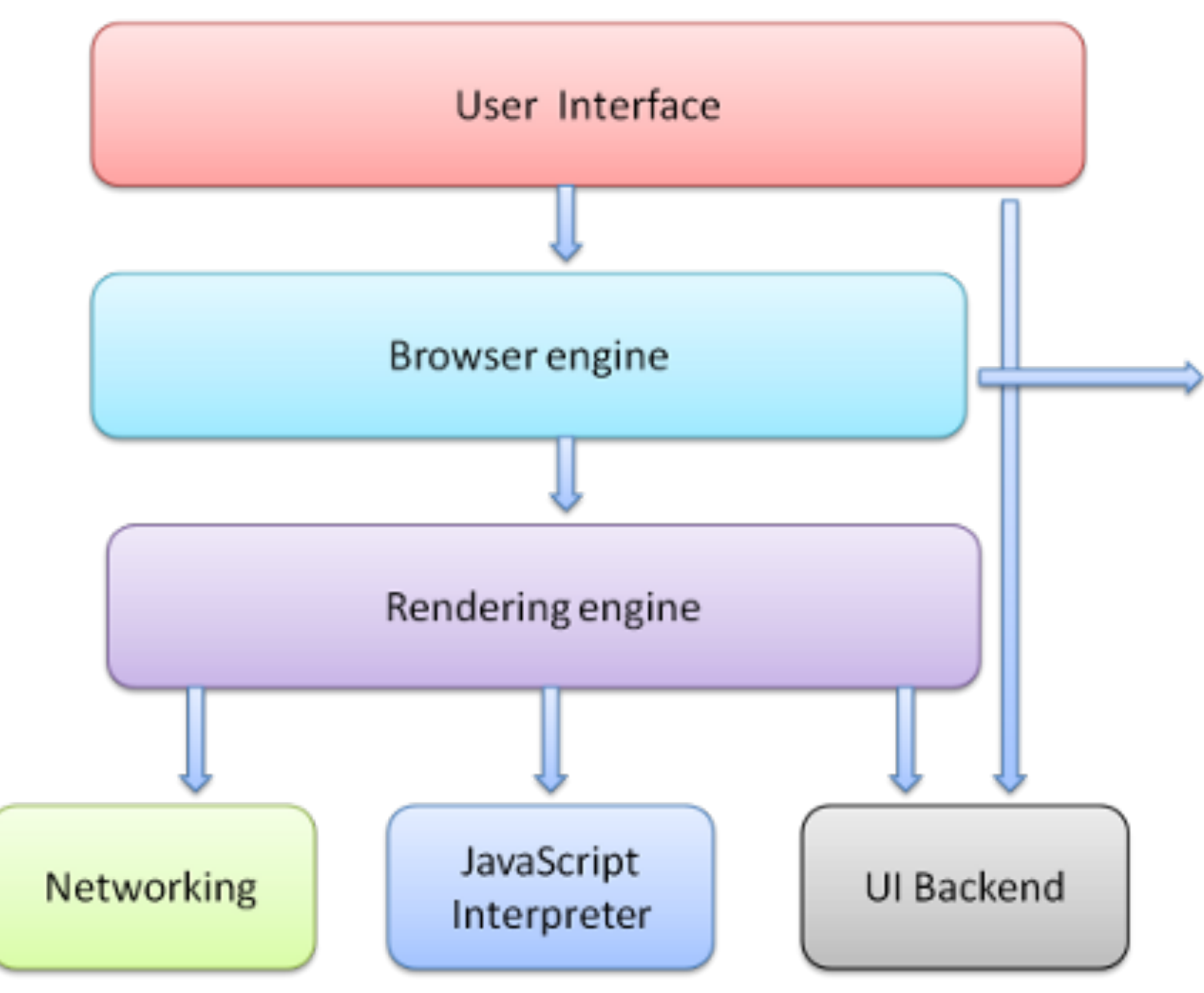

How Browsers Work: Behind the scenes of modern web browsers (2011) <http://www.html5rocks.com/en/tutorials/internals/howbrowserswork/>

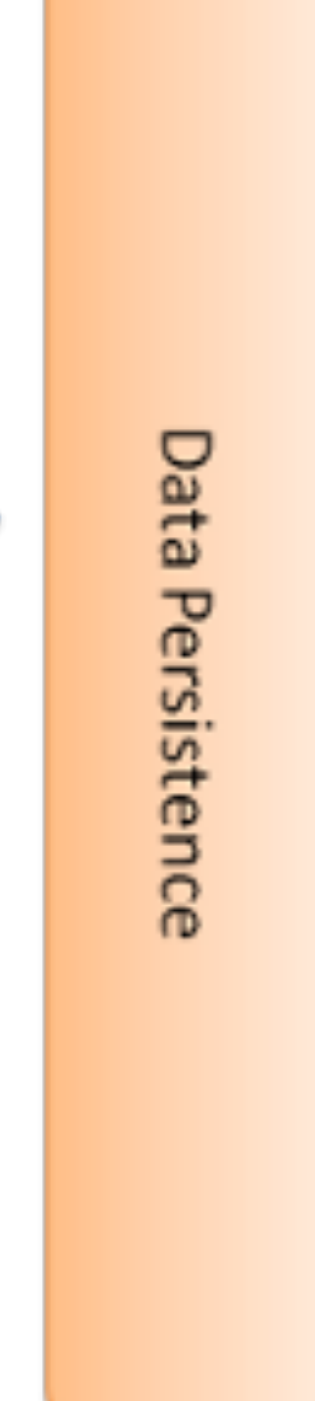

- •User Interface browser controls
- Browser engine mapping
- •Rendering engine HTML & CSS
- Networking network calls
- •JS Interpreter execute javascript
- UI Backend drawing widgets
- •Data Persistence saves data

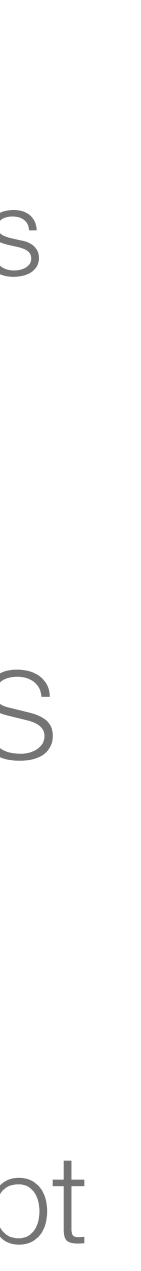

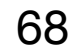

### Notable Layout Engines

"Comparison of Layout Engines", Wikipedia https://en.wikipedia.org/wiki/Comparison of layout engines

- **Trident** Developed by Microsoft for use in Internet Explorer.
- **Gecko** Developed by the Mozilla Foundation, used in Firefox, Camino.
- **WebKit** A fork of KHTML developed by Apple, used in Safari.
- **Blink** A fork of WebKit developed by Google, used in Chrome, Opera and Edge.
- **Presto** Developed by Opera Software, used in Opera (until 2013).
- **EdgeHTML** New Microsoft rendering engine launched in 2015. RIP December, 2018.

"Timeline of web browsers", Wikipedia [https://en.wikipedia.org/wiki/Timeline\\_of\\_web\\_browsers](https://en.wikipedia.org/wiki/Timeline_of_web_browsers)

- 
- 

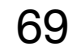

#### Web Servers

- Only acts when requests arrive.
- Web servers handle multiple web clients simultaneously. Servers and clients communicate using the HTTP protocol.

- 2. HTTP response: "Here is resource X …"
- The most common web servers are the Apache HTTP Server and Microsoft's Internet Information Server (IIS). Lightweight alternatives: nginx, lighttpd.
- Typically, different web servers coexist in a production environment.

• A web server is a program whose primary function is to deliver resources on clients' requests.

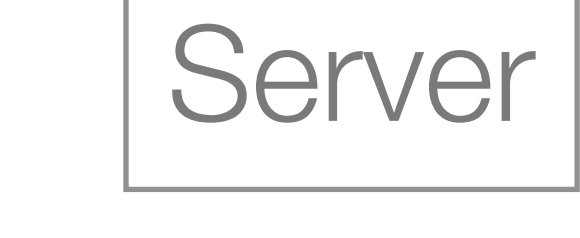

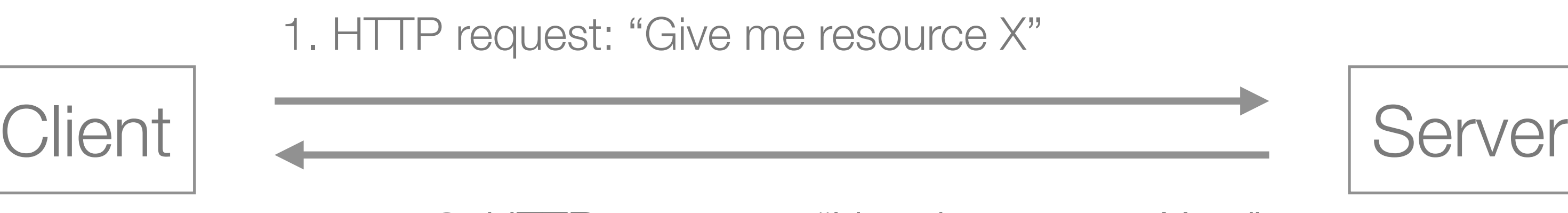

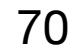

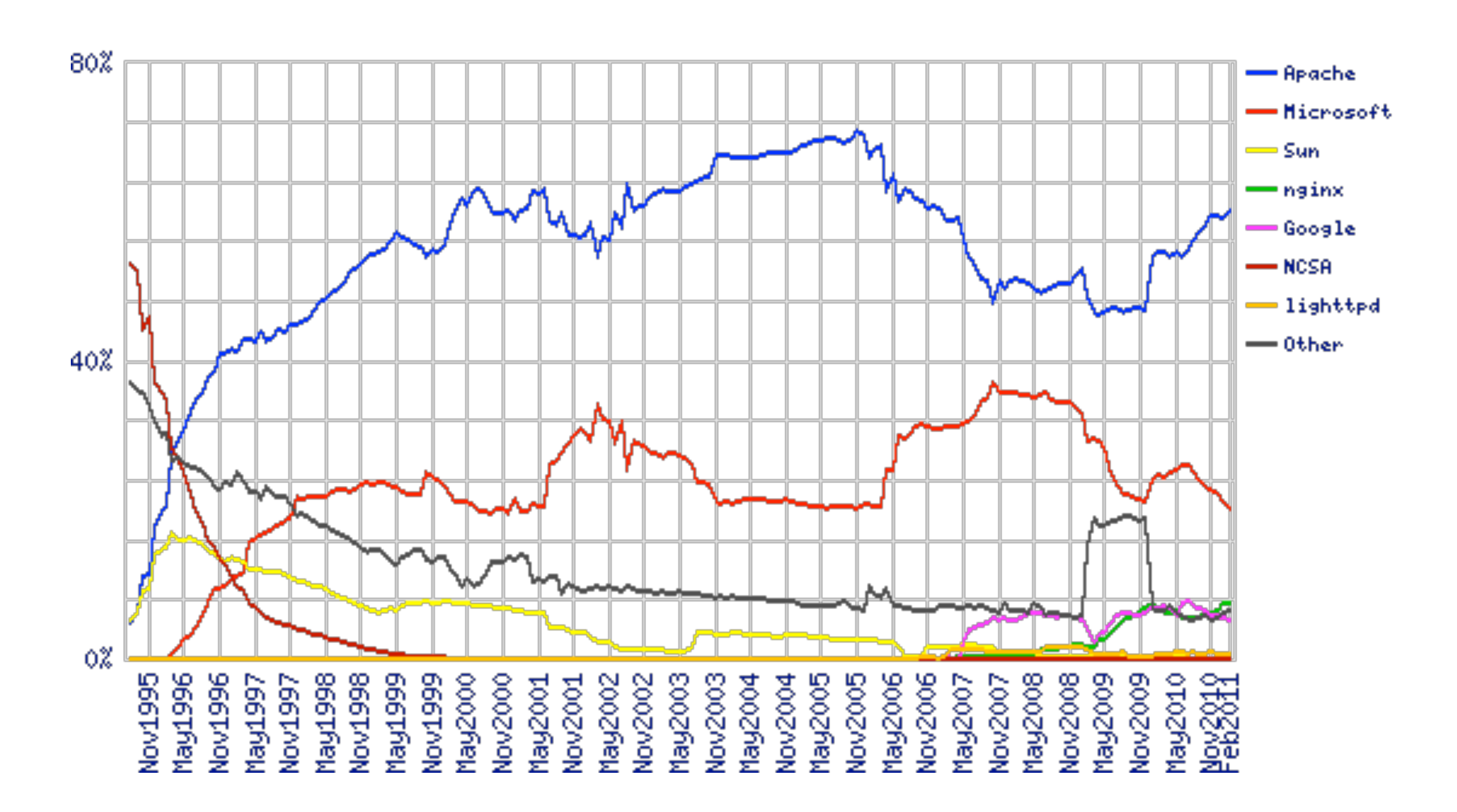

Source: Netcraft

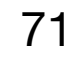

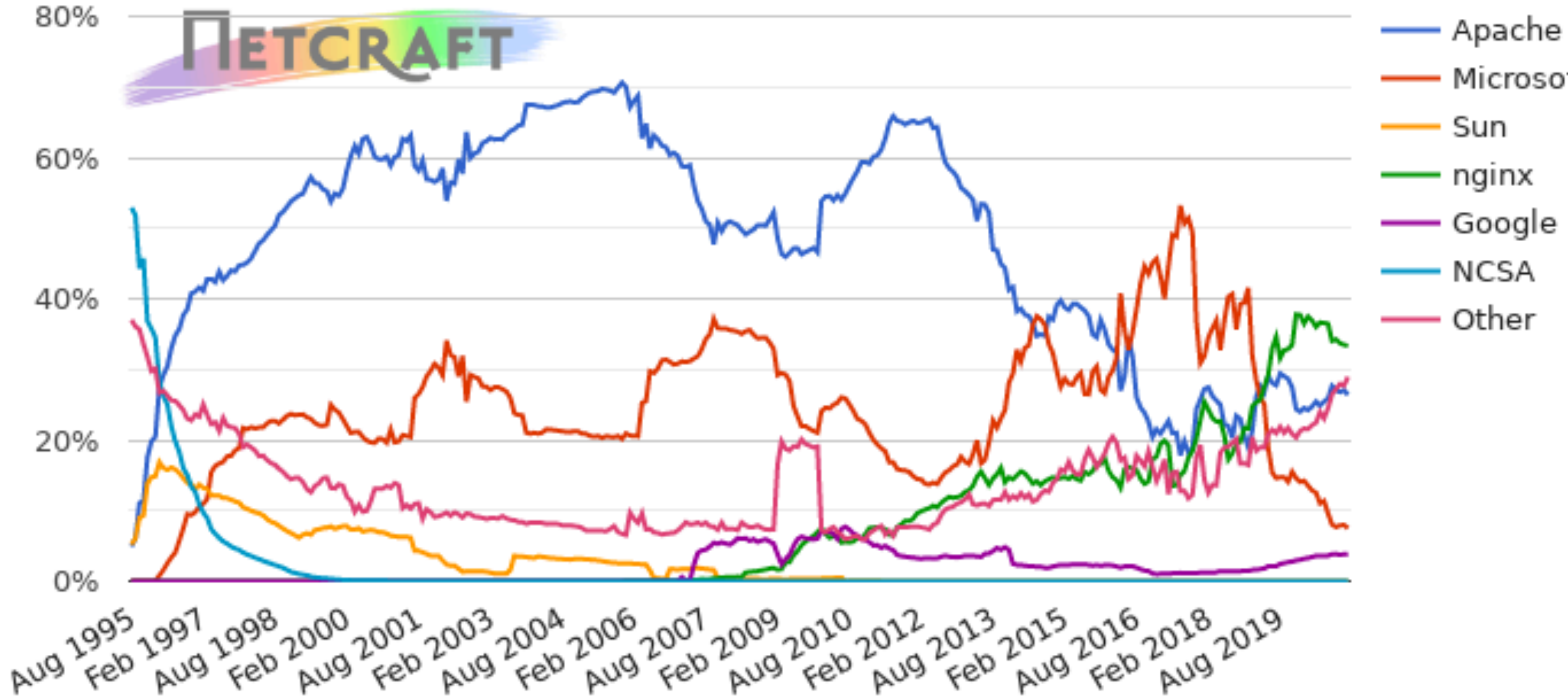

#### Web server developers: Market share of all sites

Source: Netcraft

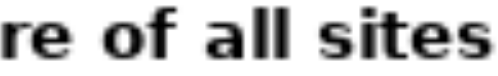

- Microsoft — Sun - nginx
- Google
- $\longrightarrow$  NCSA
- $-$  Other

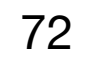

#### WWW's Core Technologies

- The Web is supported by three core technologies:
	- **URL: Uniform Resource Locator** Used to identify the resources available on the web.
	- **HTTP: HyperText Transfer Protocol** Used to specify how clients communicate with servers.
	- **HTML: HyperText Markup Language** Used to represent and interlink documents on the web.

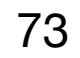

### URL: Uniform Resource Locator

- etc. URLs are used to locate web resources.
- Syntax (simplified): protocol://machine:port/directory/file.type
	- Protocol, e.g. http://, ftp://, file://
	- Machine, e.g. www.up.pt or 193.137.55.13
	- Port, e.g. 80 (the default), 1000, 20
	- Resource path, the directory path to the file
- Example: [http://www.up.pt:80/sobre/index.html](http://www.up.pt/sobre/index.html)

• A URL establishes a unique address for a World Wide Web resource, e.g. pages, images,

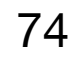

## HTTP: HyperText Transfer Protocol

• It is a request-response protocol, i.e. client issues a request and waits for the server

- web resources.
- HTTP was developed as a joint work of IETF and W3C.
- to respond. Timeouts can occur if servers take too long.
- HTTP is a stateless protocol, i.e. each request is treated as an independent send in each request.

• The HTTP protocol defines how web client communicate with web servers to access

transaction. This results in a simpler design, but requires additional information to be

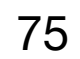

#### HTTP: Request Methods

- HTTP supports several request commands, called HTTP methods. A total of nine used by web browsers.
	- GET Requests the resource from the server. Idempotent operation.
	- HEAD Requests only the headers (without the content).
	- POST Submits data to be processed to the identified resource.
	- PUT Uploads data into the specified resource.
	- DELETE Deletes the specified resource.

methods are defined in the HTTP standard. GET and POST are the most commonly

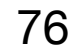

#### HTTP: Status Codes

• All HTTP responses include a numeric status code, indicating if the request succeeded or if other actions are required. Codes are organized in five classes of responses.

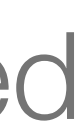

- - 1xx Informational
	- $2xx Success$  (e.g. 200 OK, 201 Created)
	- 3xx Redirection (e.g. 301 Moved Permanently)
	- 4xx Client Error (e.g. 404 Not Found, 403 Forbidden)
	- 5xx Server Error (e.g. 500 Internal Server Error)

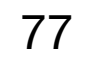

### HTTP is Stateless

- Web servers do not keep any information about clients. Each request is isolated from all others.
- **State must be maintained by web applications.**
- cart, authenticated access)? Two options:
	- HTTP request.
	- Sessions server-side files with unique identifiers (session IDs), these can be passed in URLs or Cookies.

• How can we implement a stateful user experience over a stateless protocol (e.g. shopping

• Cookies — client-side pieces of data generated by the server and attached to each

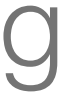

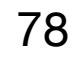

### HyperText Markup Language — HTML

- of hypertext documents.
- First standard was published in 1995 HTML 2.0.
- HTML 4.01 was published in 1999.
- well-formed code. Later abandoned due to low adoption by web developers.
- HTML5 is the latest major revision to HTML.

• The HyperText Markup Language (HTML) is used to define the content and structure

• XHTML was a reformulation of HTML as XML. W3C tried to "force" authors to write

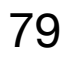

#### W3C

• The W3C is an international standards organization, composed by member organizations and full time staff, that develops technical specifications and guidelines for the web.

• W3C Process: (1) members propose new technologies or ideas; (2) working groups are

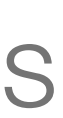

- The World Wide Web Consortium was founded in 1994 by Tim Berners-Lee to standardize the protocols and technologies used to build the web.
- 
- Mission: "Led the Web to its full potential".
- formed; (3) recommendations are developed and approved by consensus.
- The W3C does not enforce their recommendations.

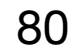

#### W3C Standards

#### W3C standards are many and in different areas, from technical specifications to guidelines.

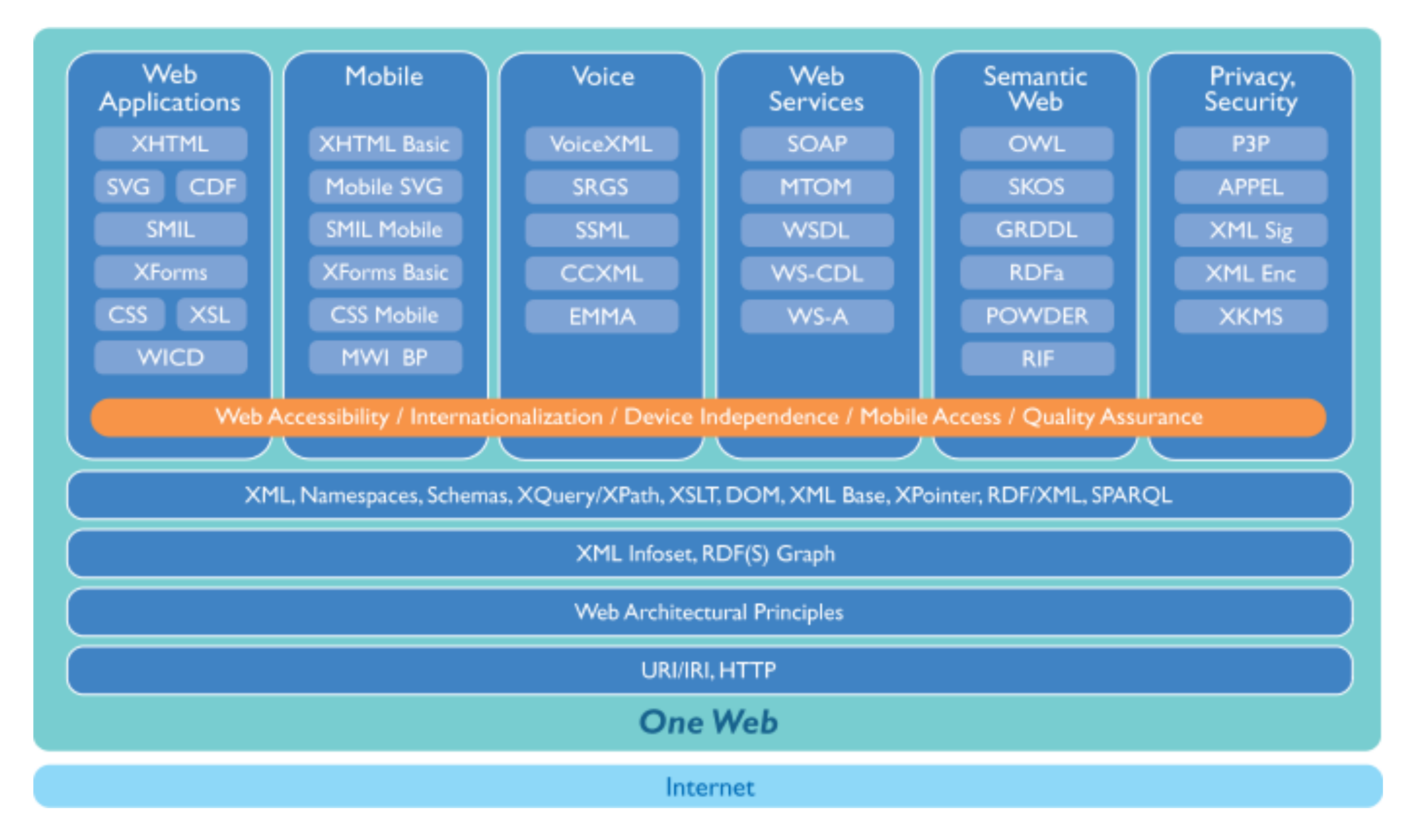

W3C technology stack (circa 2004). <http://www.w3.org/Consortium/techstack-desc.html> <sup>81</sup>

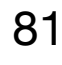

express interest in the form of Member Submissions, and the Team monitors work inside and

• When there is enough interest in a topic, the Director announces the development of a proposal for a new Activity or Working Group charter, depending on the breadth of the topic of interest.

• There are three types of Working Group participants: Member representatives, Invited Experts, and Team representatives. Team representatives both contribute to the technical work and help

• Working Groups generally create specifications and guidelines that undergo cycles of revision

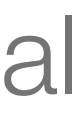

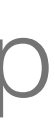

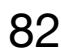

### W3C Process

- People generate interest in a particular topic (e.g., web services). For instance, Members outside of W3C for signs of interest.
- 
- ensure the group's proper integration with the rest of W3C.
- and review as they advance to W3C Recommendation status.

Introduction to the W3C Process (2005) <https://www.w3.org/2005/10/Process-20051014/intro> 82

#### Web Applications

## Static Web Pages (early 1990s)

# • In the early days of the web, most pages were static files served directly from the

• Developing web pages involved few technologies, mostly just HTML. Learning by example, using the "view source" option, was an important method for knowledge

- filesystem. **Pages are constructed at design time**.
- dissemination.

HTML files stored on the server's filesystem.

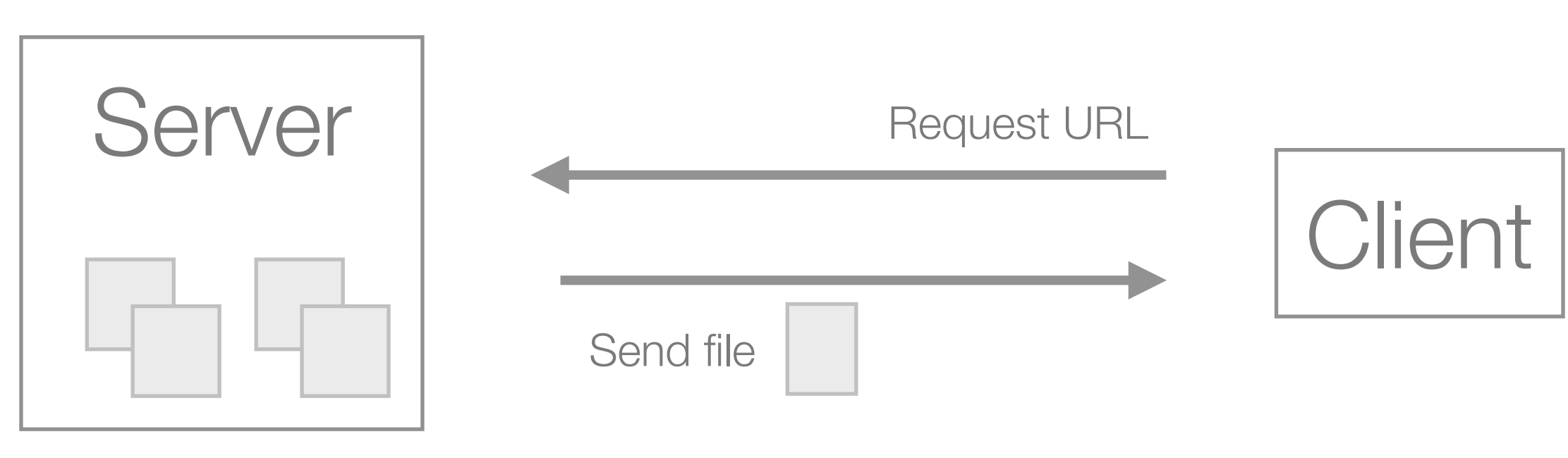

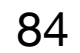

## Dynamic Web Pages (mid 1990s)

- Dynamic web pages emerged in the mid 1990s. Instead of serving static files from the filesystem, software applications produce web pages when requested. **Pages are constructed at run time**, when "called" by the browser.
- The Common Gateway Interface (CGI) is a specification that defines how web requests and responses interact with an application program.
- There are several alternatives: Apache modules, IIS plug-ins, FastCGI, WSGI.

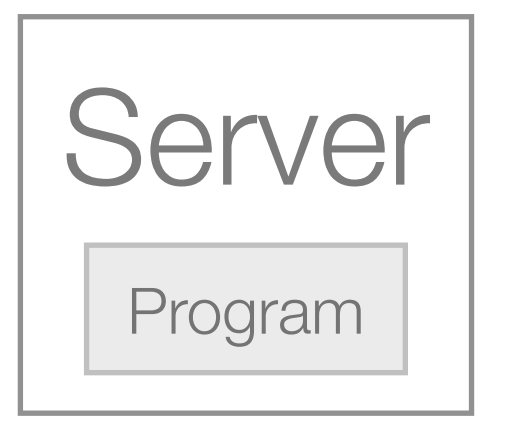

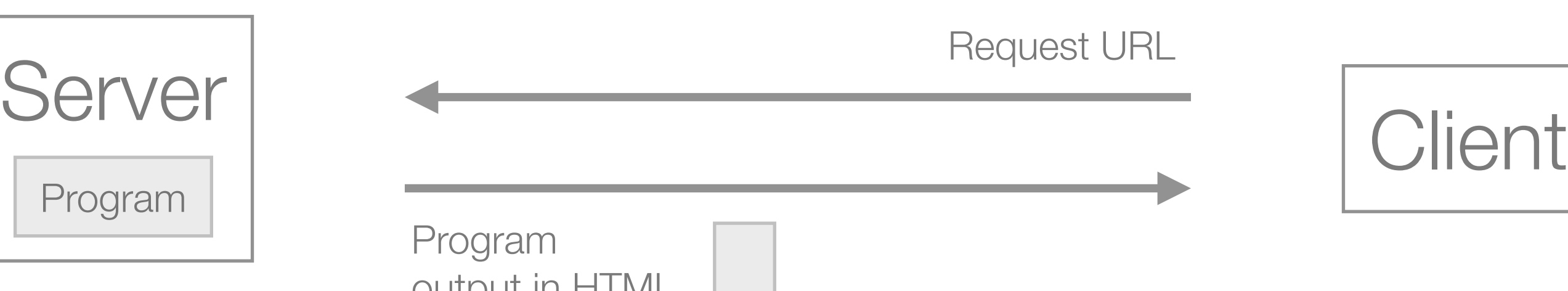

Server executes program and delivers output to client.

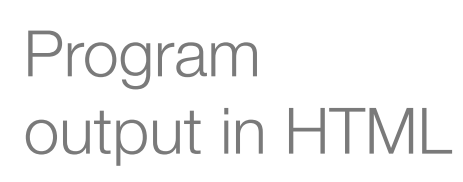

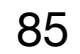

## Dynamic Web Sites (1990s …)

• Sites emerged as a collection of multiple and coherent web pages. Instead of treating each page independently, multiple web pages were handled by shared functions and

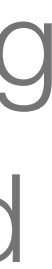

- libraries.
- Provide a stateful experience to the user (e.g. shopping cart).
- Typically a common data layer was implemented across pages.
- Libraries and frameworks to address repetitive and common tasks.
- Richer user interfaces (e.g. JavaScript).

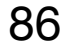

## Web Applications (mid 2000s …)

• Strong developments in client-side technologies and methodologies led to richer and

• AJAX enabled the creation of asynchronous web applications. No need to reload full

- interactive user interfaces.
- pages on each user interaction.
- Web documents became applications itself, i.e. code runs on the document.
- Rise of new web frameworks Ruby on Rails, Django, etc.
- Wide adoption of HTML5.
- A new interaction paradigm with mobile devices.

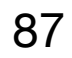

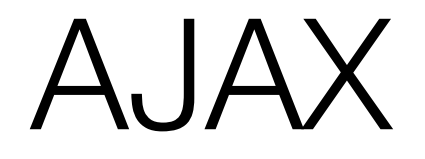

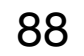

Requests are made to the server, **from the document using JavaScript**, without loading a new document.

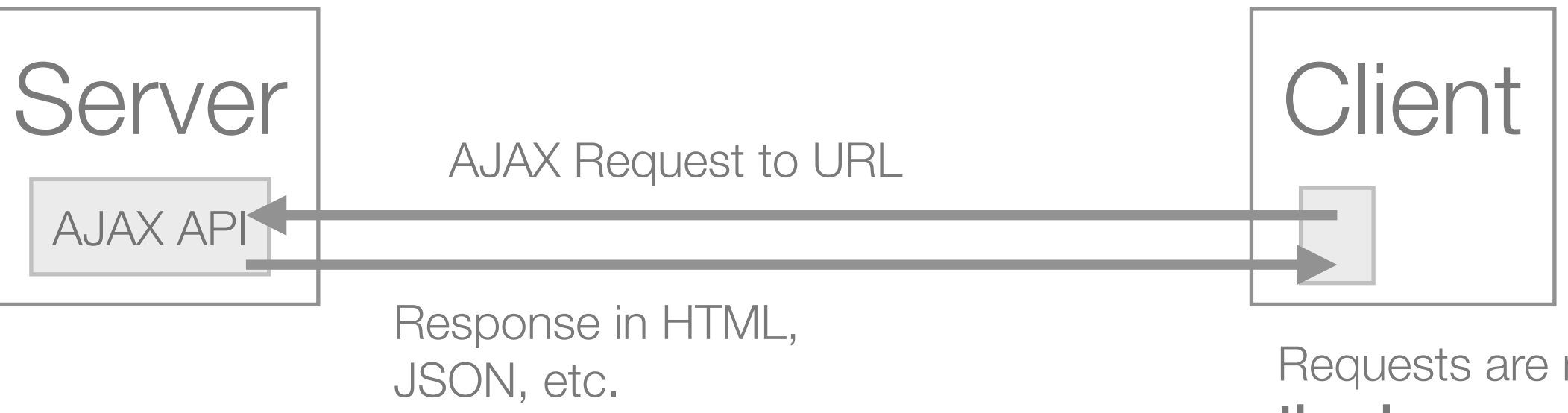

The HMTL document is dynamically altered depending on the answer and using JavaScript.

#### Code Execution

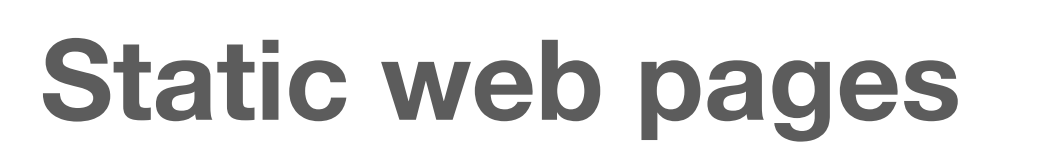

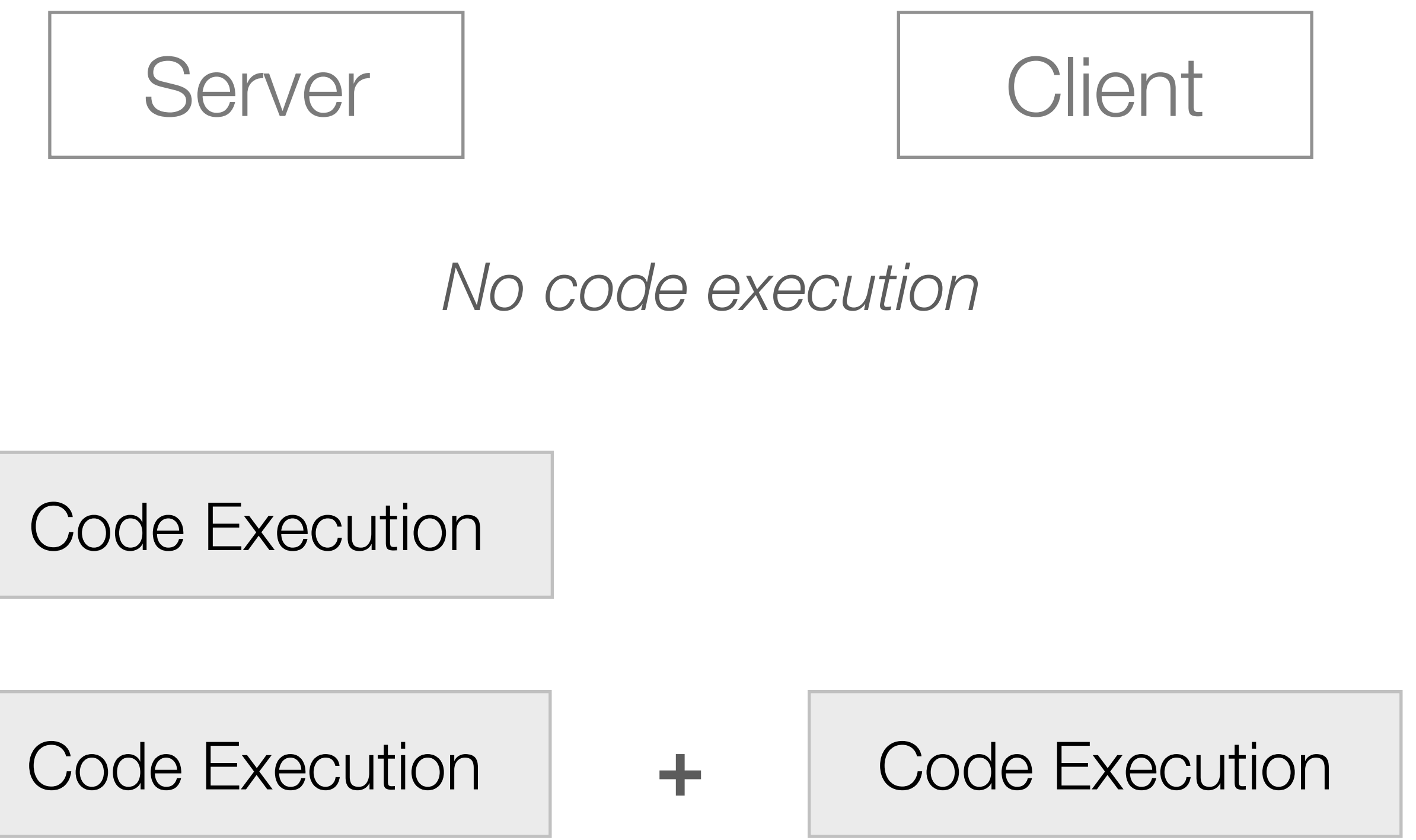

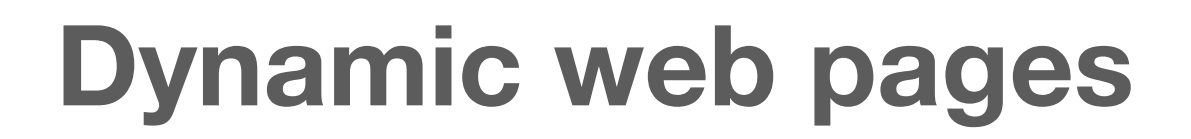

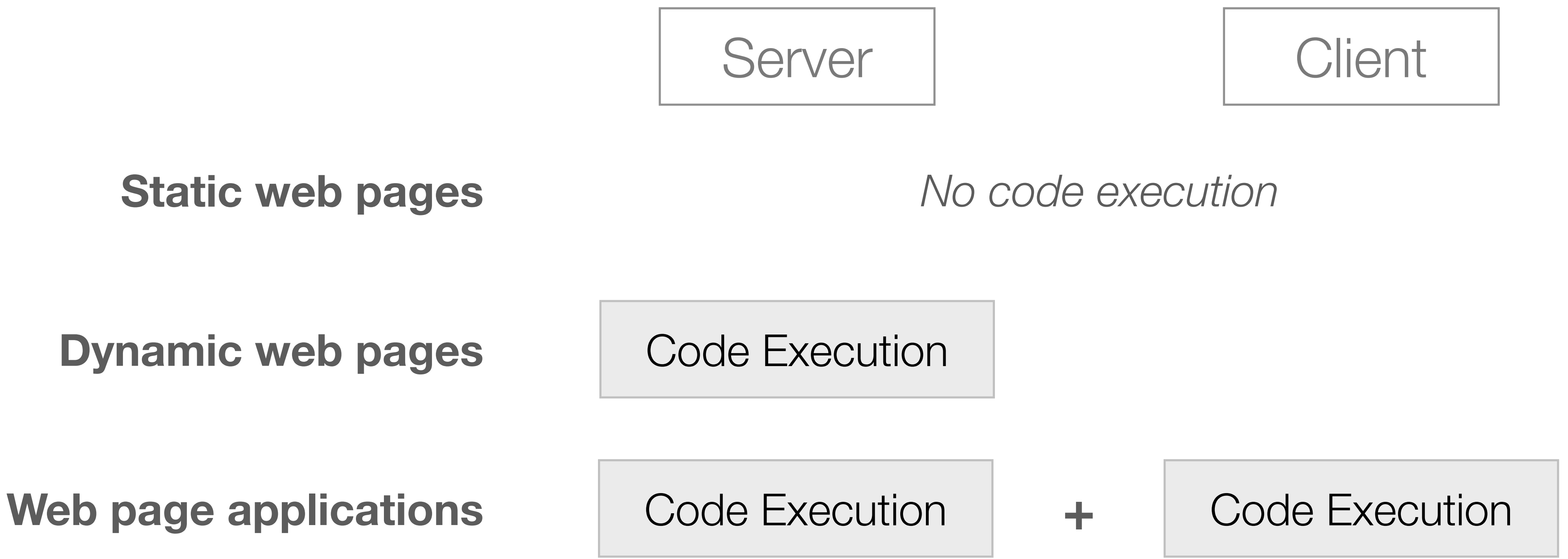

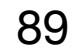

#### The Three-Tier Architecture

- aspects of a web system: presentation, business logic and data access.
- Main advantages of this approach: separation of concerns, maintainability.

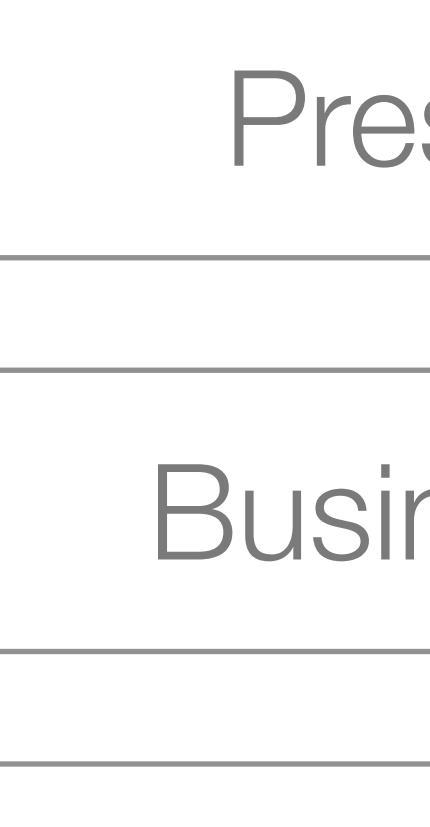

• Web applications are typically structured in three tiers, corresponding to three core

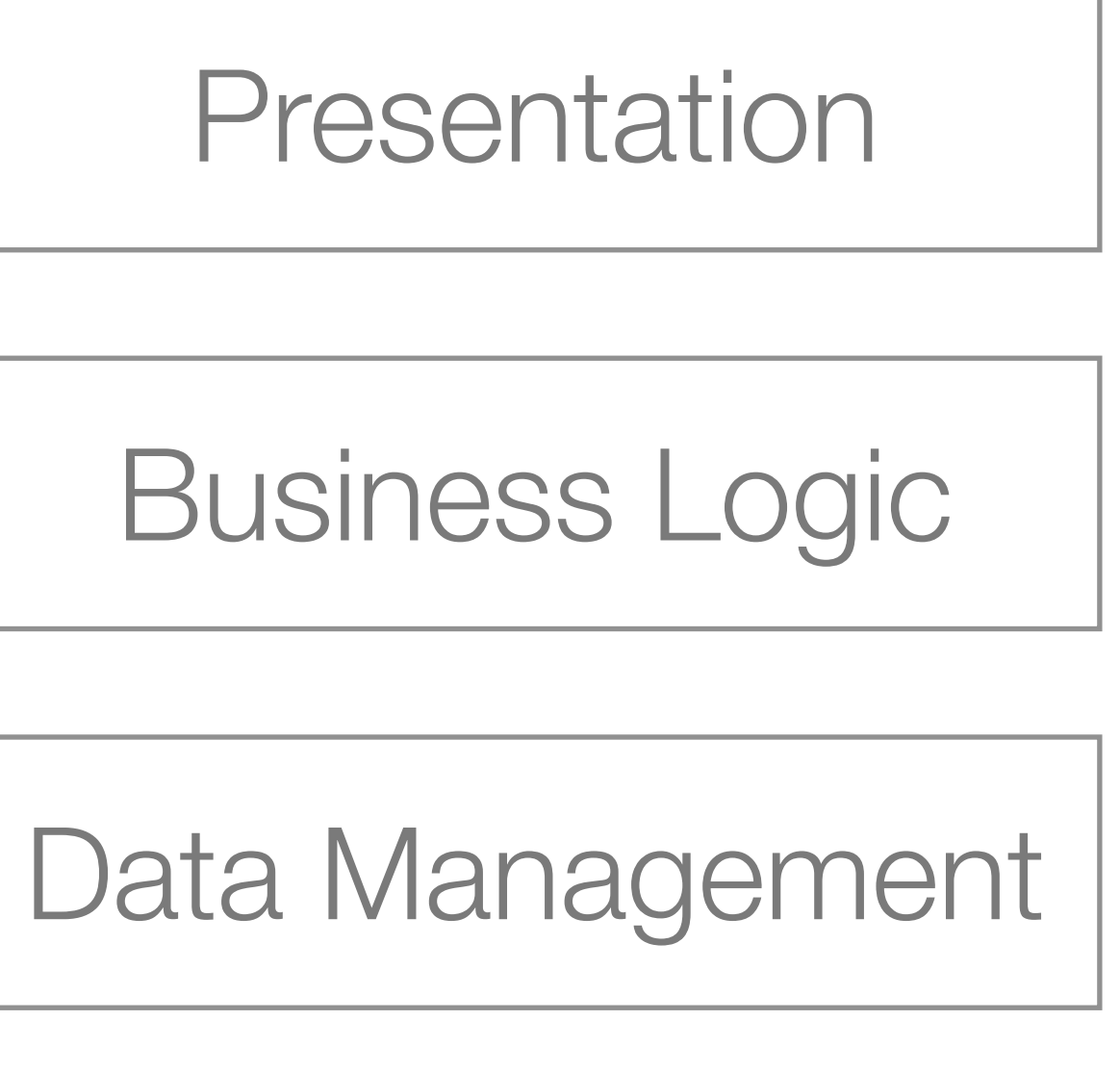

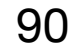
• Over time, the architecture of web applications has changed significantly. In the beginning, web clients were only used to present the user interface. Recently, application logic has moved partially to the clients.

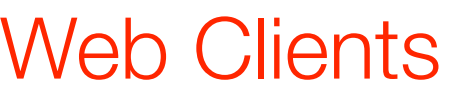

# Architecture of Web Applications

**Thin Clients**

Presentation

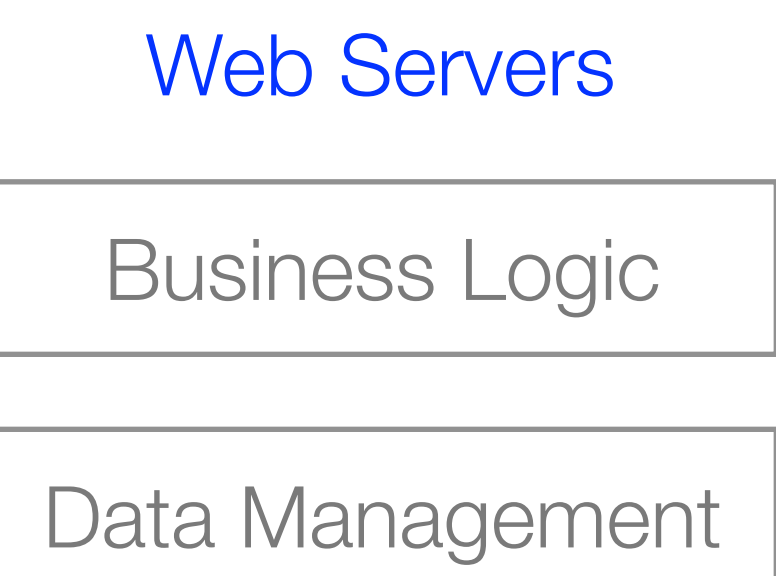

**Fat Clients**

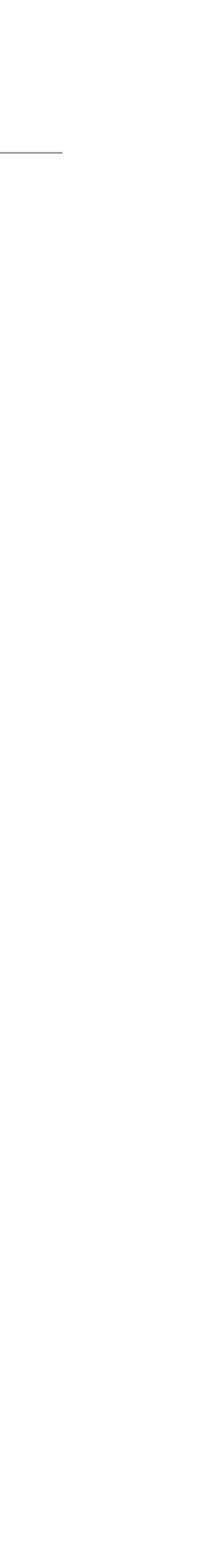

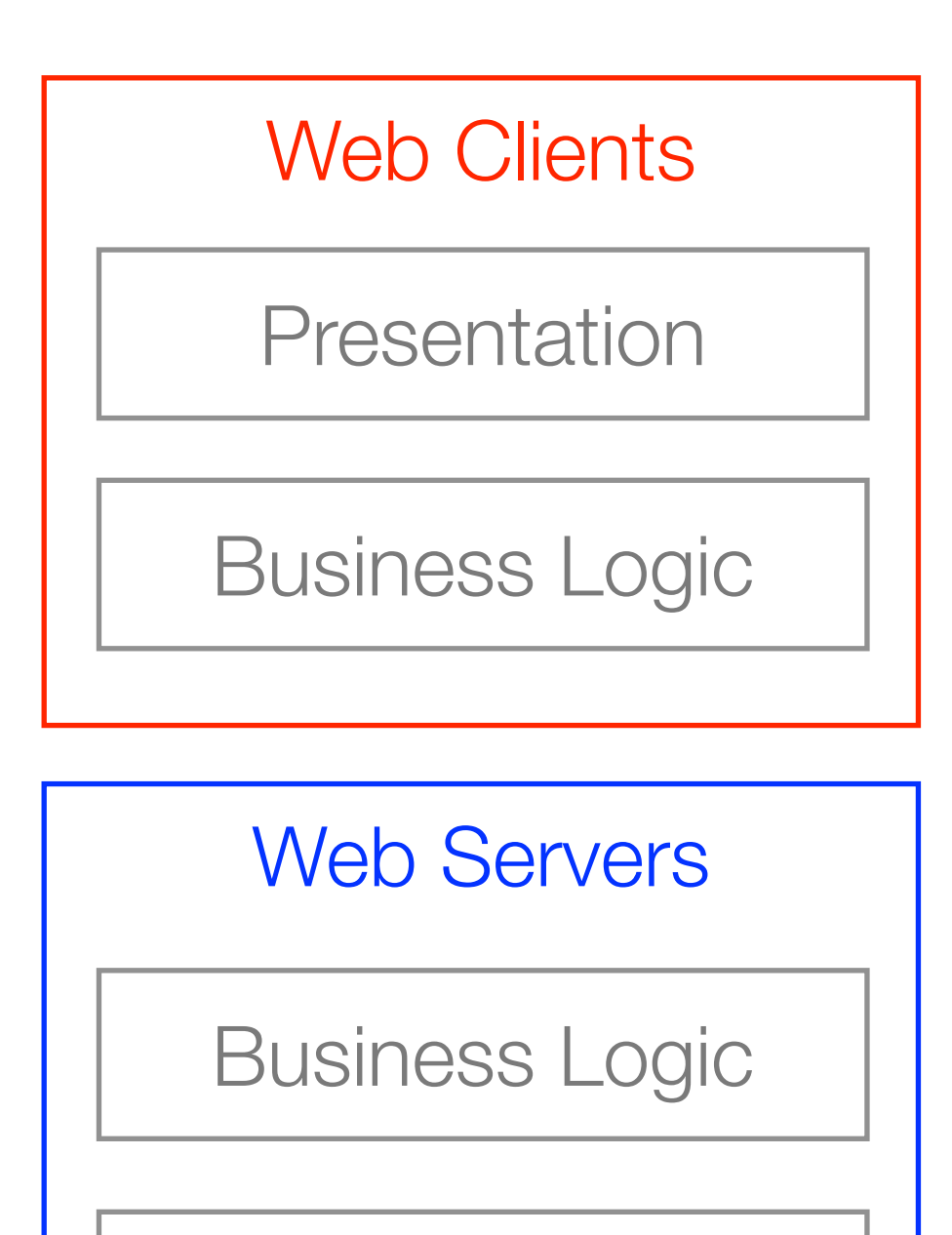

Data Management

91

## Different Architectural Options

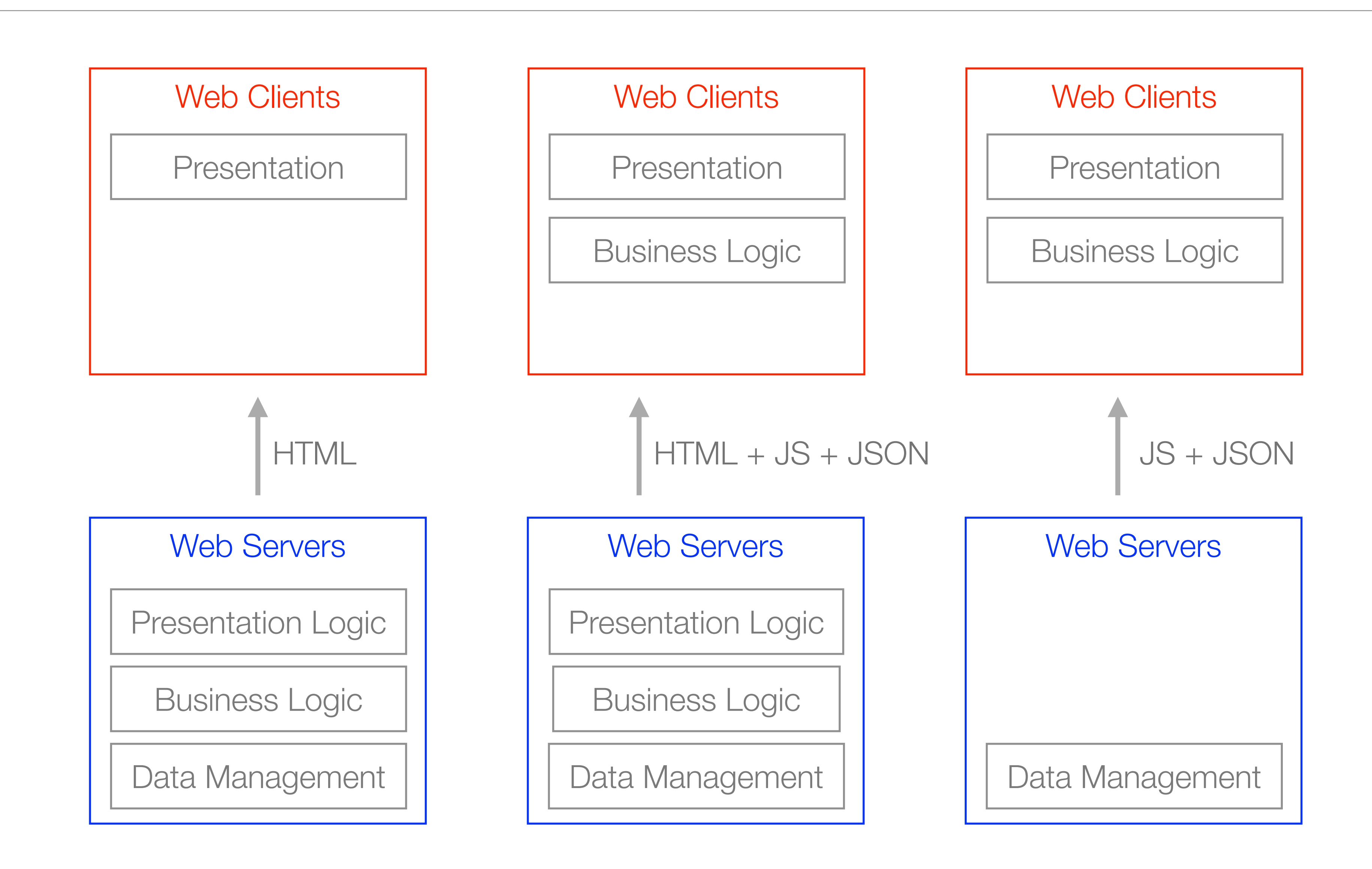

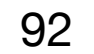

# Multi-Page Web Applications

• The web application is implemented as a collection of multiple web pages. The user interacts with the application navigating through these pages. Each page is prepared on the server and only presentation details are sent to the

browser.

- application logic is kept on the server.
- web page.

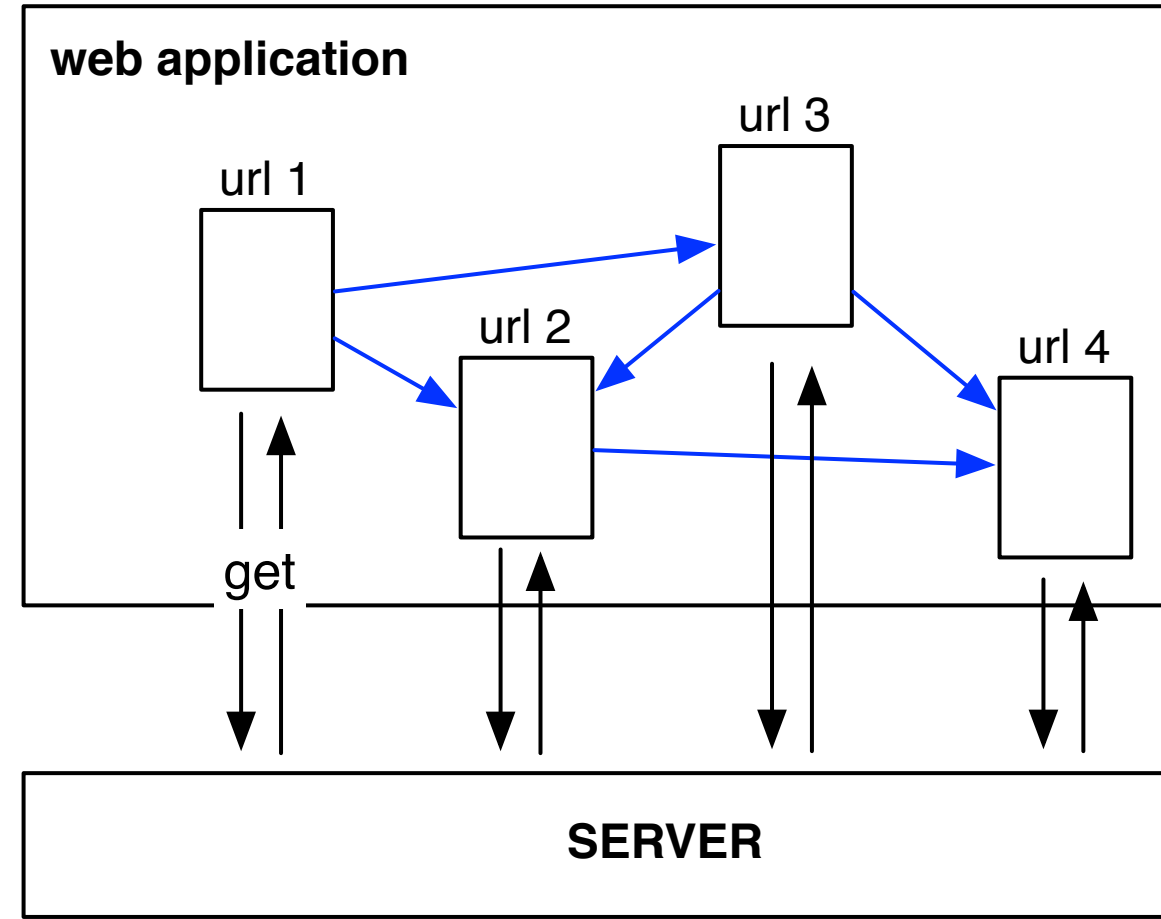

Each page corresponds to a HTTP GET request. Application logic is all maintained on the server.

E.g. Amazon, SIGARRA

• Advantages: REST style, client independent, consistency across browsers, broad technological ecosystem,

Disadvantages: slow performance and responsiveness, fragmented code, no way to deliver updates to an open

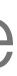

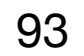

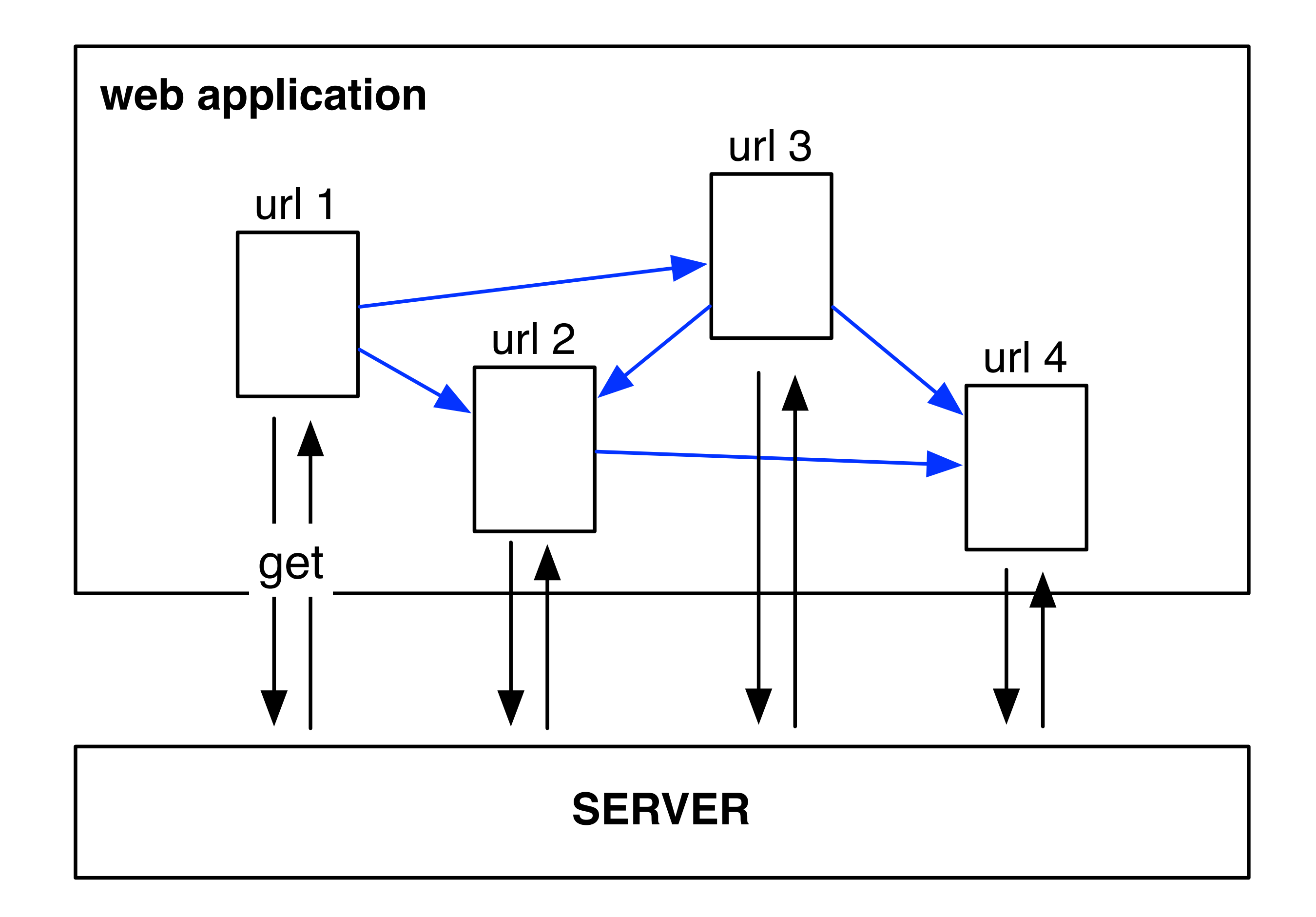

Each page corresponds to a HTTP GET request. Application logic is maintained on the server.

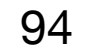

# Single-Page Web Applications

• The web application is implemented as a single web page. All necessary resources are loaded or dynamically added to the page (e.g. using Ajax). Application logic is pushed to the client — fat client architecture.

• Disadvantages: JavaScript required, breaks browser history, increased browser dependency (versions,

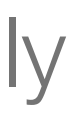

- reusable server interfaces, reusable client code.
- features, performance), no REST, difficult to crawl and index.

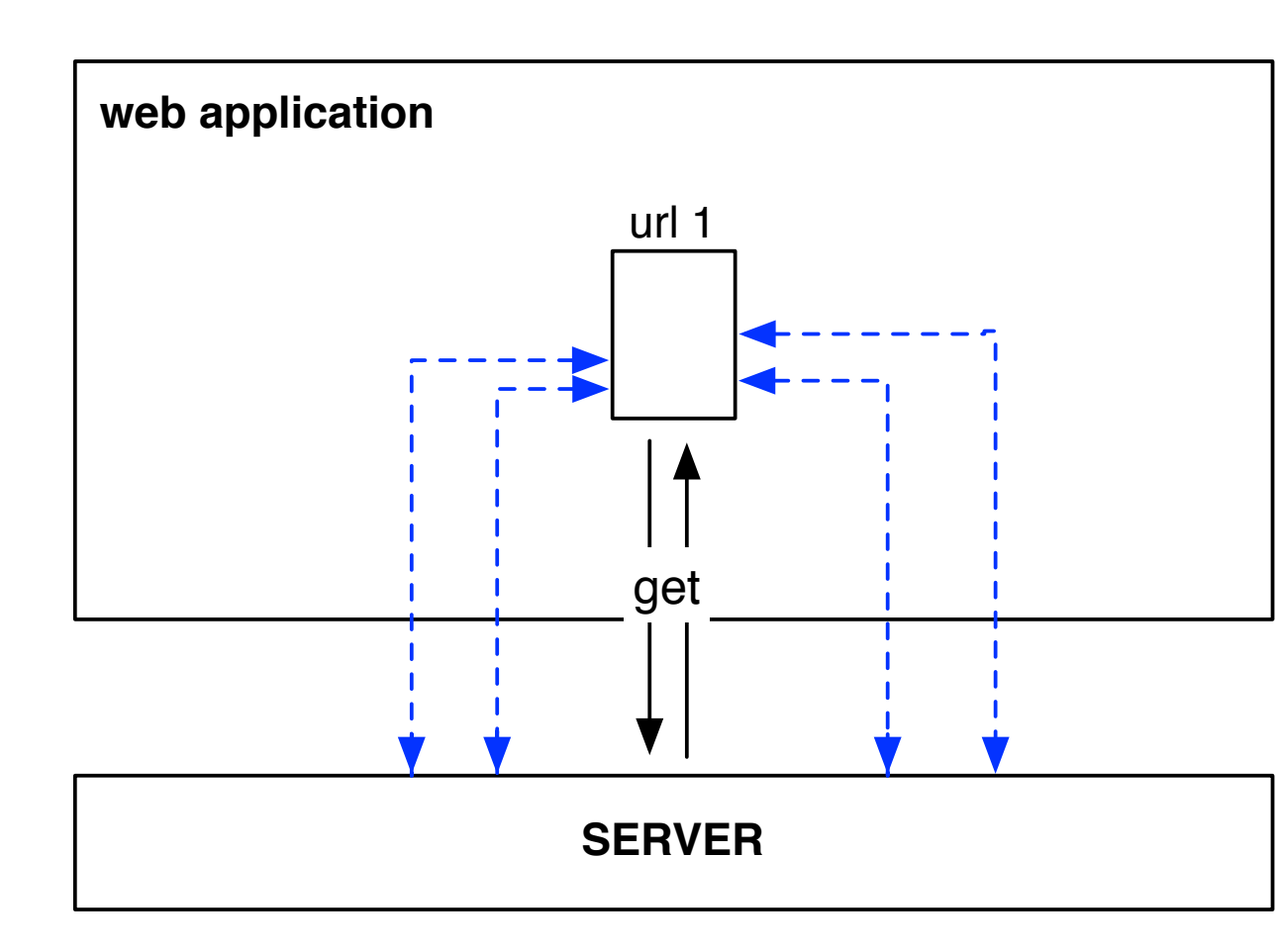

An initial page is loaded using HTTP GET. All other resources are loaded dynamically following user interactions.

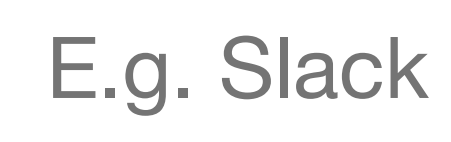

• Advantages: improved user experience, reduced bandwidth consumption, decoupled client and server,

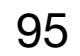

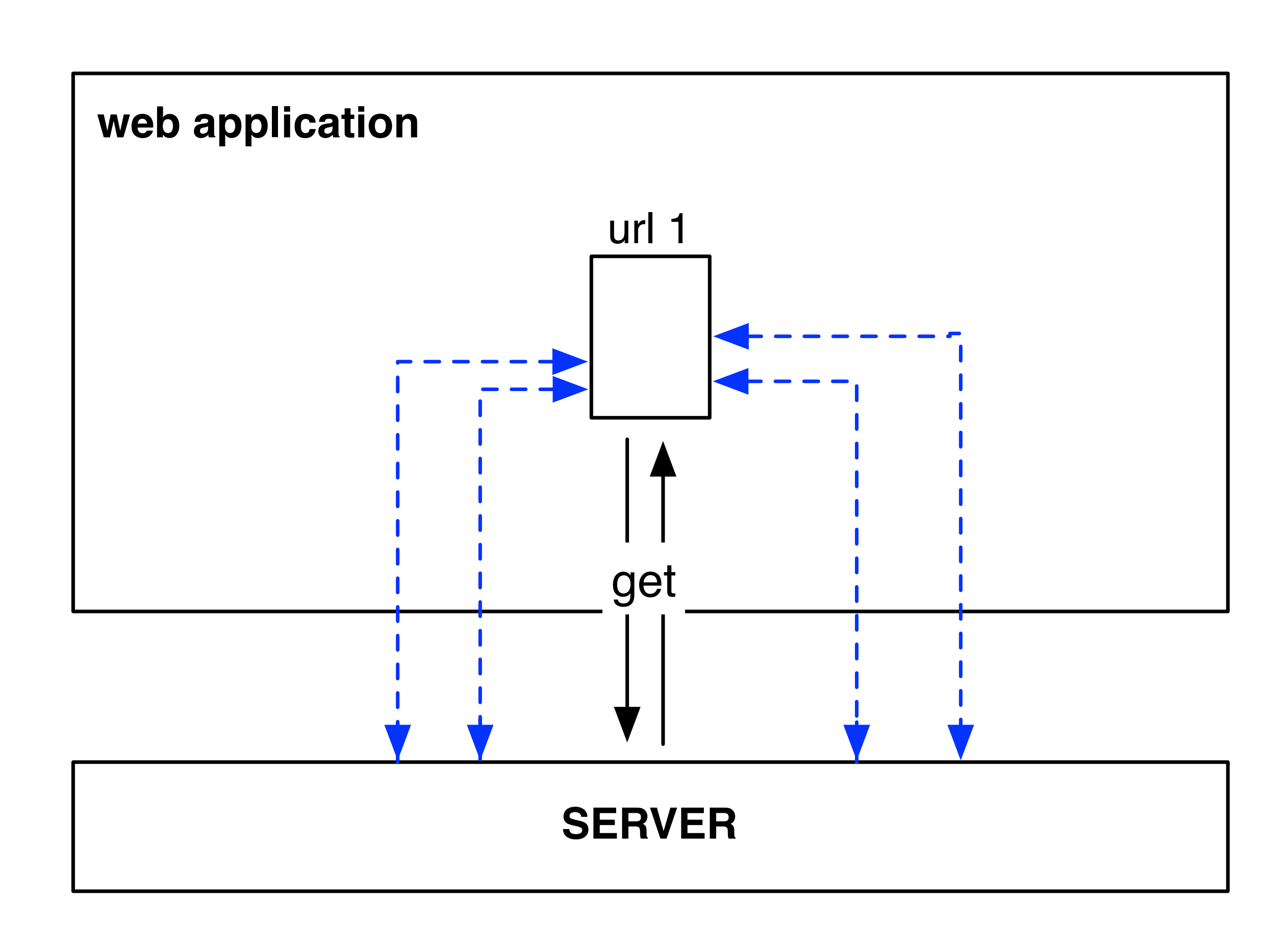

An initial page is loaded using HTTP GET, including the initial HTML document plus JavaScript code.

All other resources are loaded dynamically following user interactions.

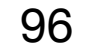

# Mixed Approach

- The two architectural styles can be mixed to combine the benefits of both.
- Use different web pages to setup the core structure of the application.
- Define data APIs to provide updates to the web pages and support different devices.
- Use asynchronous requests to improve performance and user experience.

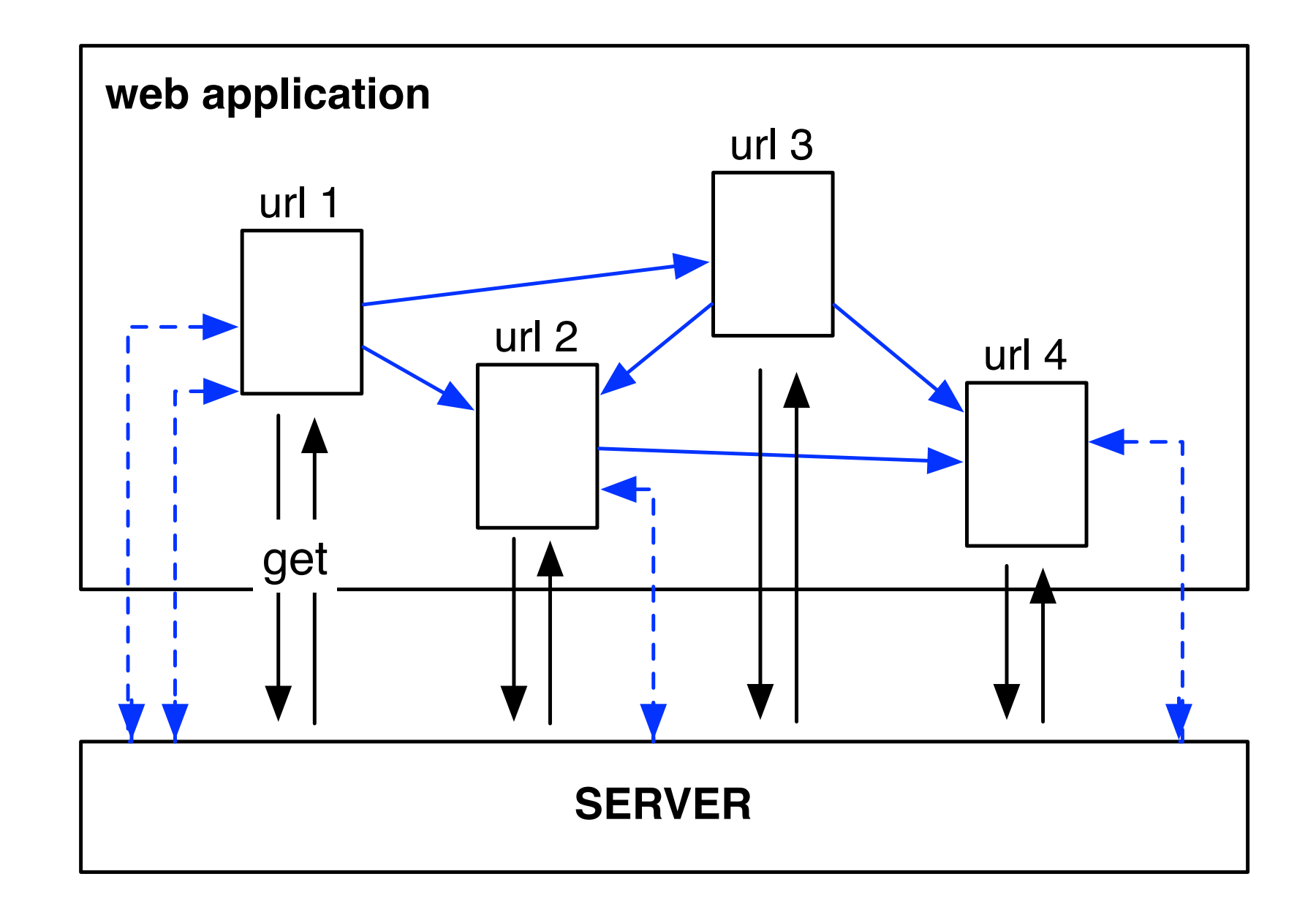

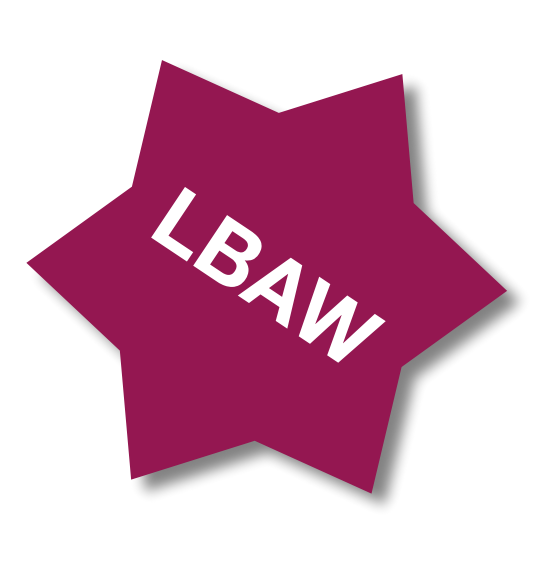

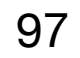

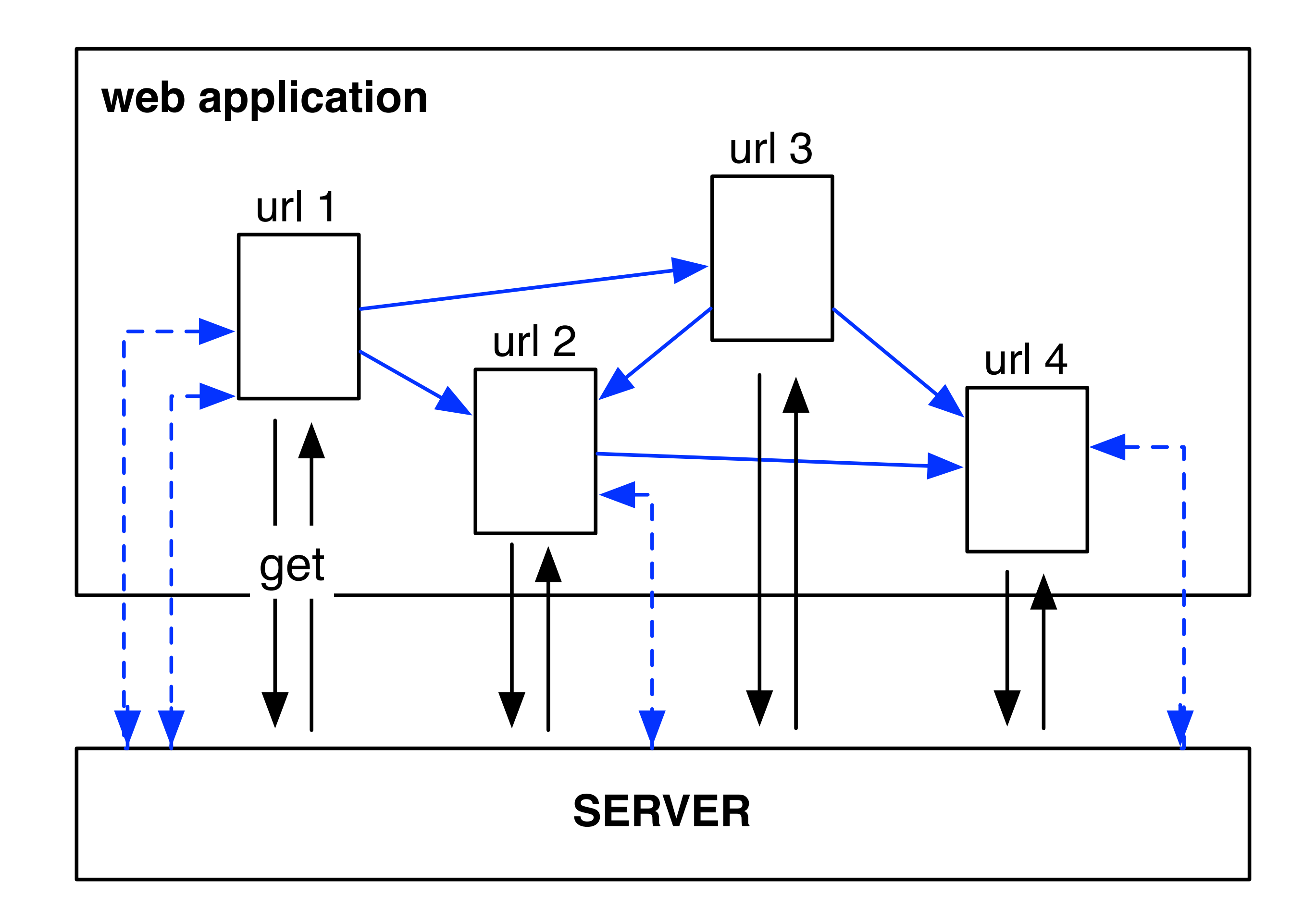

Main application resources have a URL. User interaction is improved by using asynchronous calls to data APIs.

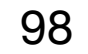

# Web Architecture Summary

- Criteria to consider in choosing an architecture:
	- **Usability**

User friendly? Instant updates possible? Browser history?

- **Search / Share** Search engine friendly?
- **Linking** Mapping between URLs and views? 1-to-1?
- **Performance**

Consistent across platforms? Optimized content loading? Client effort?

#### • **Productivity**

Developers background? Modularity?

#### • **Testing**

Modularity? What to test? Client dependency?

• **Choosing an Architecture == Choosing the Challenges**

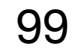

# Rendering on the Web

- **Exclusive server-side rendering** 
	- Static HTML corresponds to pre-built files on the server
	- Dynamic HTML results from applications executed (on request) on the server
- **Server and client-side** 
	- Server-side rendering with hydration HTML is dynamically built on the server with updates on the client (logic mostly on the server)
	- Client-side rendering with server pre-rendering HTML initial version is prepared on the server but the client then takes over (logic mostly on the client)
- **Exclusive client-side rendering** 
	- Full client-side rendering

Only a minimal skeleton is served from the server, all the application logic and rendering is done on the client

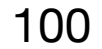

#### Discussion on Architectural Options

- Personal web site
- Personal web site with comments
- Amazon
- SIGARRA
- Slack

101

#### Web Site Development Process

Figure copyright 2009 Patrick J. Lynch and Sarah Horton. All rights reserved. From the book *Web Style Guide: Basic Design Principles for Creating Web Sites*, 3rd ed. Yale University Press. www.webstyleguide.com

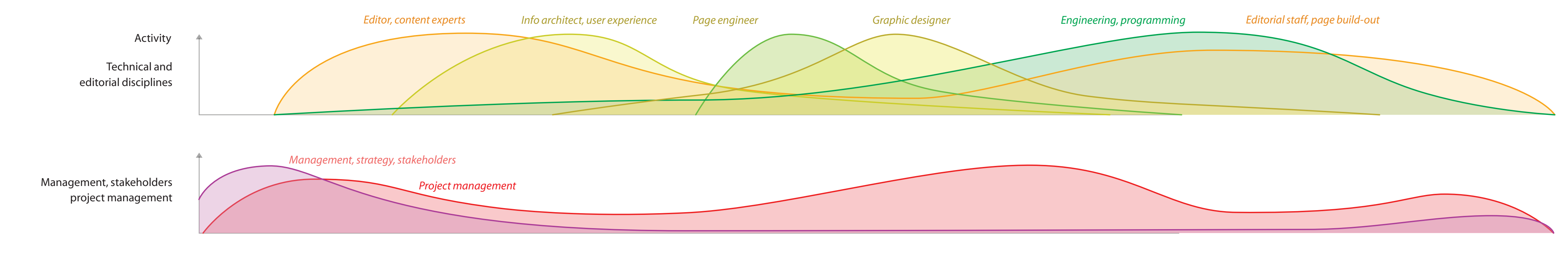

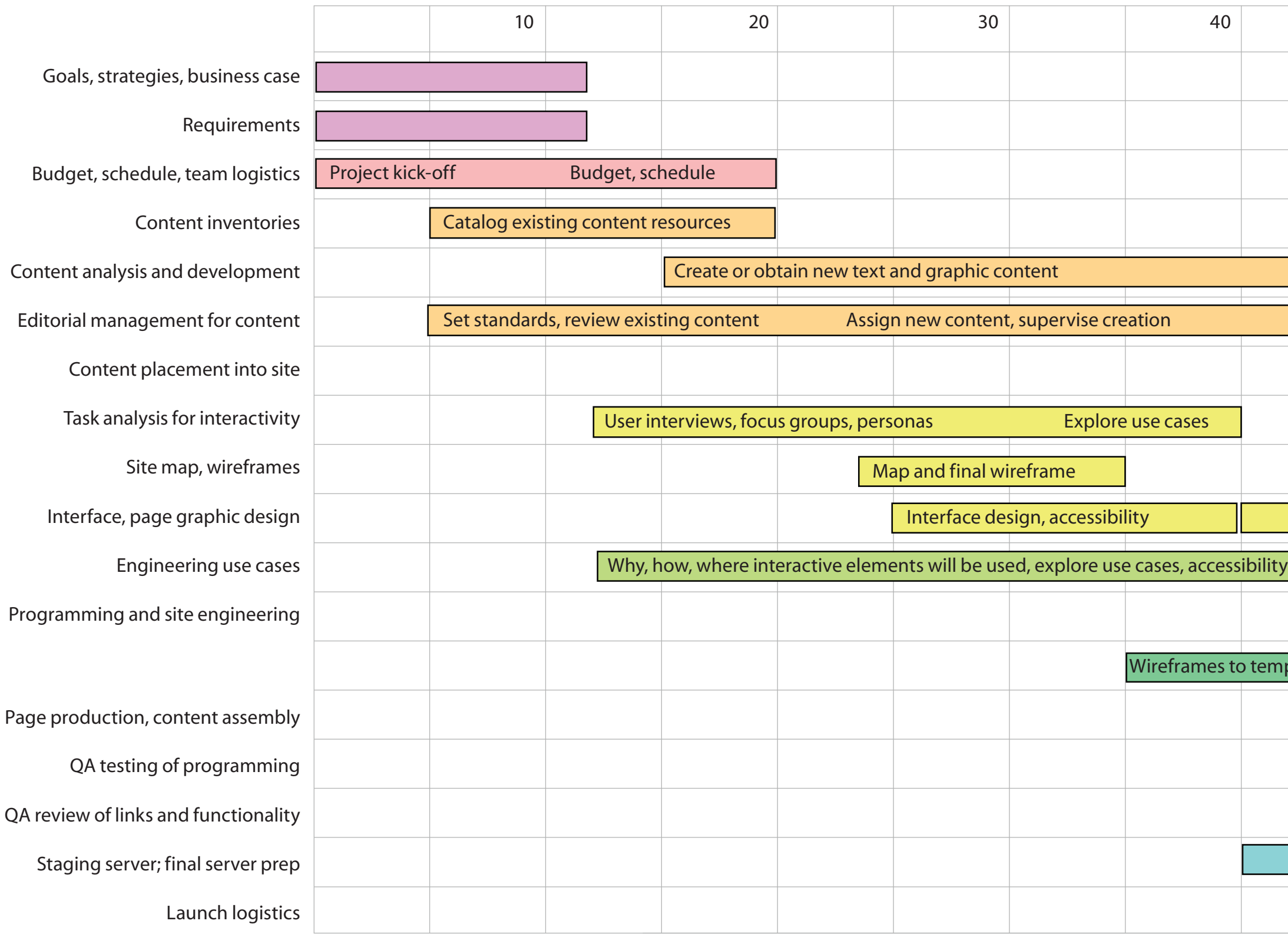

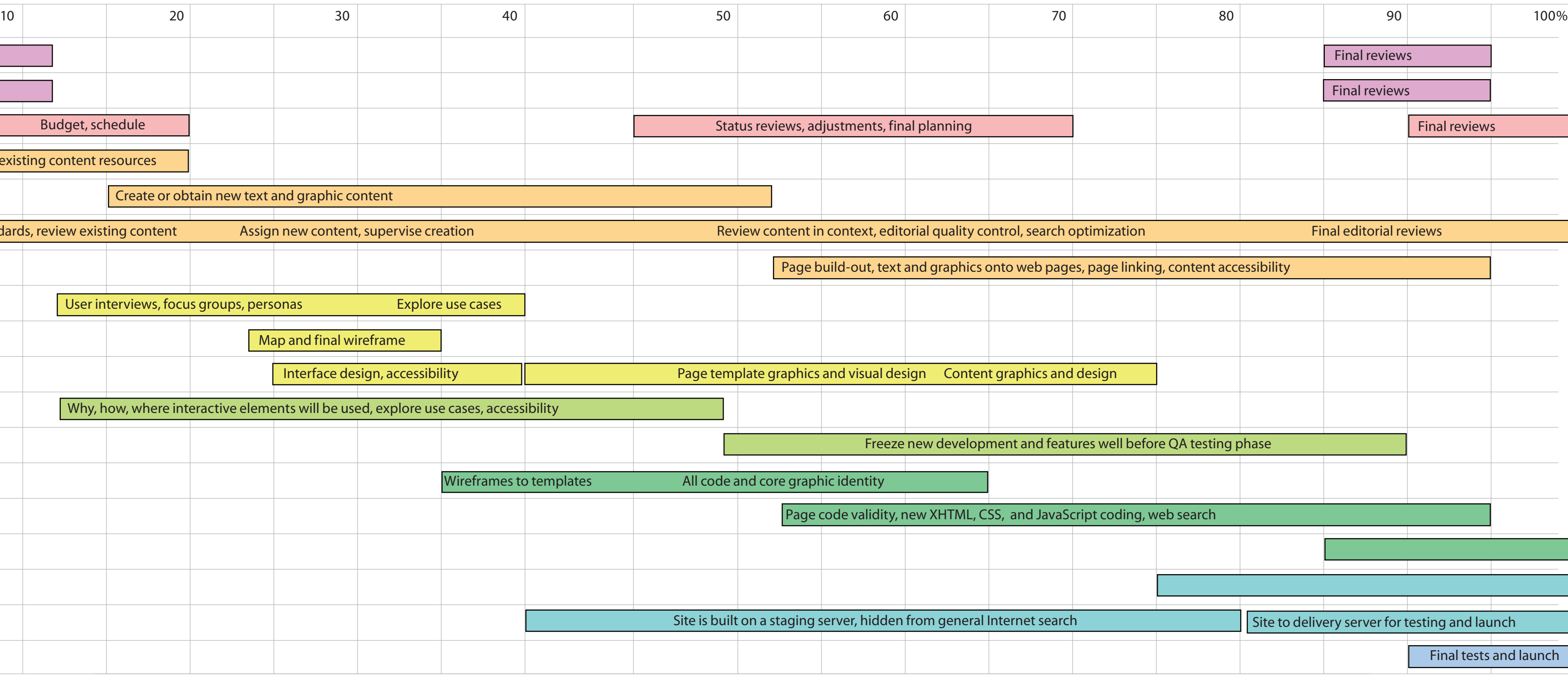

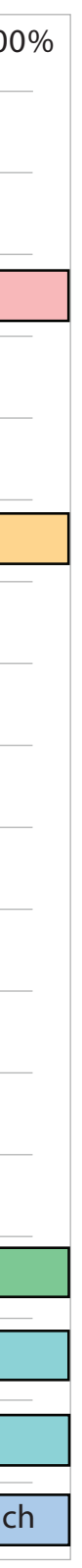

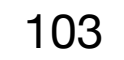

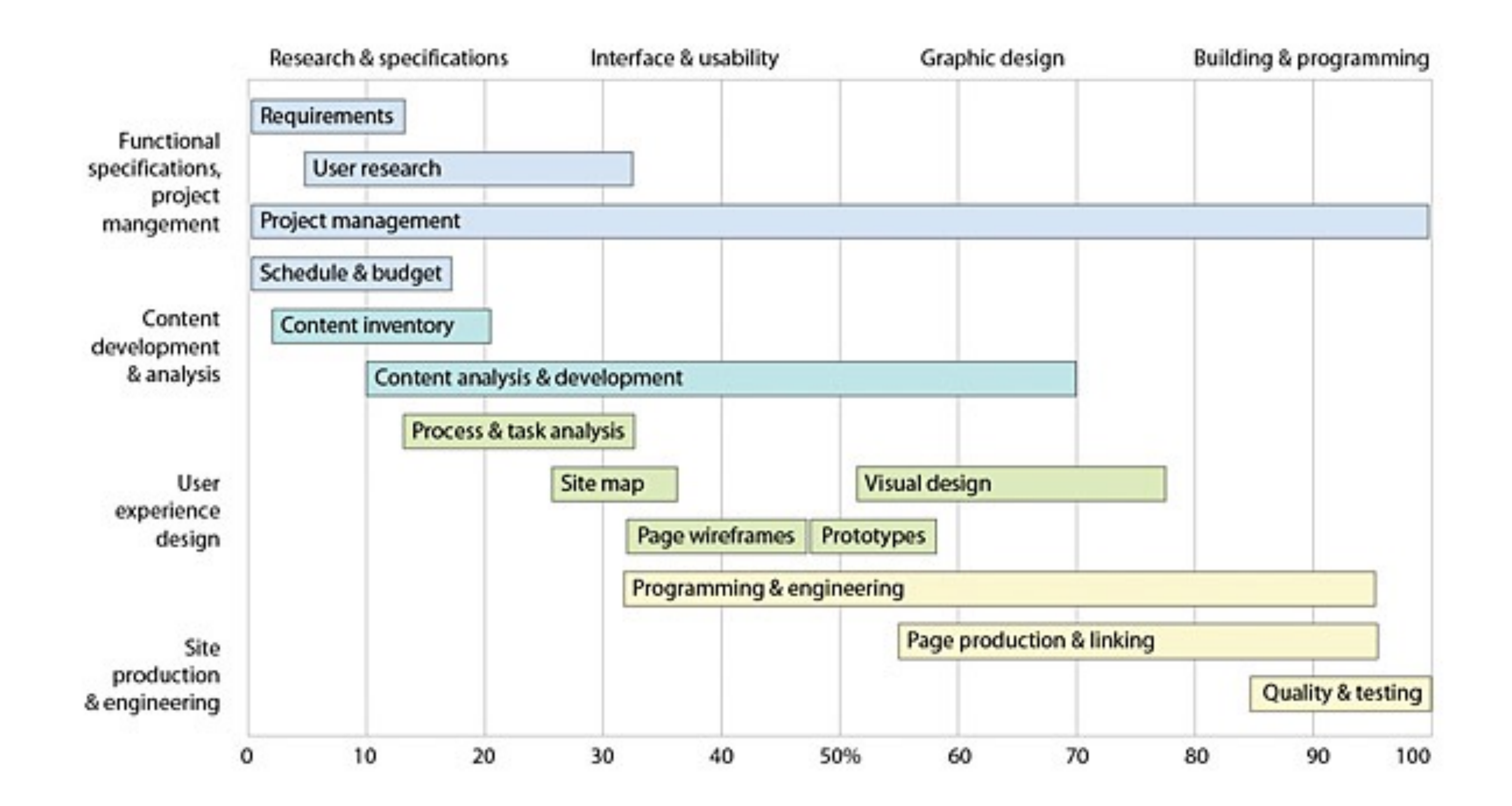

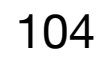

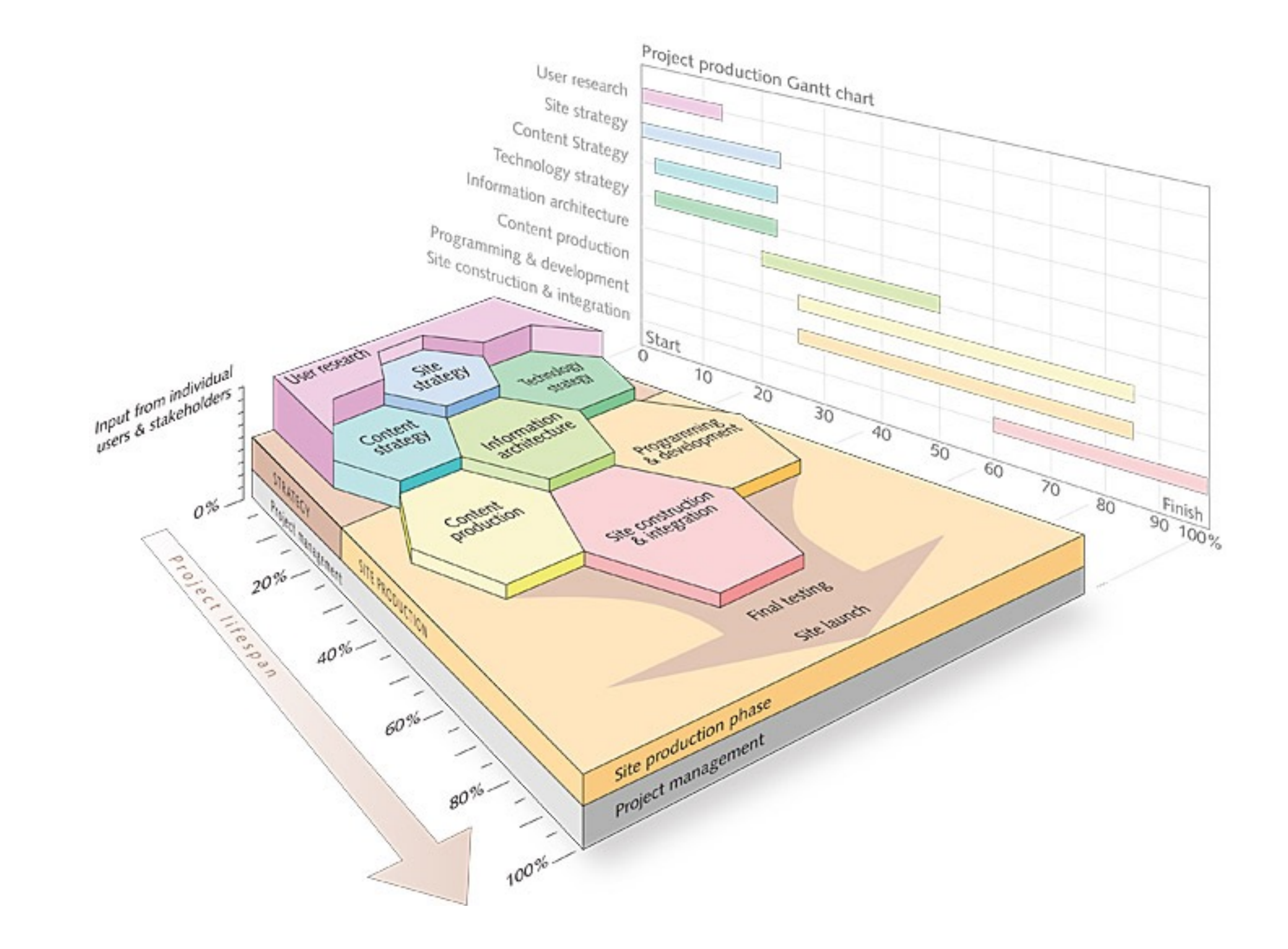

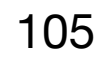

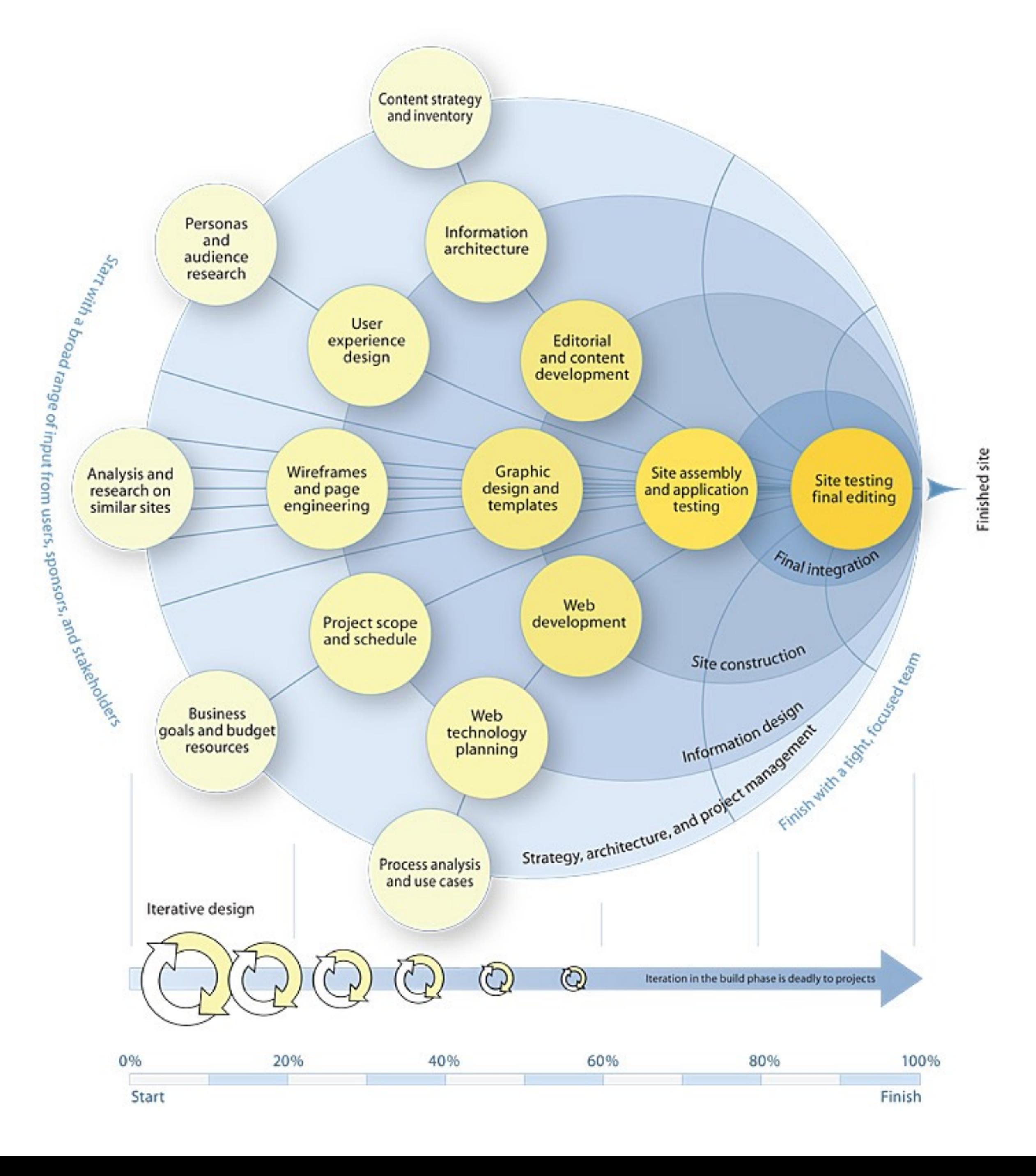

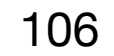

# Web Technologies

# The Web Stack of Technologies (1)

- **Networking** DNS, TCP/IP.
- **Web Protocols** HTTP, REST.
- **Data Formats** HTML, JSON, XML.
- **Web Servers** Apache, IIS, nginx, lighttpd, node.js.
- **Data Storage** SQL, NOSQL, cache system, file system.
- **Server-side Programming** Languages, libraries, frameworks.
- **Content Management Systems** Reusable building blocks (e.g. Wordpress).
- **Library and framework management**
- **Building and packaging** How to distribute web products: hosting, CDNs.

Based on: <http://radar.oreilly.com/2015/03/full-stack-tensions-on-the-web.html> 108

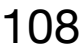

# The Web Stack of Technologies (2)

- **Device Capabilities** Which features are supported.
- **Template Design** Reusable, modular solutions.
- **Content Presentation** HTML, CSS.
- **Interface Programming** Also HTML and CSS but a lot of JavaScript.
- **Performance** How to improve response speed.
- **Resilience** How to make reliable systems.
- **Security** Critical and complex in web systems.
- **Navigation Design** How to organize content and navigation.
- **Graphics** Images, SVG, Canvas.

Based on: <http://radar.oreilly.com/2015/03/full-stack-tensions-on-the-web.html> 109

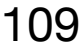

## Web Technologies

- **The modern web technology stack is huge**.
- There are many different options (at different tiers) for the same task.
- No one is a "web expert".
- But knowing about the full web stack is important for collaboration.
- Web development is organized in two major areas: **client-side** and **server-side** development.

110

#### Stack Overflow Developer Survey 2021

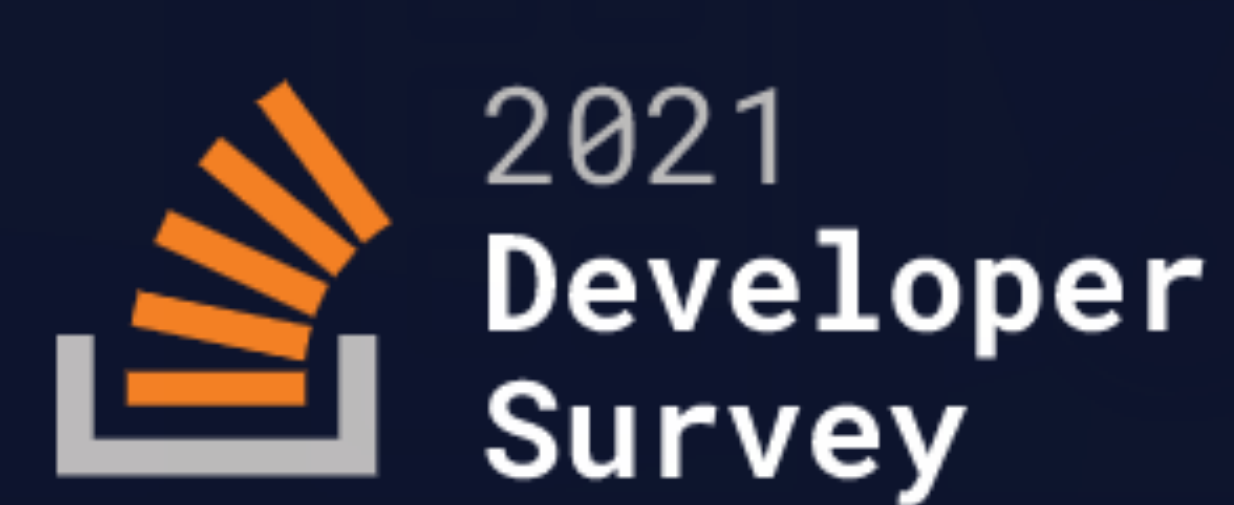

In May 2021 over 80,000 developers told us how they learn and level up, which tools they're using, and what they want.

• <https://insights.stackoverflow.com/survey/2021>

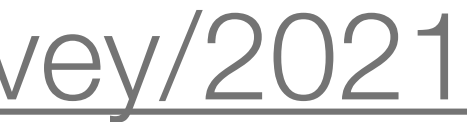

#### Developer Roles

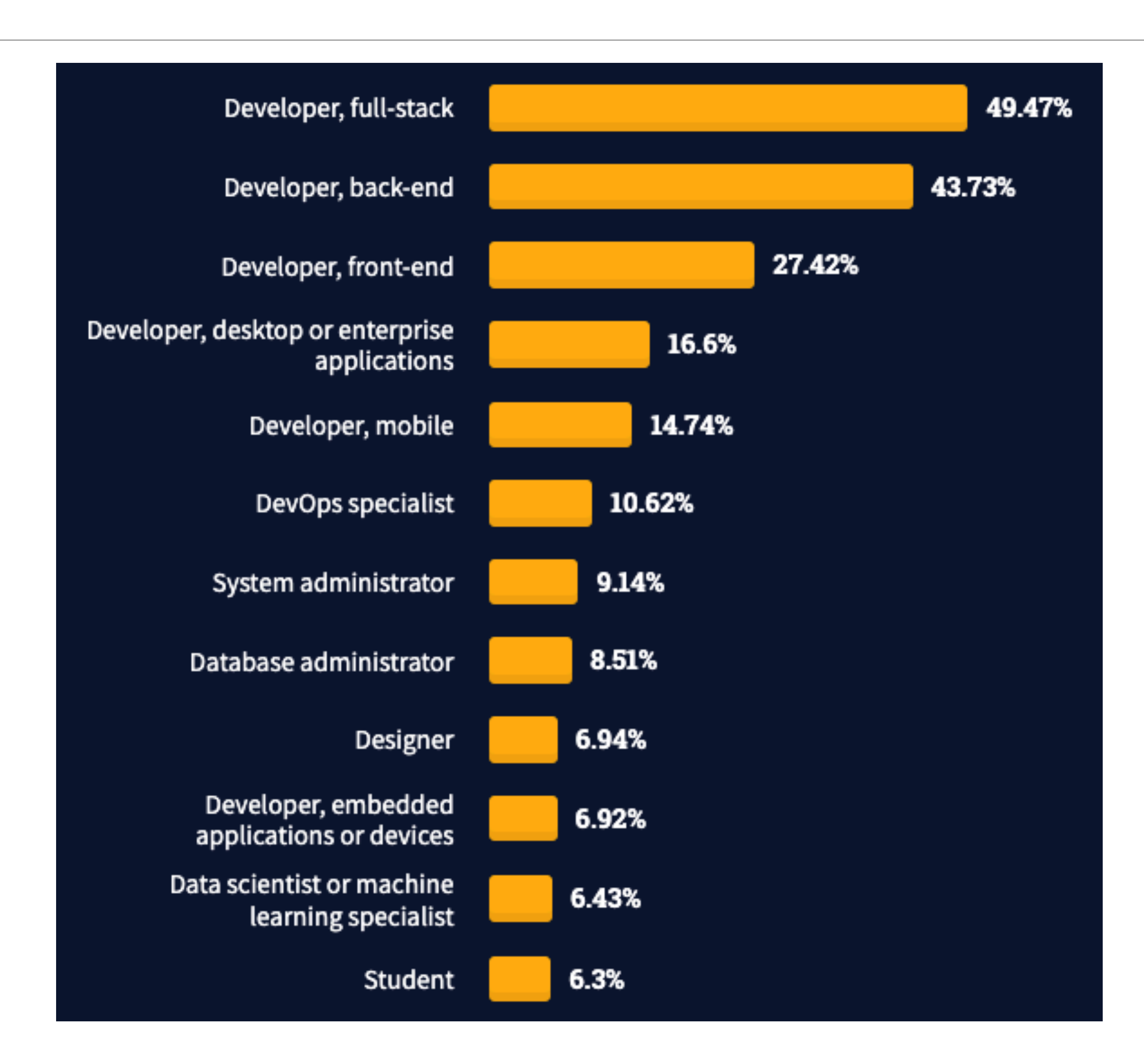

112

#### Popular Technologies

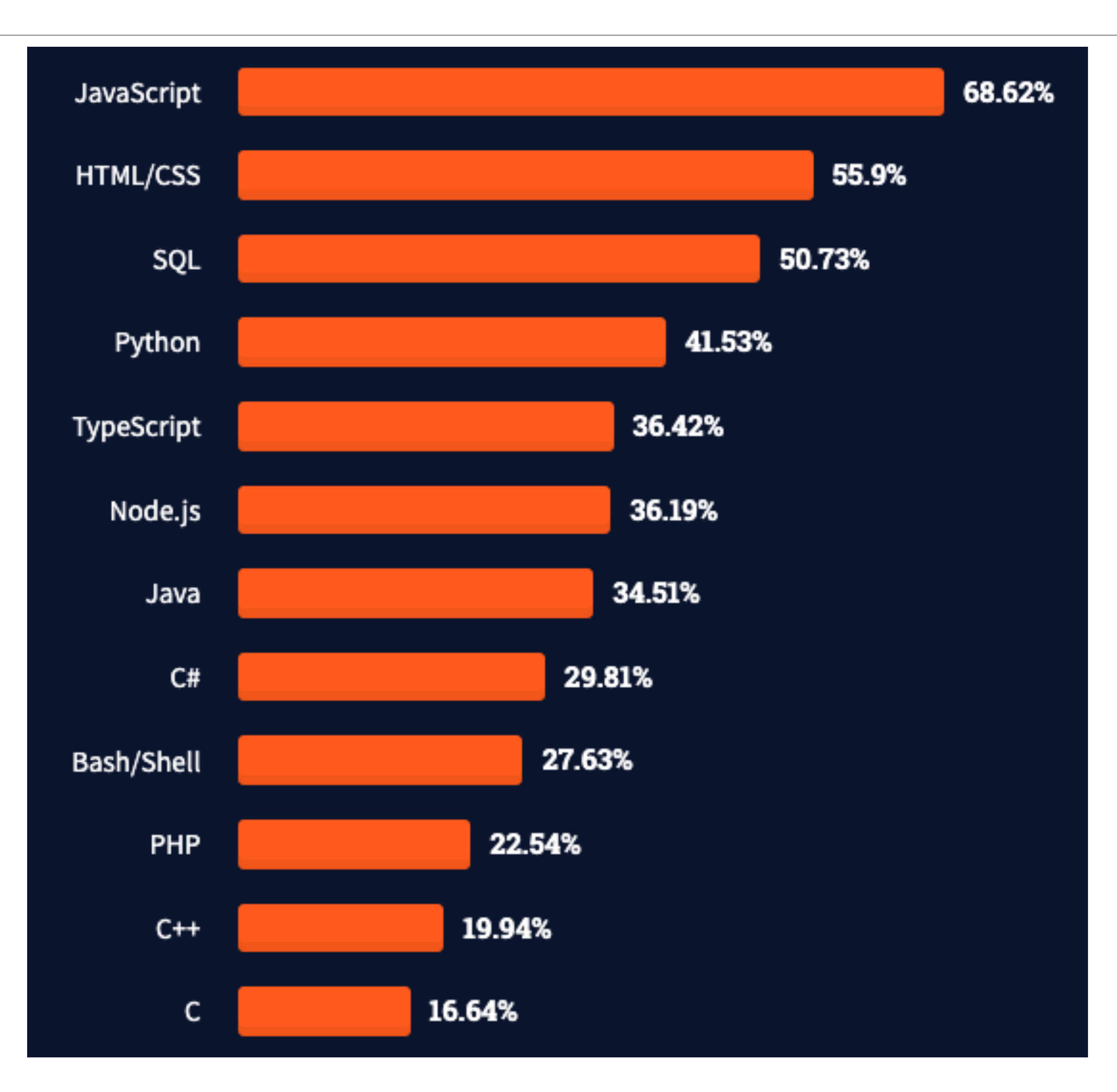

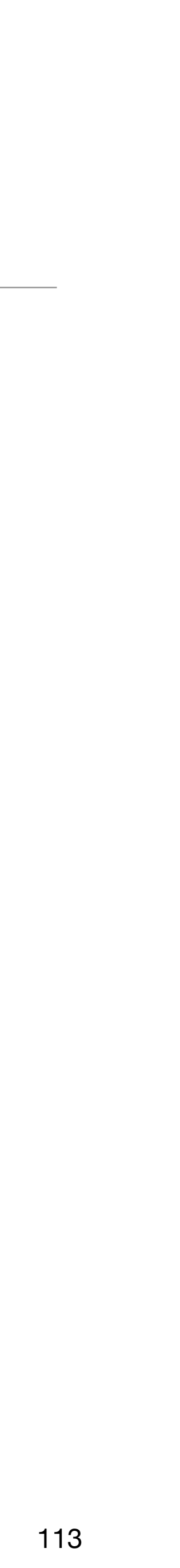

#### Database Technologies

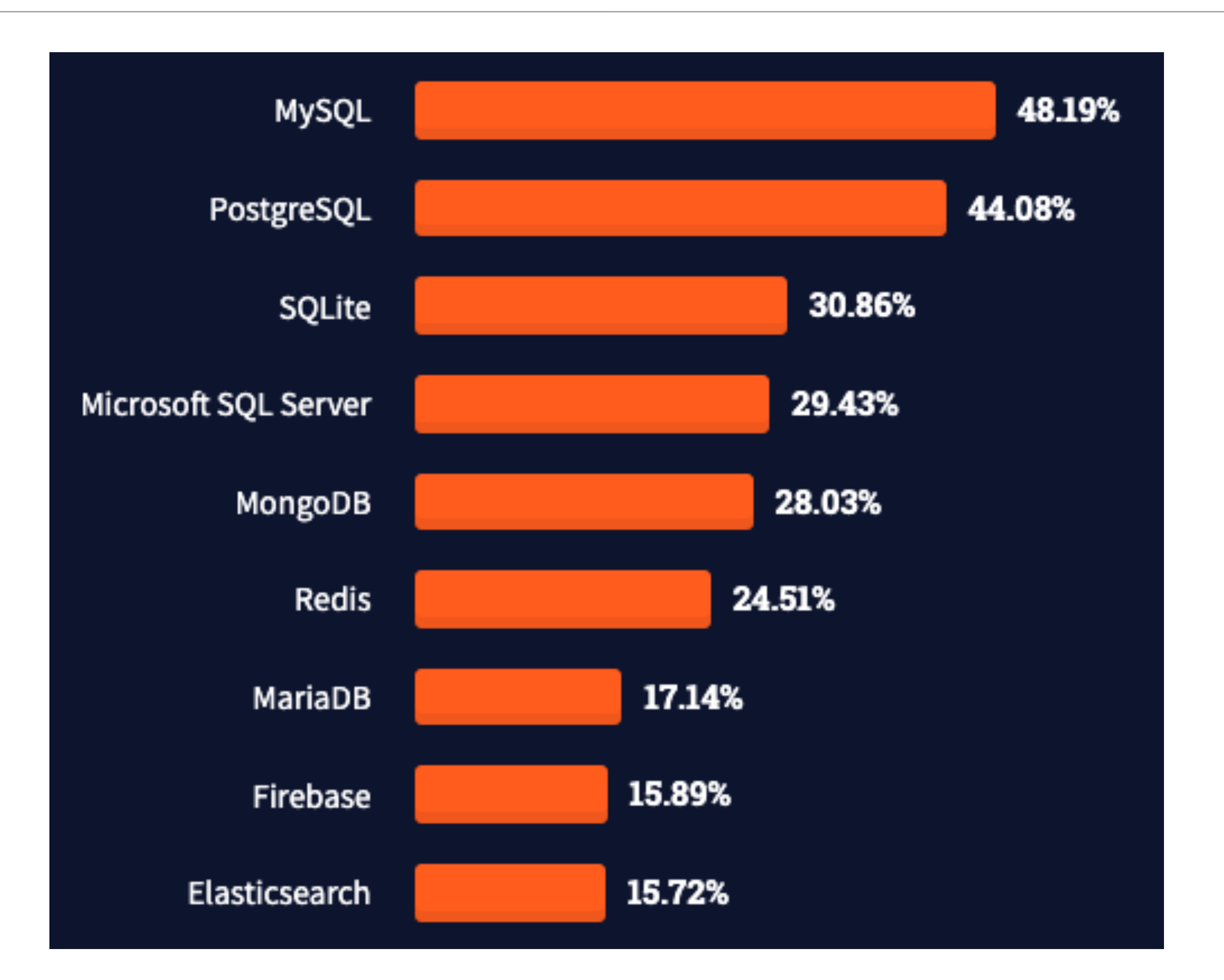

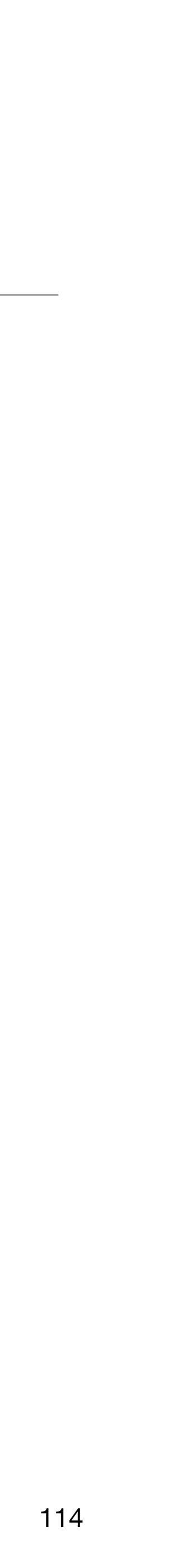

#### Web Frameworks

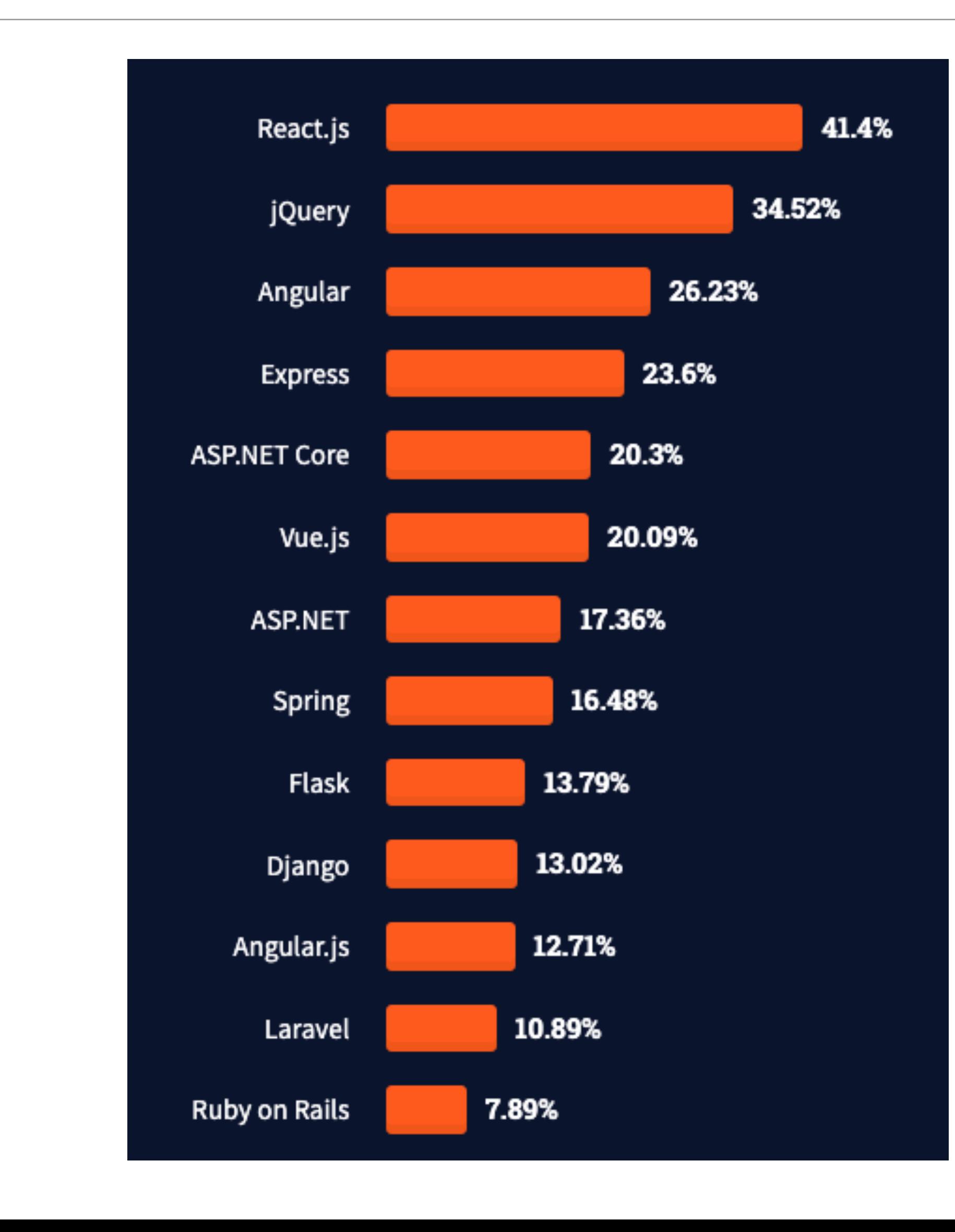

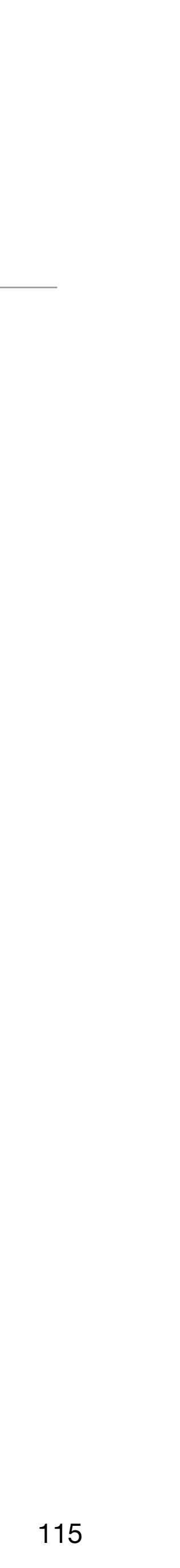

#### Other Tools

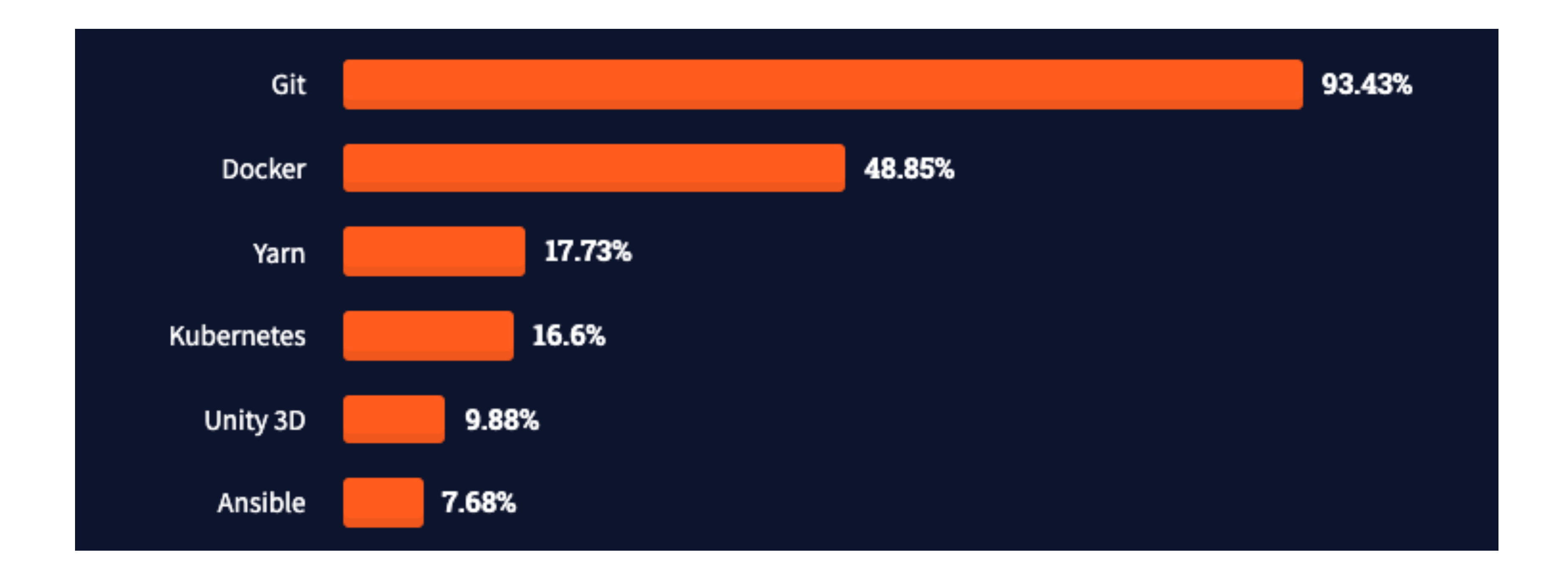

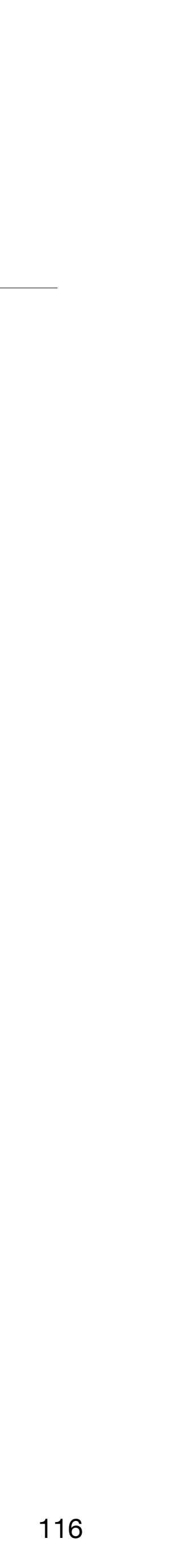

#### Server-Side Technologies

programming languages. Most popular options: PHP, Java, Python, Ruby, Perl, C#,

- There are many options in server-side technologies. In theory as many as Go. Also JavaScript with node.js.
- SQL Server, SQLite.
- **In LBAW we will use PHP, Laravel framework, and PostgreSQL.**

• Server-side technologies also includes data management solutions, e.g. filesystem, database management systems. Most popular options: MySQL, PostgreSQL, Oracle,

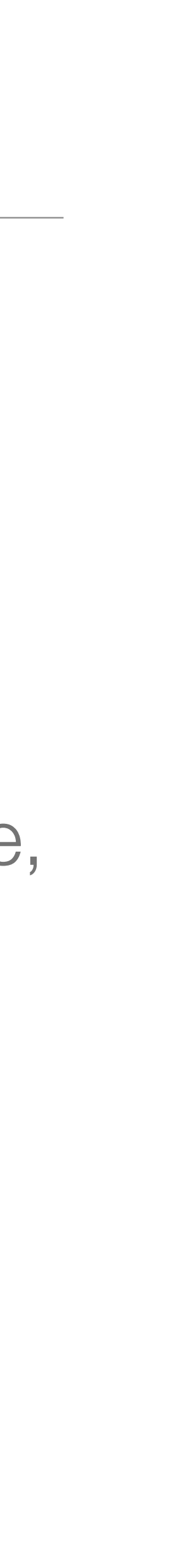

117

# Client-Side Technologies

• Three main technologies: HTML, CSS and JavaScript. HTML and CSS are declarative

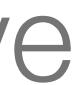

- Client-side technologies run on the web client.
- languages, while JavaScript is a full-fledged programming language.
- There is an increasing number of libraries and *boilerplates* to support client-side web development.
- **In LBAW we will use HTML, CSS, JavaScript and AJAX.**
- Also notes on web performance, security, accessibility and usability.

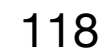

## Further Reading

- "As We May Think" Vannevar Bush. Atlantic Monthly, 1945
- Computer Networks and Internets Douglas Comer. Prentice Hall, 2004
- HTTP: The Definitive Guide David Gourley, Brian Totty. O'Reilly, 2002
- Opera Web Standards Curriculum <http://dev.opera.com/articles/wsc/>
- The Modern Web: Multi-Device Web Development with HTML5, CSS2 and JavaScript Peter Gasston. No Starch Press, 2013 <http://modernwebbook.com/>

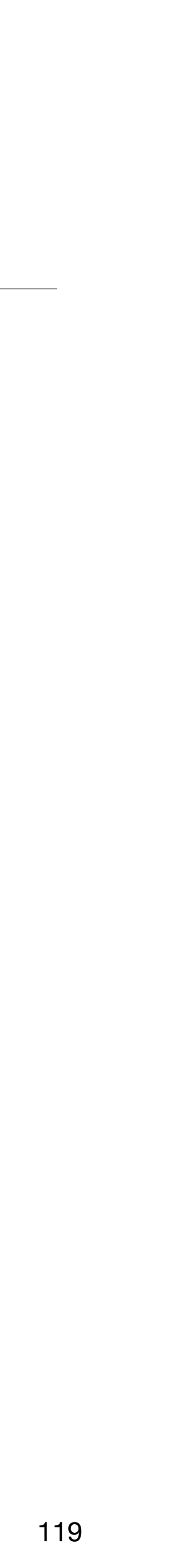